# **ESCUELA POLITÉCNICA DEL EJÉRCITO**

## **DEPARTAMENTO DE ELÉCTRICA Y ELECTRÓNICA**

## **CARRERA DE INGENIERÍA EN ELECTRÓNICA, AUTOMATIZACIÓN Y CONTROL**

# **PROYECTO DE GRADO PARA LA OBTENCIÓN DEL TÍTULO DE INGENIERÍA**

# **"IMPLEMENTACIÓN DE UN SISTEMA DE MONITOREO DE VARIABLES ELÉCTRICAS PARA CÁMARAS DE TRANSFORMACIÓN".**

**Autores:** 

# **PATRICIO NORBERTO BARAHONA VIVAR GERMÁN ANÍBAL SUÁREZ SAMANIEGO**

**Sangolquí – Ecuador 2006**

# **CERTIFICACIÓN**

Certificamos que el presente proyecto fue realizado en su totalidad por los Señores Patricio Norberto Barahona Vivar y Germán Aníbal Suárez Samaniego, como requerimiento parcial a la obtención del título de INGENIERO ELECTRÓNICO.

**ING. WILSON YEPEZ ING. LUIS OROZCO** 

## **AGRADECIMIENTO**

A nuestros padres por la confianza depositada en nosotros.

A nuestro Director y Codirector Ing. Wilson Yépez, Ing. Luis Orozco respectivamente.

Al Sr.Guillermo García Profesor de Laboratorios de Máquinas Eléctricas.

Al Ing. Rodolfo Gordillo por la ayuda prestada para la ejecución práctica del presente proyecto.

Patricio Barahona Germán Suárez

## **DEDICATORIA**

Dedicamos nuestro trabajo a nuestros padres por su incansable esfuerzo y apoyo hacia nosotros.

Patricio Barahona Germán Suárez

## **PRÓLOGO**

Con el presente documento se realiza la tesis del proyecto sobre la implementación de un sistema de monitoreo de variables eléctricas para cámaras de transformación.

La investigación preliminar sobre sistemas trifásicos, es fundamental para tener claro definiciones que ayuden a un correcto manejo e implementación de las diferentes etapas que abarca el sistema de monitoreo.

La implementación del Sistema de monitoreo de variables eléctricas se encuentra estructurado desde su inicio por los transductores, los cuales permiten tomar las señales con el objetivo de convertirlas en señales eléctricas como corriente y voltaje.

Las señales eléctricas poseen una alta amplitud, por ello es imposible ingresarlas directamente al dispositivo de adquisición, por lo que se hace necesario bajar su amplitud mediante el uso de transformadores tanto de voltaje como de corriente (Etapa de Acondicionamiento).

Una vez acondicionadas las señales eléctricas, estas ingresan al dispositivo de adquisición de datos, para obtener la información suficiente de voltajes y corrientes.

El procesamiento de toda esa información por medio de algoritmos matemáticos, nos permite exponer todos estos datos de forma gráfica, con el objetivo primordial de obtener información efectiva para el análisis y solución de problemas tanto en el orden eléctrico como administrativo.

# **ÍNDICE**

# **CAPÍTULO 1**

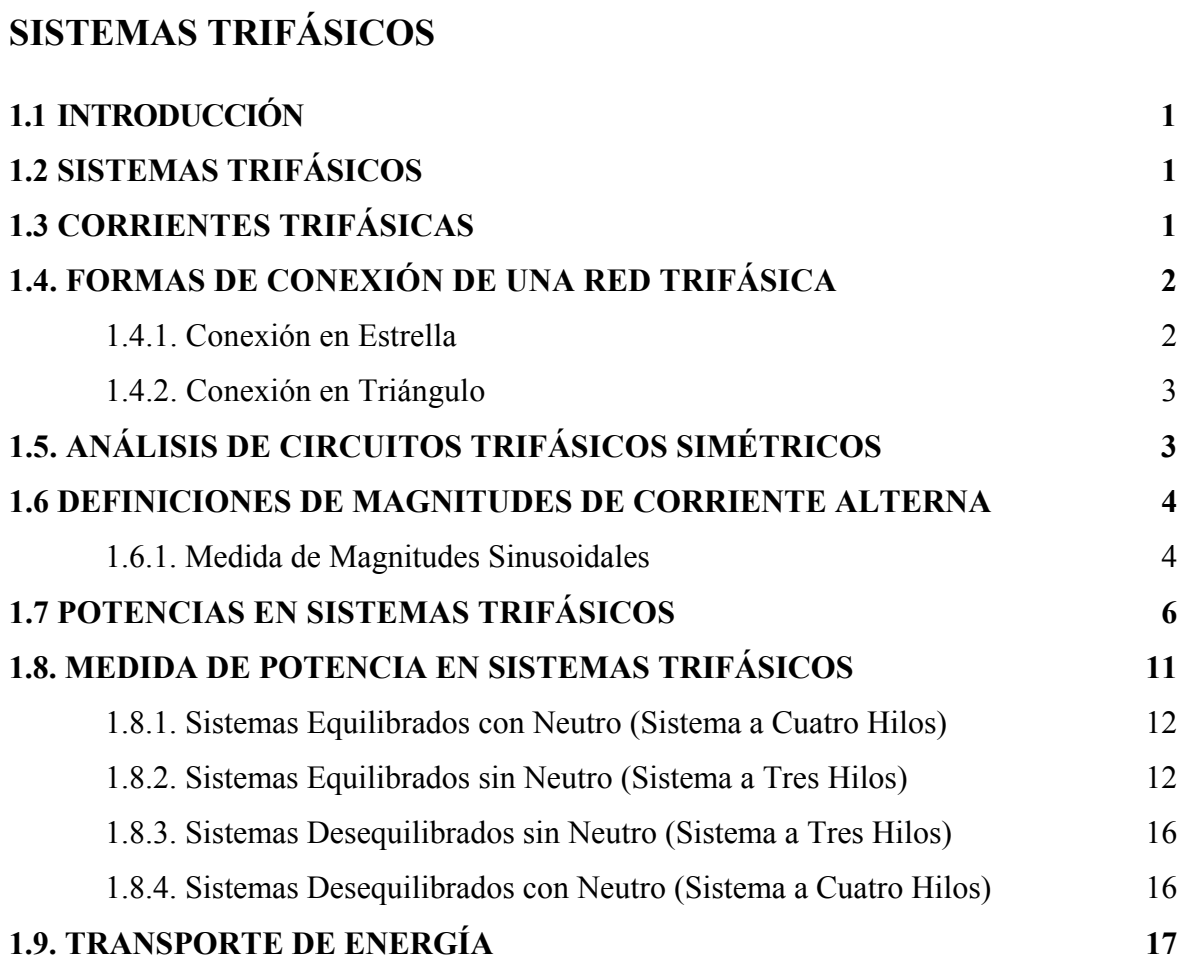

# **CAPÍTULO 2**

# **SISTEMA DE DISTRIBUCIÓN ELÉCTRICA**

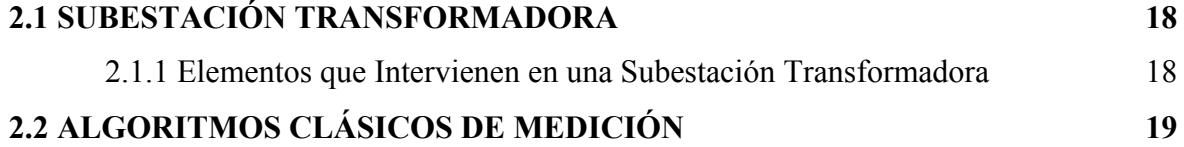

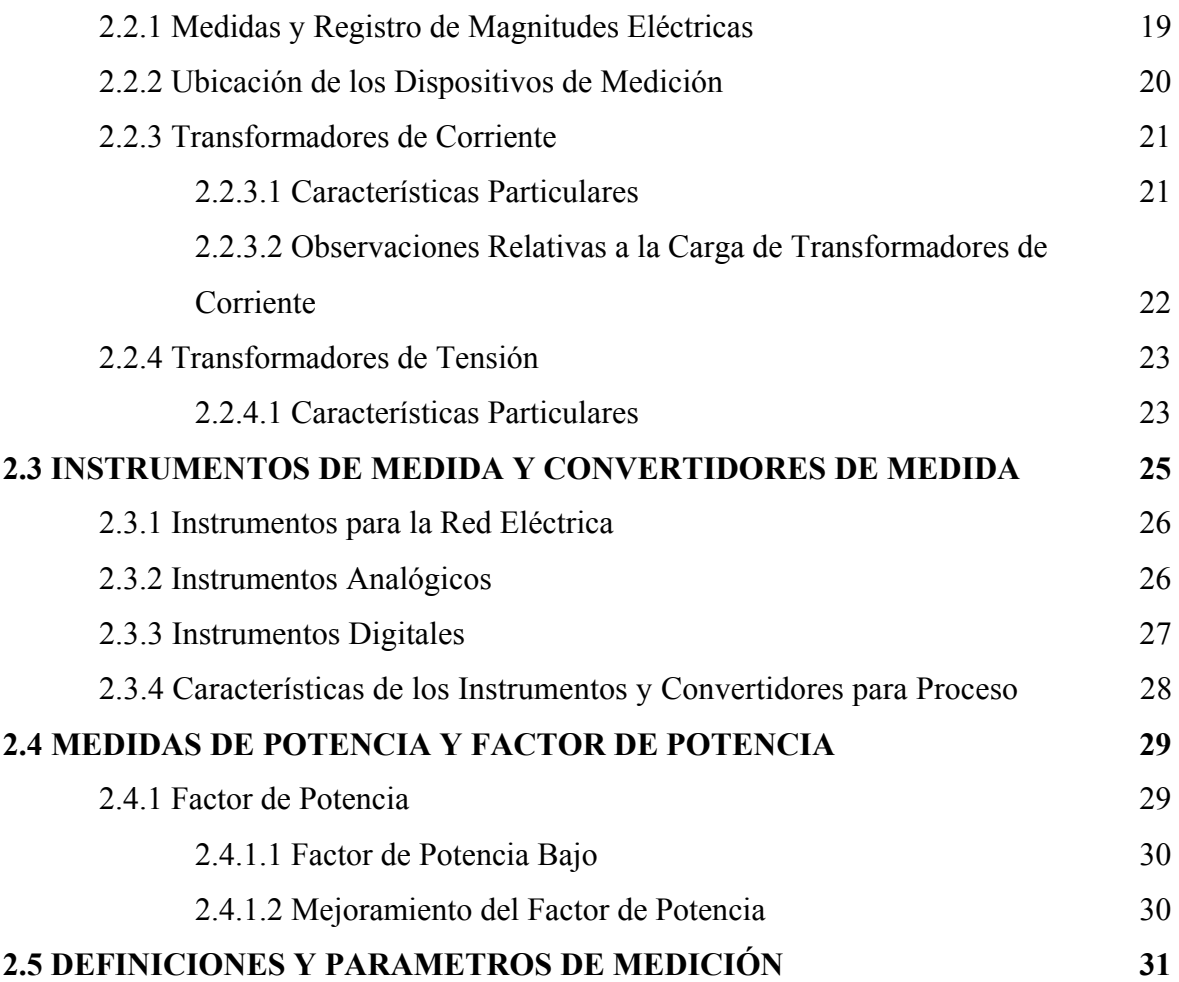

# **DISEÑO DEL SISTEMA DE MONITOREO**

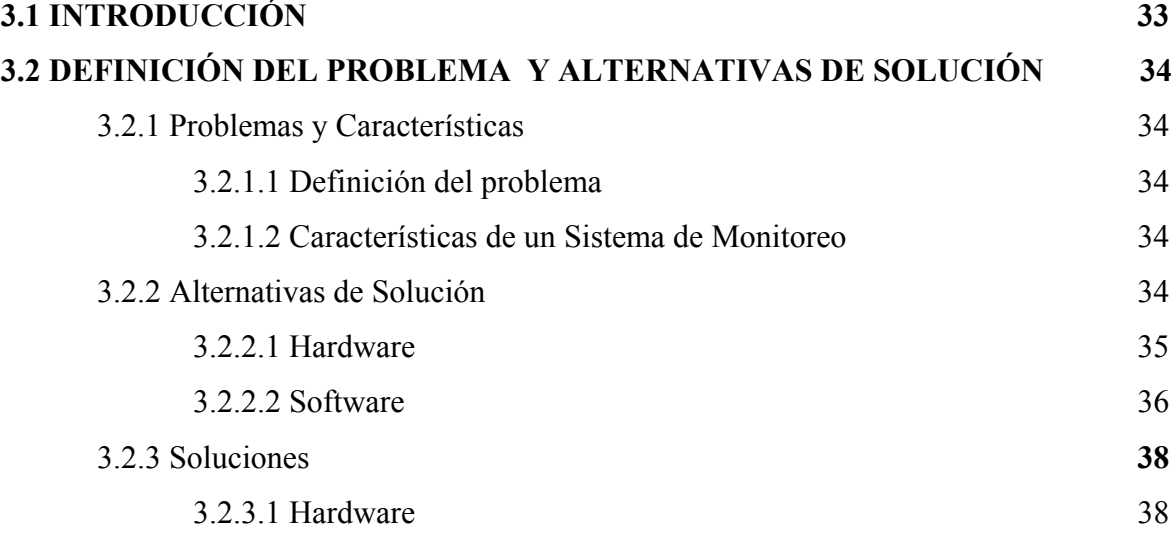

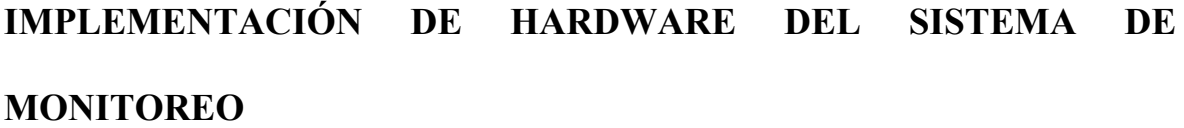

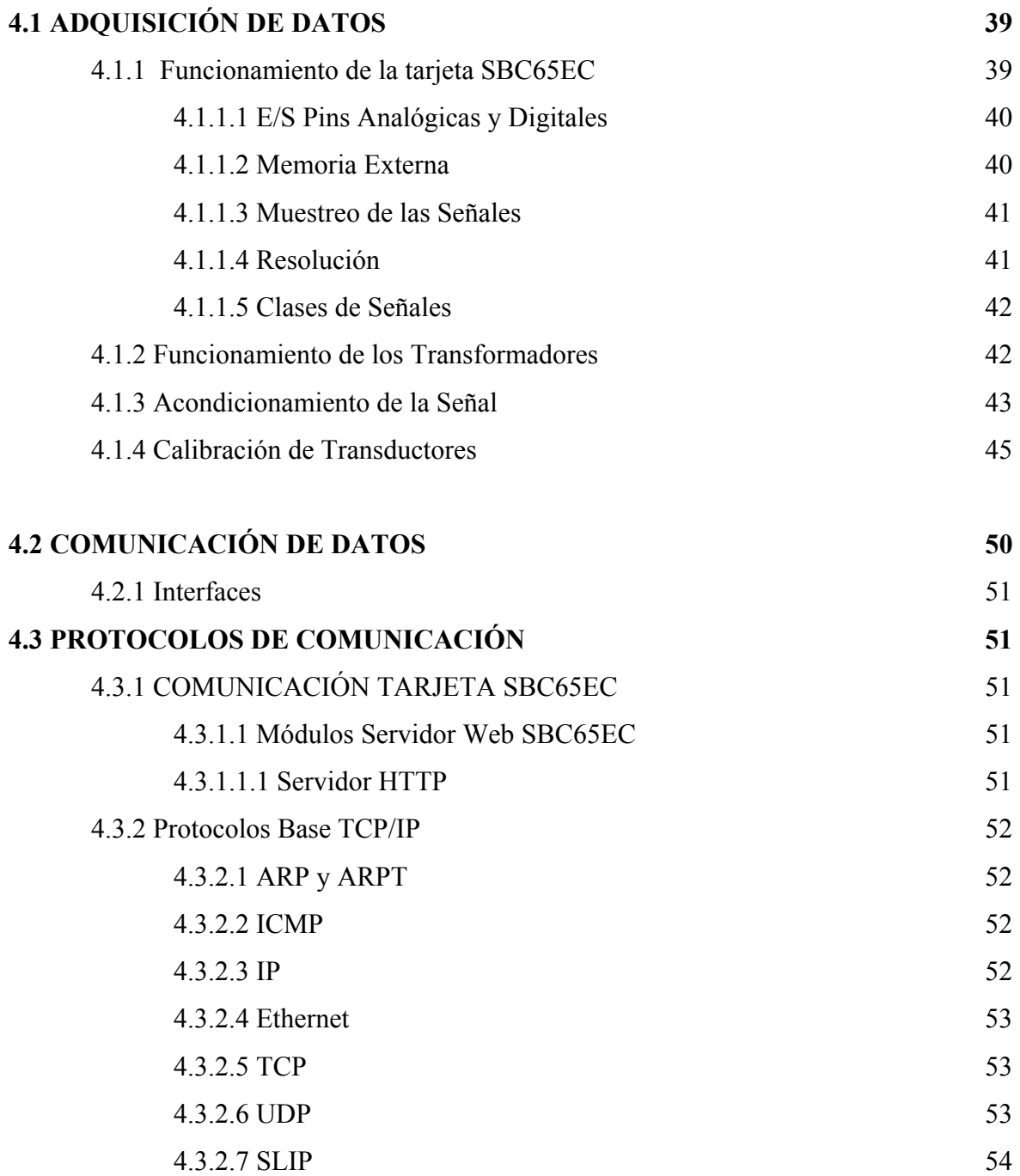

# **IMPLEMENTACIÓN DE LA INTERFAZ GRÁFICA**

## **5.1 INTRODUCCION 56**

## **5.2 ACCESO A DATOS 56**

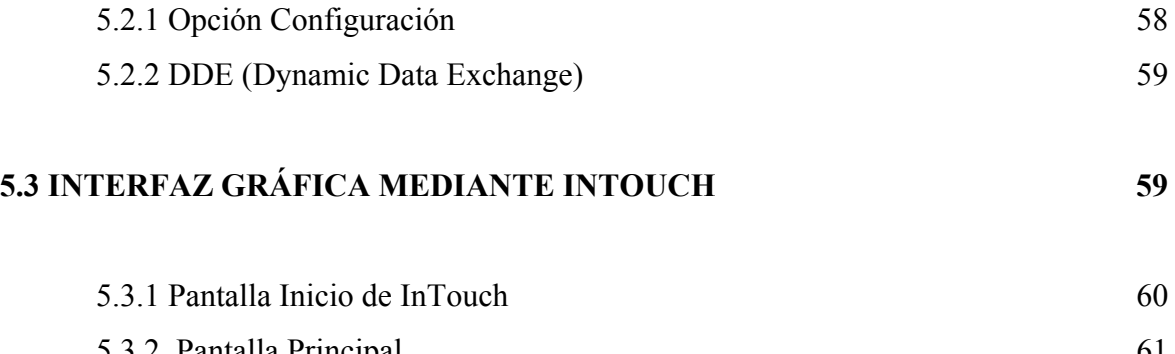

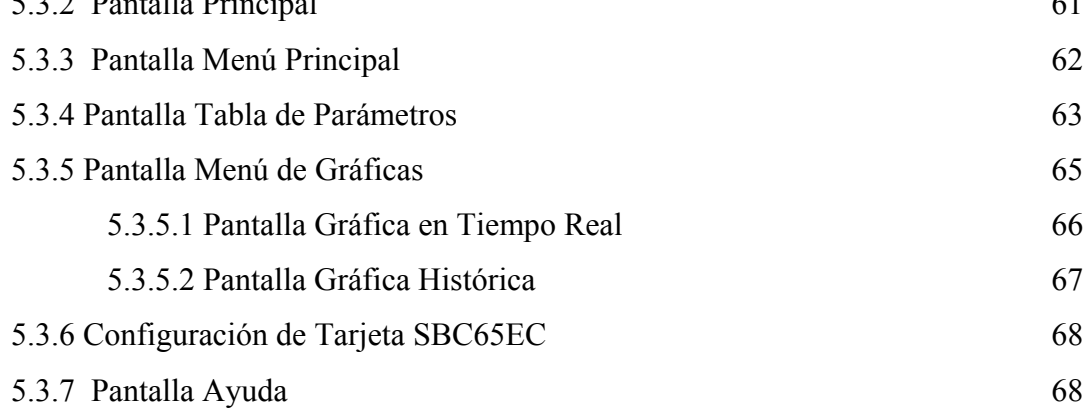

**PRUEBAS Y RESULTADOS** 

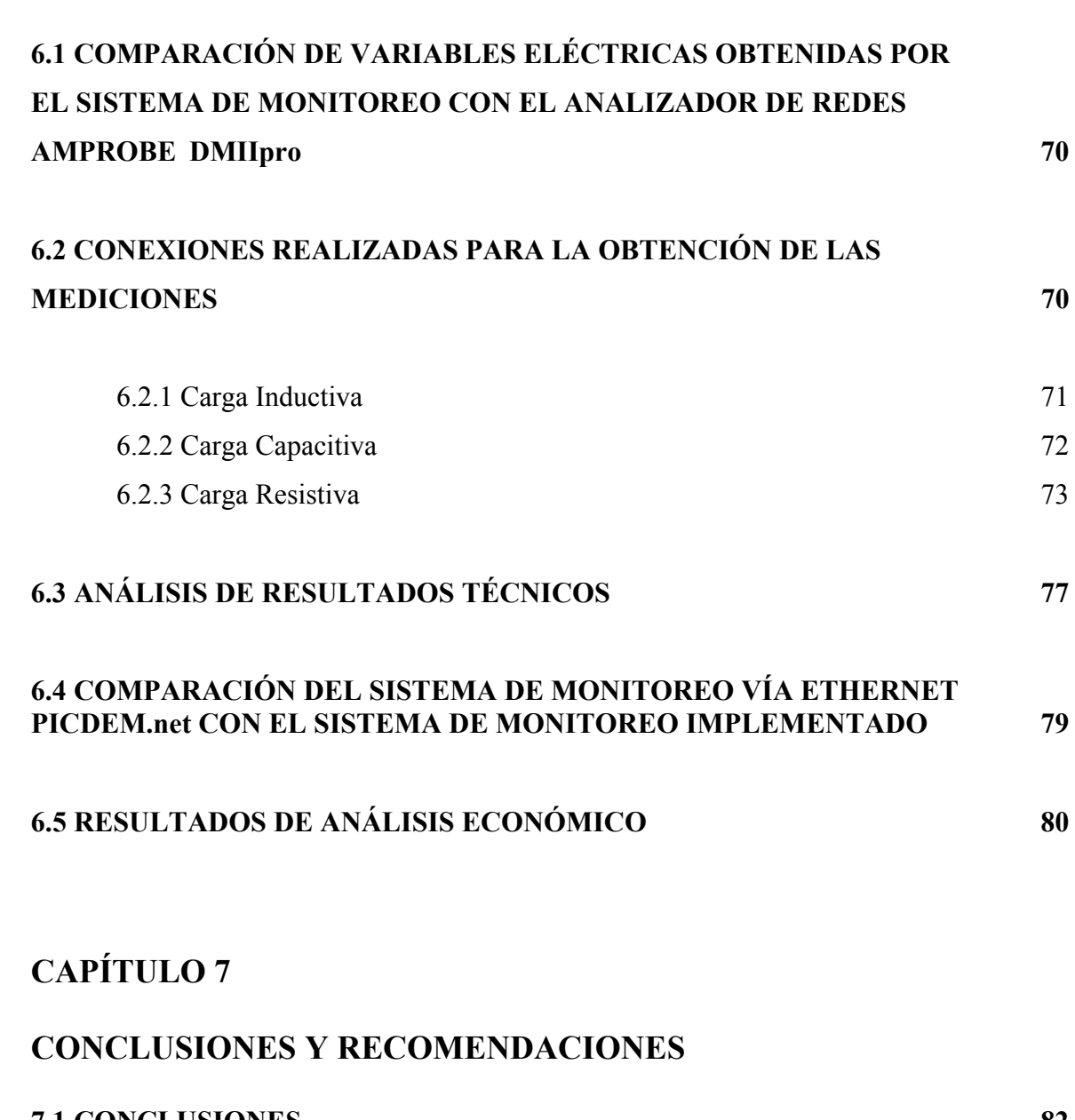

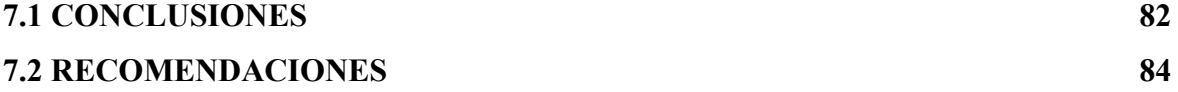

## **SISTEMAS TRIFÁSICOS**

### **1.1 INTRODUCCIÓN**

El objetivo principal del proyecto es implementar un sistema de monitoreo continuo de variables eléctricas en subestaciones. Por lo tanto los sistemas trifásicos se encuentran involucrados a lo largo de este proyecto.

## **1.2 SISTEMAS TRIFÁSICOS**

En la generación, transmisión y utilización de grandes potencias en forma de energía eléctrica alterna, intervienen los *circuitos* o *sistema polifásico.* Estos procesos están formados por un grupo de tensiones distintas cuyas magnitudes y ángulos de fase están relacionados entre sí. Un sistema trifásico consta tres generadores que engendran tres tensiones de magnitud iguales desplazadas entre sí del ángulo de fase 120°. Las tres tensiones individuales pueden conectarse cada una de ellas a un circuito propio independiente, con lo que se tendría tres *sistemas monofásicos* separados, cabe indicar que pueden adicionalmente realizarse conexiones eléctricas simétricas entre ellas formando un sistema trifásico.

## **1.3 CORRIENTES TRIFÁSICAS**

La generación trifásica de energía eléctrica es la forma normalizada adoptada por los países, provee un uso más eficiente de los conductores. La electricidad en forma trifásica es utilizada en industrias, donde muchos motores están diseñados para su uso.

La corriente trifásica está formada por un conjunto de tres [ondas](http://es.wikipedia.org/wiki/Onda) sinusoidales, desfasadas una respecto a la otra 120 [grados,](http://es.wikipedia.org/wiki/Grado) según el diagrama que se muestra a continuación.

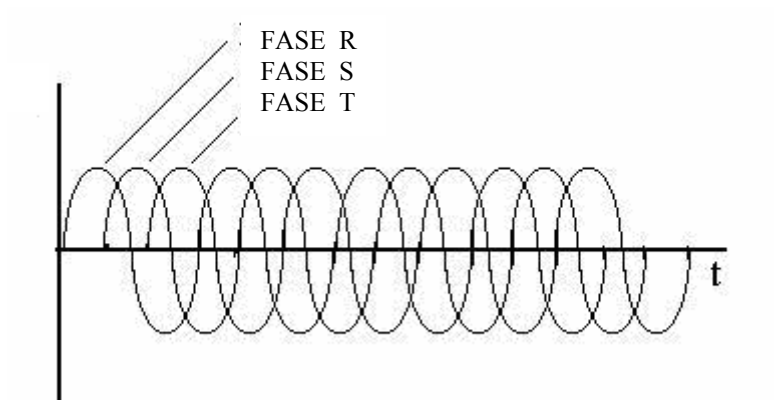

**Figura. 1.1. Diagrama de fases de una corriente trifásica** 

Las corrientes trifásicas se generan mediante [alternadores](http://es.wikipedia.org/wiki/Alternador) dotados de tres bobinas o grupos de bobinas. El retorno de cada fase se acopla en un punto, denominado [neutro](http://es.wikipedia.org/w/wiki.phtml?title=Neutro&action=edit).

## **1.4. FORMAS DE CONEXIÓN DE UNA RED TRIFÁSICA**

### **1.4.1. Conexión en Estrella**

Se conecta uno de los extremos de cada una de las tres bobinas de electroimán a su propia fase, y después se conecta el otro extremo a una conexión común (neutro, N) para las tres fases. Si se envía un conductor desde el neutro junto con las fases se dice que es un sistema trifásico a cuatro hilos (Figura 1.2)

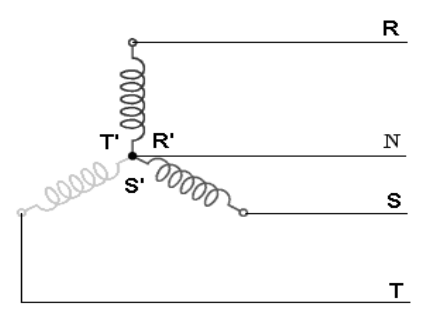

**Figura. 1.2. Ejemplo de conexión en triángulo** 

Los extremos **R',S',T'** se encuentran unidos al neutro, **N**; y **R, S, T** constituyen las fases.

#### **1.4.2. Conexión en Triángulo**

Se conecta el primer imán a las fases R y S, el segundo a S y T y el tercero a R y T. Este tipo de conexión se denomina conexión triángulo, ya que los conductores se disponen en forma de triángulo como se puede apreciar en la Figura 1.3.

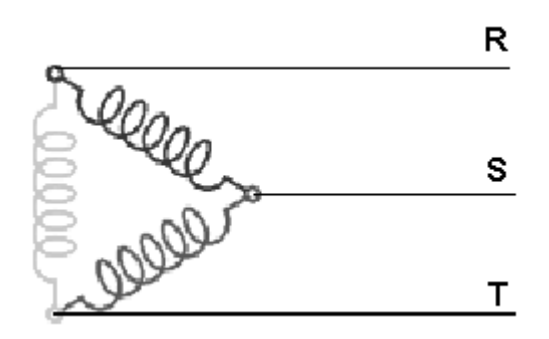

**Figura. 1.3. Ejemplo de conexión en triángulo** 

## **1.5. ANÁLISIS DE CIRCUITOS TRIFÁSICOS SIMÉTRICOS.**

Los sistemas trifásicos simétricos, son los más frecuentes en regímenes permanentes de trabajo, pueden estudiarse a base de sistemas monofásicos.

El estudio del sistema trifásico considerando como base un monofásico se reduce a la definición de:

- a) Disponer conductores neutros si no existiesen.
- b) Considerar que los neutros son conductores ideales o perfectos (impedancia = 0).
- c) Limitarse a considerar una sola fase, con sus impedancias propias y el neutro sin ellas.

En el caso en que las conexiones de generadores y receptores en triángulo o en el caso mixto, cabe proceder transformando los sistemas a estrella. Como etapa previa, se sustituyen los generadores y receptores en triángulo por otros equivalentes en estrella. En este último caso, una vez realizado el análisis del circuito y con los resultados obtenidos,

hay que transformarlos al sistema original, en este caso a triángulo.

Un sistema trifásico equilibrado se reduce a un sistema monofásico constituido por una de las fases elegida arbitrariamente y por un conductor neutro sin impedancia.

### **1.6 DEFINICIONES DE MAGNITUDES DE CORRIENTE ALTERNA**

Las definiciones de parámetros eléctricos que habitualmente se maneja para caracterizar la red de alimentación son:

**Valor Instantáneo.** Valor en un instante determinado de tiempo, v(t) para la tensión e i(t) para la corriente.

**Amplitud Máxima (A ).**Máximo valor instantáneo de tensión o corriente  $(V_0, I_0)$ .

**Periodo ( T ).** Duración de un ciclo completo ( T ).

**Frecuencia (f).** Número de ciclos por segundo ( $f = 1/T$ ).

**Pulsación ( w ).** Se define como  $w = 2 \pi r$ .

**Desfase (** φ **).** El desfase entre dos magnitudes sinusoidales es el retraso de una respecto a la otra medida en unidades de ángulo.

$$
u(t) = V_o \text{sen} \, (a \, t)
$$
\n
$$
i(t) = I_o \text{sen} \, (a \, t + \phi)
$$

#### **1.6.1. Medida de Magnitudes Sinusoidales**

Para la medida de tensiones y corrientes sinusoidales se utiliza normalmente el valor

eficaz.

**Valor eficaz:** El valor eficaz de una función periódica es la media cuadrática de la función a lo largo de un período (raíz cuadrada del promedio de cuadrados de los valores instantáneos). El valor eficaz se obtendría sumando las áreas S1 y S2, dividiendo por el período y extrayendo raíz cuadrada (ecuación 1.1)

$$
V_{ef} = \sqrt{\frac{1}{T} \int_{0}^{T} (v(t))^{2} dt} = \sqrt{\frac{S_{1} + S_{2}}{T}}
$$
\n(1.1)

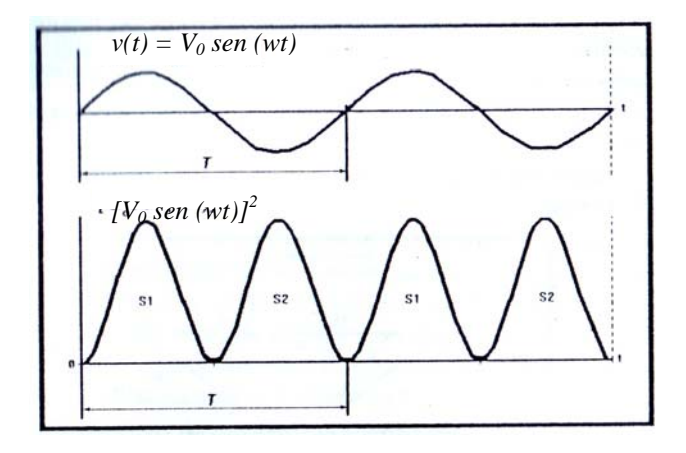

**Figura. 1.4. Valor eficaz de una onda de tensión** 

Cabe mencionar que la potencia resulta proporcional a los valores eficaces como se puede observar en la ecuación 1.2.

$$
P_R = \frac{V^2_{\text{ef}}}{R} = RI^2_{\text{ef}}
$$
 (1.2)

**Valor medio:** En circuitos de corriente continua o rectificada, conviene a veces medir el valor medio. Este se calcula como la media aritmética de los valores instantáneos a lo largo de un período, como indica la ecuación (1.3).

$$
V_{med} = \frac{1}{T} \int_{0}^{T} v(t) dt = \frac{S_1 + S_2}{T}
$$
 (1.3)

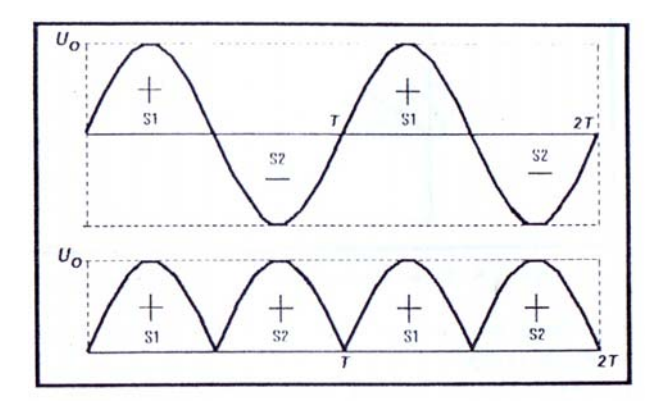

**Figura. 1.5. Valor Medio de una onda de tensión** 

# **1.7 POTENCIAS EN SISTEMAS TRIFÁSICOS.**

La potencia activa de un sistema trifásico es la suma de las potencias activas de los sistemas monofásicos que lo componen.

En la conexión en estrella, figura 1.6, la potencia activa total del sistema (generación o recepción) será:

$$
P = 3V_f I_f \cos \varphi
$$

pero como:

$$
V = \sqrt{3}V_f \qquad I = I_f
$$

Nos quedará:

 $P = \sqrt{3}VI \cos \varphi$ 

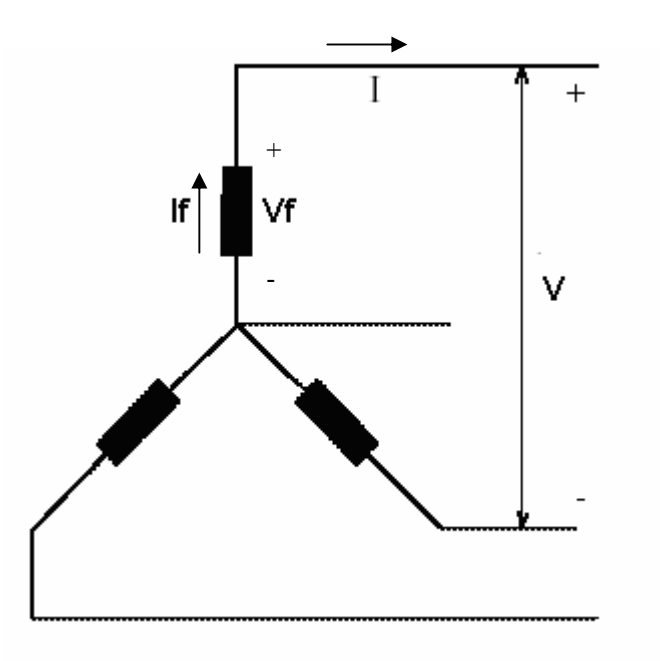

**Figura. 1.6. Conexión en estrella** 

Análogamente, la potencia reactiva es:

# $Q = 3V_f I_f$ sen $\varphi$

Con las mismas relaciones entre tensiones e intensidades compuestas y simples, nos quedará:

# $Q = \sqrt{3}VI$  sen $\varphi$

En la conexión en triángulo, Figura 1.7, la potencia activa total del sistema (generación o recepción) será:

$$
P = 3V_f I_f \cos \varphi
$$

pero como:

$$
V = V_f \qquad I = \sqrt{3}I_f
$$

Nos quedará:

$$
P = \sqrt{3VI} \cos \varphi
$$

Igualmente, la potencia reactiva:

## $Q = 3V_f I_f$ sen $\varphi$

Con las mismas relaciones entre las tensiones e intensidades compuestas y simples, obtendremos:

$$
Q = \sqrt{3}V \, \text{S} \, \text{S}
$$

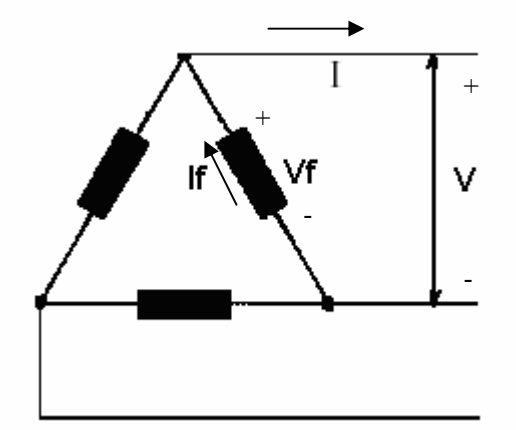

**Figura. 1.7. Conexión en triángulo** 

Hay que tener en cuenta que el ángulo  $\varphi$  es el que forman los vectores  $\overline{V}_f$  e  $\overline{I}_f$ correspondientes a una misma fase y nunca el que forman la tensión compuesta *V* con la intensidad de línea  $\overline{I}$ . Por lo tanto, cos  $\varphi$  es el factor de potencia de cada sistema monofásico o fase.

Se define la potencia aparente, como:

$$
S = \sqrt{P^2 + Q^2}
$$

Teniendo en cuenta los valores de las potencias activa y reactiva, en función de las tensiones e intensidades simples:

$$
S = \sqrt{9V^2_f I^2_f \cos^2 \varphi + 9V^2_f I^2_f \sin^2 \varphi} = 3V_f I_f
$$

Para cualquier conexión (estrella o triángulo), será:

$$
S = \sqrt{3VI}
$$

Podemos definir la potencia compleja con la siguiente expresión:

$$
S = P + jQ
$$

Resultando la potencia activa como la parte real de la potencia aparente, correspondiendo a su parte imaginaria la potencia reactiva.

La teoría que se expone a continuación es igualmente válida para las conexiones en estrella como para las de triángulo.

Valores instantáneos de las tensiones e intensidades de fases:

$$
e_1 = \sqrt{2}V_f \cos wt
$$
  
\n
$$
e_2 = \sqrt{2}V_f \cos(wt - \frac{2\pi}{3})
$$
  
\n
$$
e_3 = \sqrt{2}V_f \cos(wt - \frac{4\pi}{3})
$$

$$
i_1 = \sqrt{2}I_f \cos(wt - \varphi)
$$
  
\n
$$
i_2 = \sqrt{2}I_f \cos(wt - \varphi - \frac{2\pi}{3})
$$
  
\n
$$
i_3 = \sqrt{2}I_f \cos(wt - \varphi - \frac{4\pi}{3})
$$

Las potencias instantáneas serán:

$$
P_{f1} = 2V_f I_f \cos wt \cdot \cos(wt - \varphi) = V_f I_f [\cos \varphi + \cos(2wt - \varphi)]
$$
  
\n
$$
P_{f2} = 2V_f I_f \cos(wt - \frac{2\pi}{3}) \cdot \cos(wt - \varphi - \frac{2\pi}{3}) = V_f I_f [\cos \varphi + \cos(2wt - \varphi - \frac{4\pi}{3})]
$$
  
\n
$$
P_{f3} = 2V_f I_f \cos(wt - \frac{4\pi}{3}) \cdot \cos(wt - \varphi - \frac{4\pi}{3}) = V_f I_f [\cos \varphi + \cos(2wt - \varphi - \frac{8\pi}{3})]
$$

Teniendo en cuenta que:

$$
\cos(2wt - \varphi - \frac{4\pi}{3}) = \cos(2wt - \varphi - \frac{4\pi}{3} + 2\pi) = \cos(2wt - \varphi + \frac{2\pi}{3})
$$

Al sumar las potencias instantáneas de las tres fases nos quedaría:

$$
P = P_{f1} + P_{f2} + P_{f3} = 3V_f I_f \cos\varphi + V_f I_f [coc(2wt - \varphi) + \cos(2wt - \varphi + \frac{2\pi}{3}) + \cos(2wt - \varphi - \frac{2\pi}{3})]
$$

Realizando la representación fasorial del segundo término, Figura 1.8, podemos observar que su resultante es nula. En consecuencia, la potencia instantánea total para cualquier conexión estrella o triángulo del sistema trifásico es:

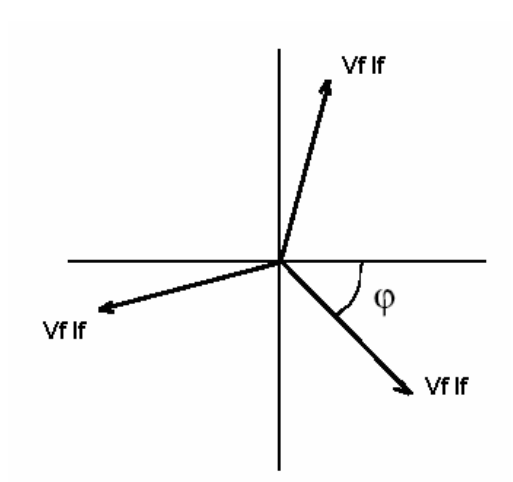

 $P = 3V_f I_f \cos \varphi \Rightarrow P = \sqrt{3}VI \cos \varphi$ 

**Figura. 1.8. Representación fasorial**

## **1.8. MEDIDA DE POTENCIA EN SISTEMAS TRIFÁSICOS.**

Debemos tener en cuenta que un vatímetro consta de dos bobinas o circuitos independientes, uno de intensidad y otro de tensión, indicando el vatímetro siempre el producto escalar de los dos fasores (Figura 1.9):

 $W = \overline{I}_{12} \cdot \overline{V}_{34}$ 

Se consideran las bornes 1 y 3 como las de entrada y 2 y 4 como de salida.

Si el ángulo que forman  $\overline{I}_{12}$  y $\overline{V}_{34}$ , es menor de 90°, o mayor de 270°, W será positiva.

Si este ángulo es mayor de 90° o menor de 270°, W será negativa, por lo que el vatímetro trataría de marcar en sentido contrario (si es analógico), clavándose la aguja o índice luminoso por debajo de cero.

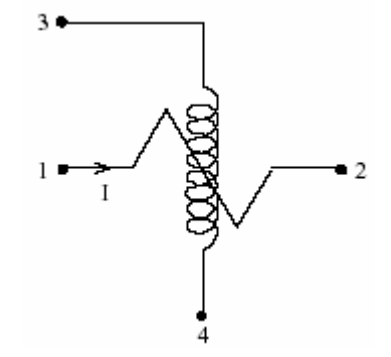

**Figura. 1.9. Bobinas de los circuitos del vatímetro** 

Bastaría con invertir las conexiones de uno de los circuitos (tensión o intensidad), para obtener una lectura positiva, debiéndose tomar esta potencia pero con signo negativo.

La medida de la potencia activa en los sistemas trifásicos se nos puede presentar en diversos casos:

- a) Sistemas equilibrados con neutro (sistema a cuatro hilos).
- b) Sistemas equilibrados sin neutro (sistema a tres hilos).
- c) Sistemas desequilibrados sin neutro (sistema a tres hilos).
- d) Sistemas desequilibrados con neutro (sistema a cuatro hilos).

#### **1.8.1. Sistemas Equilibrados con Neutro (Sistema a Cuatro Hilos)**

El vatímetro se conectará según la Figura 1.10 y su indicación se multiplicará por tres, dado que estamos midiendo el consumo de una sola fase. Si la instalación es fija, el vatímetro puede tener la escala graduada con la resultante del producto.

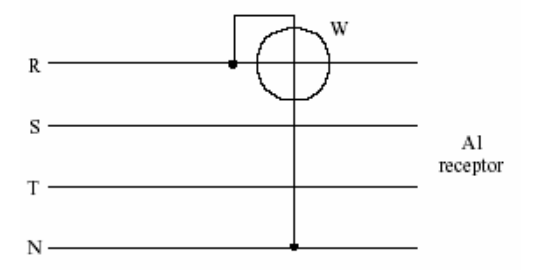

**Figura. 1.10. Sistema a cuatro hilos** 

#### **1.8.2. Sistemas Equilibrados sin Neutro (Sistema a Tres Hilos)**

Podemos adoptar diversas soluciones:

**1a** .Con un solo vatímetro y disponiendo de dos resistencias idénticas a la de la resistencia interna de la parte volumétrica del vatímetro, conectándolo, tal como indica la Figura 1.11, para formar un neutro artificial para la medida.

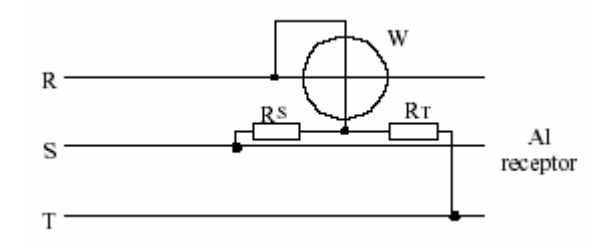

**Figura. 1.11. Medición con un solo vatímetro** 

Igual que en el caso anterior la medida del vatímetro se multiplicará por tres para obtener el consumo de las tres fases.

**2a** Con tres vatímetros iguales, conectando cada uno en una fase y las salidas de las bobinas de tensión de los tres entre sí, para formar el neutro artificial de medida (Figura 1.12).

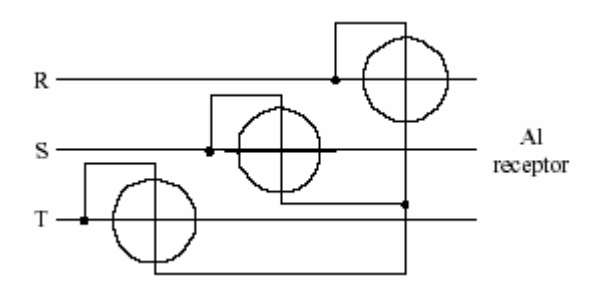

**Figura. 1.12. Medición con tres vatímetros** 

La medida de los tres vatímetros será la misma (estando el sistema equilibrado) y con la suma de las tres medidas se obtendrá la potencia consumida por el sistema trifásico.

**3a** Con dos vatímetros, conocido por método de los dos vatímetros (Figura 1.13).

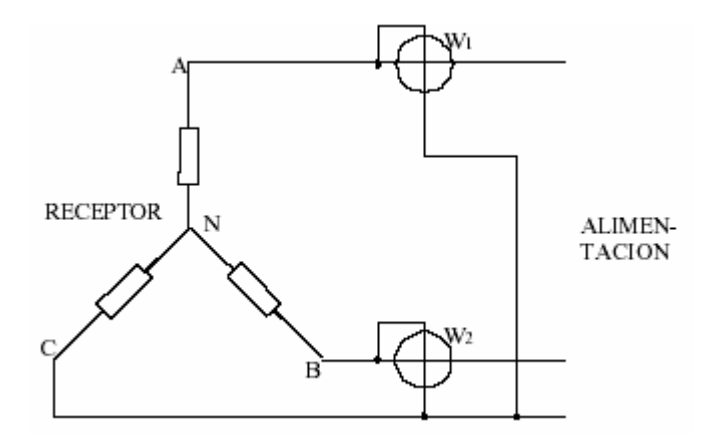

**Figura. 1.13. Medición con dos vatímetros** 

La potencia activa total consumida será:

$$
P = \overline{V}_{AN} \cdot \overline{I}_A + \overline{V}_{BN} \cdot \overline{I}_B + \overline{V}_{CN} \cdot \overline{I}_C
$$

Teniendo en cuenta que:

$$
\overline{I}_A + \overline{I}_B + \overline{I}_C = 0
$$

$$
\overline{I}_C = -(\overline{I}_A + \overline{I}_B)
$$

Sustituyendo:

$$
P = \overline{V}_{AN} \cdot \overline{I}_A + \overline{V}_{BN} \cdot \overline{I}_B + \overline{V}_{CN} \cdot (-\overline{I}_A - \overline{I}_B) = \overline{I}_A \cdot (\overline{V}_{AN} - \overline{V}_{CN}) + \overline{I}_B \cdot (\overline{V}_{BN} - \overline{V}_{CN})
$$

Como:

$$
\overline{V}_{AN} - \overline{V}_{CN} = \overline{V}_{AN} + \overline{V}_{NC} = \overline{V}_{AC}
$$
\n
$$
\overline{V}_{BN} - \overline{V}_{CN} = \overline{V}_{BN} + \overline{V}_{NC} = \overline{V}_{BC}
$$

Tendremos que:

$$
P = \overline{V}_{AC} . \overline{I}_{A} + \overline{V}_{BC} . \overline{I}_{B}
$$

$$
P = \overline{V}_{BA} . \overline{I}_{B} + \overline{V}_{CA} . \overline{I}_{C}
$$

$$
P = \overline{V}_{AB} . \overline{I}_{A} + \overline{V}_{CB} . \overline{I}_{C}
$$

Se eligen dos líneas cualesquiera para conectar los circuitos de intensidad de cada vatímetro, conectando la entrada de la bobina de tensión, a la línea donde va el circuito de intensidad y la salida, a la fase que no se utiliza en los referidos circuitos de intensidad.

La demostración de la validez de éste método se observa cuando el receptor está conectado en triángulo (Figura 1.14).

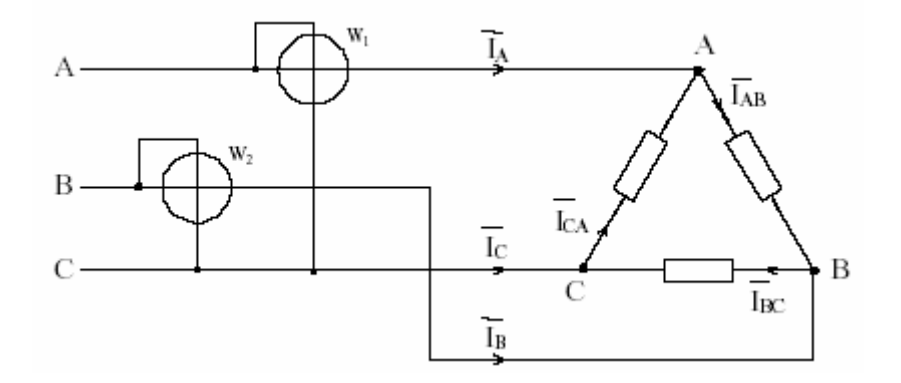

**Figura. 1.14. Receptor conectado en triángulo** 

De todo lo anterior, se deduce que para sistemas trifásicos equilibrados, sin neutro, es decir, a tres hilos, este método de los dos vatímetros nos permite obtener las potencias activa, reactiva y también el valor del ángulo $\varphi$ .

En los sistemas trifásicos equilibrados con o sin neutro, se puede medir la potencia reactiva por otro método diferente que responde al conexionado de la Figura 1.15. También se podría aplicar este método a sistemas trifásicos desequilibrados con neutro, es decir, a cuatro hilos, siempre que se mantenga equilibrado el sistema de tensiones compuestas aplicadas.

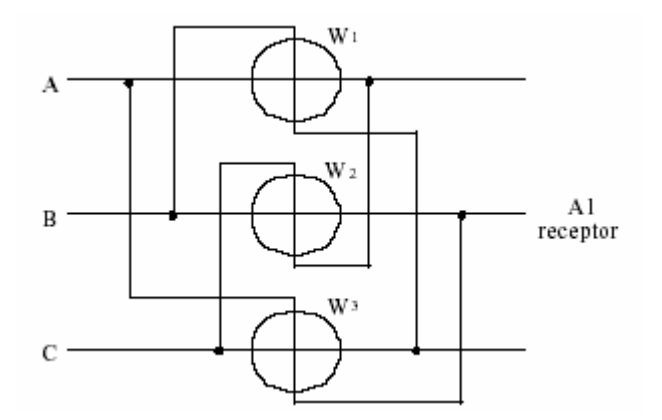

**Figura. 1.15. Medición de la potencia reactiva** 

Se demuestra identificando las medidas de cada vatímetro:

 $P_3 = I_C V_{AB} \cdot \cos(I_C \leftrightarrow V_{AB})$  $P_2 = I_B V_{CA}$ .cos( $I_B \leftrightarrow V_{CA}$ )  $P_1 = I_A V_{BC}$ .cos( $I_A \leftrightarrow V_{BC}$ )

### **1.8.3. Sistemas Desequilibrados sin Neutro (Sistema a Tres Hilos)**

El método de los dos vatímetros, nos permite obtener la medida de la potencia activa del sistema, dado que la única condición que se expresaba era que no hubiera más que tres hilos. No se puede obtener los valores de la potencia reactiva ni el factor de potencia, puesto que, para ello, se exigía que el sistema estuviera equilibrado.

#### **1.8.4. Sistemas Desequilibrados con Neutro (Sistema a Cuatro Hilos)**

Para obtener el valor de la potencia activa consumida por el sistema receptor, se conectan tres vatímetros, uno en la intensidad de cada fase, con las salidas de tensión conectadas al neutro, como se indica en la Figura 1.16.

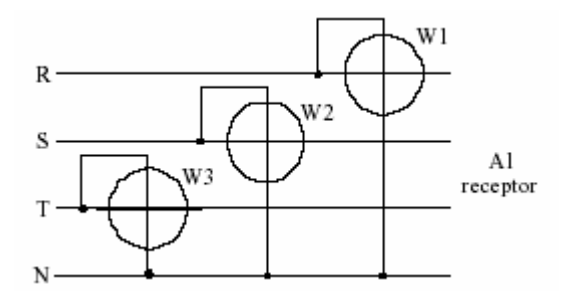

**Figura. 1.16. Sistema desequilibrado a cuatro hilos** 

La potencia activa total consumida por el sistema será:

$$
P = P_1 + P_2 + P_3
$$

## **1.9. TRANSPORTE DE ENERGÍA.**

El transporte de energía eléctrica con tres sistemas monofásicos nos obligaría a llevar seis conductores (dos por cada sistema monofásico) y por lo tanto, las estructuras metálicas y obra civil para sustentar esos conductores, junto con los aisladores necesarios,

En el caso del sistema trifásico es preciso tres conductores o en el peor de los casos, cuatro, suponiendo que haya que transportar, también, al neutro, con los elementos necesarios de estructuras metálicas, obra civil, etc.

## **SISTEMA DE DISTRIBUCIÓN ELÉCTRICA**

### **2.1 SUBESTACIÓN TRANSFORMADORA**

Son los conjuntos de aparatos eléctricos necesarios para la transformación y conversión de la energía eléctrica, ya sean de menor a mayor tensión para un transporte o de mayor a menor tensión para distribución.

Las subestaciones son dispositivos encargados de interconectar líneas de transmisión de distintas niveles de tensión, con el fin de transformar los niveles de voltajes para su transmisión o distribución.

El dimensionamiento para su construcción es función de la capacidad de transporte o las necesidades energéticas de las cargas asociadas, con el objeto de asegurar la calidad y continuidad del servicio al usuario.

#### **2.1.1 Elementos que Intervienen en una Subestación Transformadora**

Los elementos son los siguientes:

**Barras de distribución**. Son los elementos conductores de suficiente capacidad que unen el transformador con los circuitos asociados y demás elementos de la subestación transformadora. Están formadas con pletina o varilla de cobre de la sección adecuada.

**Autoválvulas:** Son los elementos que protegen las subestaciones transformadoras contra las sobretensiones de tipo atmosféricos o de cualquier otro tipo.

**Seccionadores:** Son los elementos capaces de interrumpir el circuito "estación transformación". Su funcionamiento es manual, para lo que es común el uso de pértigas o mandos adecuados.

**Interruptor automático:** Es otra protección contra las sobreintensidades. Se desconecta automáticamente ante la presencia de desequilibrios en aumento de intensidad en cualquiera de las tres fases.

**Equipo de medida:** Son los aparatos empleados para la medición de la energía eléctrica consumida por los usuarios de la subestación transformadora. Este equipo de medida consta de TPs, TCs y equipos indicadores amperimétricos y voltimétricos.

**Transformadores de potencia:** Es el elemento principal de la estación transformadora, ya que él transforma la energía eléctrica en nivel de tensión.

**Protecciones de baja tensión:** Asociado al transformador de potencia en el lado de baja tensión, se instalan las protecciones de cada una de las fases, mismas que pueden ser cartuchos fusibles, protecciones termomagnéticas.

### **2.2 ALGORITMOS CLASICOS DE MEDICIÓN**

#### **2.2.1 Medidas y Registro de Magnitudes Eléctricas**

Para conocer el estado de cualquier proceso y si es adecuado generar acciones de control, es pertinente realizar la determinación de los valores que toman las variables representativas.

Haciendo referencia a una instalación eléctrica, un nodo de la instalación, un centro de distribución o un centro de carga, para manipular las magnitudes presentes en la red, es necesario obtener magnitudes proporcionales que puedan ser enviadas a los instrumentos y dispositivos automáticos, y esto se hace para la corriente y la tensión con transformadores de medida que en sus secundarios entregan magnitudes proporcionales a las primarias.

Se precisa disponer de magnitudes representativas del estado del proceso a fin de que produzcan sus acciones automáticas de los dispositivos de protección.

#### **2.2.2 Ubicación de los Dispositivos de Medición**

Se presenta la necesidad de medir en cada salida, en los acoples, en las entradas. Es conveniente mencionar la ubicación donde se pueden disponer estos aparatos:

- En las líneas de entrada y salida, corriente y tensión.

- A ambos lados de un transformador medir corriente, en cambio del lado contrario a aquel desde el cual se alimenta normalmente el transformador, medir tensión, si el transformador tiene neutro, medir corriente de neutro.

- Las mediciones de corriente de fases normalmente son trifásicas, la cantidad de transformadores de corriente necesarios es tres, si el sistema no tiene neutro es posible tener indicaciones validas de la corriente de las tres fases con solo dos transformadores (normalmente la suma de las tres corrientes es nula).

- Las mediciones de tensión pueden hacerse en las tres fases, midiendo fase tierra, o bien en dos fases (conectando los transformadores en V) con transformadores que miden fase fase. En la primera modalidad de conexión se obtienen las tres tensiones simples (y componiéndolas se pueden obtener las tensiones compuestas y la homopolar), de la segunda solo las tensiones compuestas.

### **2.2.3 TRANSFORMADORES DE CORRIENTE**

### **2.2.3.1 Características Particulares**

Se conectan en serie en el circuito, y deben ser capaces de soportar las sobrecorrientes que se presentan, y que dependen del diseño de la instalación eléctrica.

Los valores de 20, 80 y 200% se han normalizado y son los que se presentan en instalaciones proyectadas con criterios normales, y a su vez son valores que es conveniente sirvan de límites cuando se proyectan instalaciones.

Carga o prestación del transformador de corriente es la potencia (o impedancia) que el transformador debe tener en su circuito secundario, manteniéndose en su clase de precisión (error de relación y error de ángulo).

La prestación debe ser adecuada a la carga que el transformador alimenta, en la carga se deben incluir los instrumentos, y los cables de conexión desde los transformadores a los instrumentos.

Las normas han fijado el valor de sobrecorriente representativa de estas situaciones en 20 veces la corriente nominal.

Surgen entonces algunos conceptos muy importantes en la aplicación de los transformadores de corriente, si estos están destinados a la medición su trabajo debe estar en la parte lineal de su característica externa de trabajo, si este punto es menor o mayor perderán precisión.

Las normas definen en consecuencia las características que tienen relación con estas condiciones de funcionamiento.

En dependencia a los equipos conectados al secundario del transformador de medición será importante definir su limitación de la corriente.

Las características eléctricas principales del transformador de corriente son:

- La relación de transformación, que debe elegirse entre valores normales.
- La prestación, potencia en VA que el aparato puede alimentar con su corriente nominal, y a la que se refieren otras características.
- Tensión nominal, aislación.
- Sobrecorriente permanente.
- Sobrecorriente térmica.
- Resistencia electrodinámica.

Son interesantes ciertas características que están relacionadas con la forma constructiva o características de detalle del aparato.

### **2.2.3.2 Observaciones Relativas a la Carga de Transformadores de Corriente**

En los transformadores de corriente, la carga esta dada por los instrumentos conectados y el cable de conexión.

Mientras las corrientes en las tres fases son iguales, no hay corriente de neutro, la carga esta dada por la longitud del cable y la impedancia de los instrumentos.

Si en cambio las corrientes son desequilibradas, en el caso extremo de tener corriente en una sola fase entonces habrá que considerar dos veces la longitud del cable (fase y neutro), y si hubiera instrumentos en conexión residual habrá que considerar el instrumento de fase y el de neutro.

Estas observaciones tienen por objeto mostrar que la carga depende de las condiciones en que la medición se esta realizando, y en consecuencia en particular la saturación se puede presentar no siempre con el mismo valor de corriente.

El circuito secundario de los transformadores debe estar puesto a tierra, esta es una condición de seguridad, y es conveniente que esta puesta a tierra se haga en un transformador o en un punto muy próximo a ellos.

### **2.2.4 Transformadores de Tensión**

#### **2.2.4.1 Características Particulares**

Se conectan en derivación, entre fases (en tensiones bajas y medias) o entre fase y tierra cualquiera sea la tensión.

La conexión fase tierra es muy útil, ya que entrega tensiones que permiten reconstruir tanto las tensiones simples como las compuestas, mientras que las tensiones obtenidas de las conexiones fase-fase no permiten reconstruir las tensiones fase tierra, y bajo circunstancias especiales (por ejemplo cuando se desea conocer el contenido armónico) es importante poder conocer las tensiones simples.

En ciertos casos se considera como más económica la solución con dos transformadores conectados en V, aunque esto es cierto la economía no debe buscarse en diseños que generan posibles dificultades futuras de trabajo, es más lógico que el esfuerzo económico se haga en otras direcciones (quizás cuestionándose si no es posible realizar menos puntos de medición, pero los que se hacen deben ofrecer solución a todo problema que pueda aparecer).

Los transformadores de tensión funcionan prácticamente a tensión constante, a inducción constante, y no presentan efectos de saturación tan notables como los transformadores de corriente.

La tensión nominal primaria coincide con la tensión nominal del sistema, o si conectados fase tierra será la tensión nominal del sistema sobre raíz de 3.

La prestación del transformador no esta condicionada a la carga que efectivamente se alimentara.

Debe observarse que en cambio la precisión de la medida puede ser afectada por los cables de conexión (sección y longitud) y la corriente que por ellos circula, cantidad de aparatos que alimentan.

Como en la red se pueden presentar condiciones de sobretensión en relación al estado del neutro de la red y la presencia de fallas, el transformador debe soportar estas situaciones.

Factor de tensión es la relación respecto de la tensión nominal primaria, del valor más elevado de tensión con el cual se pretende que el transformador satisfaga reglas de calentamiento y otros eventuales preceptos.

Esta característica esta asociada al tiempo de funcionamiento (limitado o no) y se selecciona teniendo en cuenta la forma de conexión del arrollamiento primario y la condición del neutro de la red.

Para transformadores conectados fase - fase este factor es 1.2, para transformadores que se conectan fase tierra en redes con neutro aislado se requiere 1.9 por 8 horas.

Las características eléctricas principales del transformador de tensión son:

- Relación de transformación.
- Prestación.
- Sobretensiones permanentes, fallas.
- Transformadores de tipo inductivo y capacitivo.
- Caída en los cables, error.
- Aprovechamiento para algún servicio auxiliar.

### **2.3 INSTRUMENTOS DE MEDIDA Y CONVERTIDORES DE MEDIDA**

En muchos casos los instrumentos de medida eléctricos se emplean para indicación de magnitudes también eléctricas (tensión, corriente, etc.), pero en otros casos se emplean después de un transductor para indicar una magnitud física cualquiera de un proceso (temperatura, velocidad, transductores potenciométricos, etc.).

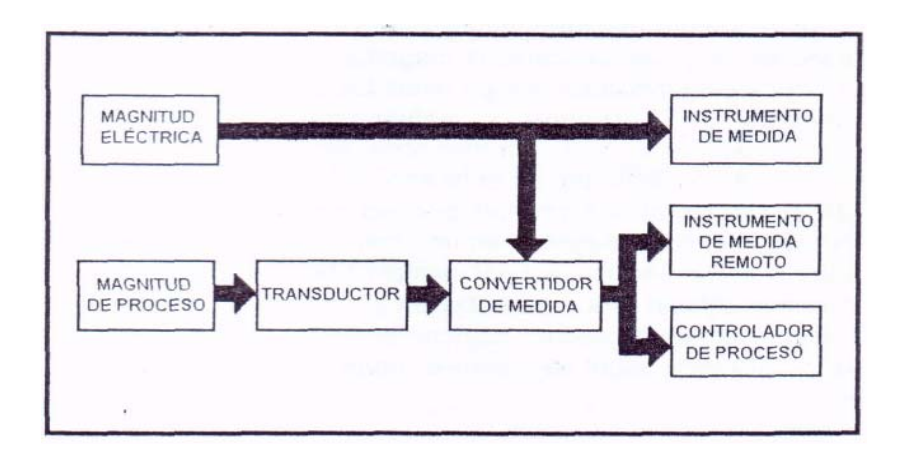

**Figura. 2.1. Instrumentos de medida y convertidores de medida** 

Tanto si se miden magnitudes eléctricas como otras magnitudes físicas, el objetivo puede ser, simplemente, mostrar el resultado en un indicador de aguja o en un display, o el propósito puede ser obtener una serial proporcional a la magnitud medida, que pueda ser enviada a un autómata para su posterior tratamiento como una magnitud mas del control de procesos. En el primer caso se habla propiamente de instrumentos de medida y en el segundo caso se designa como "convertidores de medida" o "convertidores de proceso".

Estos últimos pueden dar como salida una señal analógica con un rango de valores estándar (0 a 10 V, 0 a 20 mA, 4 a 20 mA) o actualmente con la proliferación de instrumentos digitales, pueden dar directamente un valor numérico a través de un canal de comunicaciones.
#### **2.3.1 Instrumentos para la Red Eléctrica**

Tradicionalmente, las únicas indicaciones que se requerían para indicar la tensión o la corriente en la red eran su valor eficaz. A menos que la onda sea perfectamente sinusoidal, el valor eficaz no lo dice todo y que incluso este valor eficaz, dependiendo de como se hagan los promedios puede dar valores relativamente distintos.

Las necesidades de medida van desde la simple indicación en un cuadro, hasta los equipos más sofisticados de captura y registro.

Podemos distinguir básicamente dos grandes tipos de instrumentos:

- Analógicos
- Digitales

Dentro de los digitales existe una gran variedad que va desde el que mide y presenta en un display el valor medido, pasando por los que guardan determinados valores máximos y mínimos, otros que registran determinados parámetros y otros que tienen capacidad de comunicación y transmiten datos a otros equipos digitales de control.

## **2.3.2 Instrumentos Analógicos**

Los instrumentos analógicos están formados por un circuito transductor, que convierte la magnitud a medir en una corriente eléctrica y un indicador que en todos los casos es un galvanómetro (medidor de corriente). El galvanómetro esta basado en la desviación de una aguja por efecto de campo magnético creado por el paso de corriente por un bobinado del mismo. Para la indicación de cualquier otra magnitud que no sea una corriente, debe convertirse dicha magnitud en una corriente proporcional admisible para el galvanómetro. Así por ejemplo, en el caso de un voltímetro hay que colocar una resistencia en serie de valor elevado y en el caso de un amperímetro, con corriente elevada, hay que colocar una resistencia shunt para derivar parte de la corriente.

- De hierro móvil
- De bobina móvil
- Bimetalitos
- Diferenciales de Inducción
- De láminas

#### **2.3.3 Instrumentos Digitales**

Los instrumentos digitales están basados en un sistema microprocesador dotado de un sistema conversor A/D (analógico / digital) para la adquisición de datos. El diagrama de bloques genérico para estos instrumentos es el que se muestra en la figura 2.2

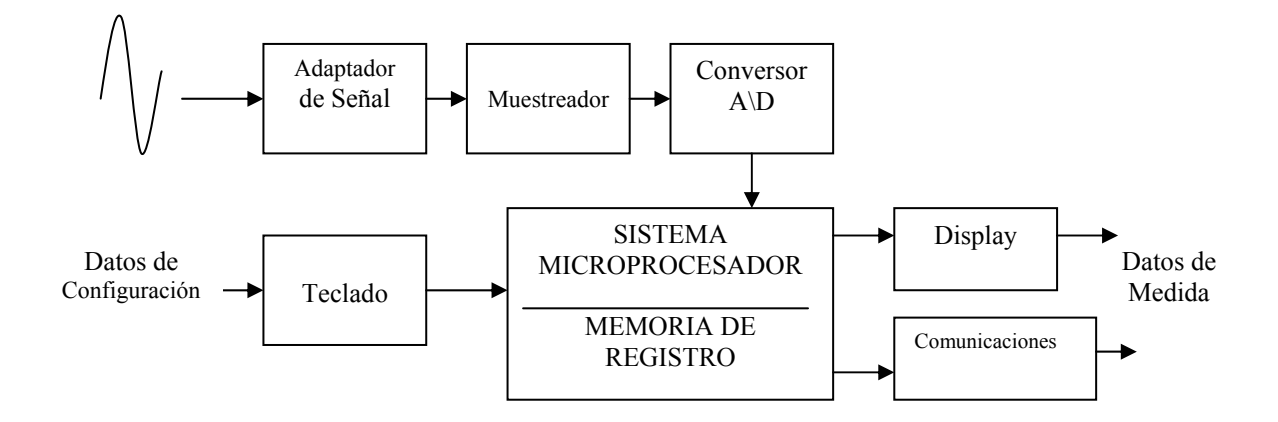

**Figura. 2.2. Diagrama de bloques genérico de un instrumento de medida digital** 

Algunos de los bloques que se han representado en dicha figura pueden estar ausentes. Así podremos distinguir básicamente tres categorías de instrumentos.

- Instrumentos elementales: miden el valor de una única variable eléctrica y la muestran en el display.
- Instrumentos con registro: miden más de una variable, obtienen otras variables por cálculo y registran determinados valores, ya sea periódicamente o gobernados por

un "trigger". Generalmente todo ello es programable por un teclado: no disponible de comunicaciones.

• Instrumentos con registros y comunicaciones: disponen de medida, cálculos de registro de variables y además disponen de algún sistema de comunicación. Esto permite el procesamiento de datos y su incorporación en sistemas de control.

#### **2.3.4 Características de los Instrumentos y Convertidores para Proceso**

Las definiciones de las principales características que definen las prestaciones, tanto de los instrumentos de medida como de los convertidores para proceso son:

**Rango de medida:** Se entenderá por rango de medida, todo el conjunto de valores de las magnitudes a medir, entre un máximo y un mínimo, dentro de los cuales el instrumento mantiene su precisión. El rango se ha de especificar junto con las condiciones ambientales extremas (temperatura, humedad, etc.) en las que es válida la precisión.

**Resolución:** Es la mínima diferencia entre dos valores que el instrumento es capaz de apreciar e indicar con unas determinadas condiciones ambientales, dentro de todo el campo de medida. En el caso de instrumentos digitales la resolución va ligada al número de bits del convertidor A/D, a la bondad del adaptador de señal previo y al número de dígitos del display. La ecuación (2.1) permite calcular la resolución de un instrumento de n bits que deba medir en un rango (Vmax – Vmin).

$$
Re solución = \frac{V_{\text{max}} - V_{\text{min}}}{2^n}
$$
 (2.1)

**Resolución del display:** En instrumentos digitales el display puede inducir a error en cuanto a la resolución del instrumento. Es habitual encontrar instrumentos con indicador de 5 dígitos, es decir, que pueden marcar hasta el valor fondo de escala 99999, basados en un conversor de 10 bits (1024 puntos). Aunque el display puede dar la sensación de que la resolución es de 1 / 100000, lo cierto es que quien marca la máxima resolución es el convertidor A/D con los 1024 puntos, es decir 1/1024 del fondo de escala.

**Precisión:** Es la propiedad que indica el máximo error de un instrumento con respecto a un instrumento patrón debidamente calibrado y en determinadas condiciones ambientales.

#### **2.4 MEDIDAS DE POTENCIA Y FACTOR DE POTENCIA**

#### **2.4.1 Factor de Potencia**

El Factor de potencia se define como la relación de la potencia activa usada en un circuito, expresada en vatios o kilovatios (KW), a la potencia aparente que se obtiene de las líneas de alimentación, expresada en voltio-amperios o kilovoltio-amperios (KVA) respectivamente.

Las cargas eléctricas industriales son de carácter reactivo a causa de la presencia de motores, reactores y cargas capacitivas para sus procesos. Su característica reactiva obliga que junto al consumo de potencia activa P (KW) se sume el de potencia reactiva Q (KVAR), las cuales en su conjunto determinan el comportamiento operacional de dichos equipos.

Esta potencia no se usa para la producción y debe ser transportada por las redes, ocasionando necesidades de inversión en capacidades mayores de los equipos y redes de transmisión y distribución.

#### **2.4.1.1 Factor de Potencia Bajo**

La potencia reactiva, la cual no produce un trabajo físico directo en los equipos, es necesaria para producir el flujo electromagnético que pone en funcionamiento elementos tales como: motores, transformadores, lámparas fluorescentes, equipos de refrigeración y otros similares. Cuando la cantidad de estos equipos es apreciable los requerimientos de potencia reactiva también se hacen significativos, lo cual produce una disminución exagerada del factor de potencia. Un alto consumo de energía reactiva puede producirse

#### como consecuencia principalmente de:

- Cargas altamente reactivas como motores.
- Una sub-utilización de la capacidad instalada en equipos electromecánicos, por una mala planificación y operación en el sistema eléctrico de la industria.
- Un mal estado físico de la red eléctrica y de los equipos de la industria.
- Cargas puramente resistivas, tales como alumbrado incandescente, resistencias de calentamiento, etc. No causan este tipo de problema ya que no necesitan de la corriente reactiva.

#### **2.4.1.2 Mejoramiento del Factor de Potencia**

Mejorar el factor de potencia resulta práctico y económico, por medio de la instalación de condensadores eléctricos estáticos o utilizando motores sincrónicos disponibles en la industria.

El consumo de KW y KVAR (KVA) en una industria se mantienen inalterables antes y después de la compensación reactiva (instalación de los condensadores), la diferencia radica en que al principio los KVAR que esa planta estaba requiriendo, debían ser producidos, transportados y entregados por la empresa de distribución de energía eléctrica, lo cual le produce consecuencias negativas.

Pero esta potencia reactiva puede ser generada y entregada de forma económica, por cada una de las industrias que lo requieran, a través de los bancos de capacitores y/o motores sincrónicos, evitando a la empresa de distribución de energía eléctrica, el generarla transportarla y distribuirla por sus redes.

# **2.5 DEFINICIONES Y PARAMETROS DE MEDICIÓN**

| <b>Símbolos</b><br><b>Variables</b>                        |                                | <b>Medida o Cálculos</b>                                                  |  |  |  |  |  |
|------------------------------------------------------------|--------------------------------|---------------------------------------------------------------------------|--|--|--|--|--|
| Valores                                                    |                                | Valores de las tensiones simples.                                         |  |  |  |  |  |
| instantáneos<br>de tensión                                 | $u_{iR}$ , $u_{iS}$ , $u_{iT}$ | (Medidos por muestreo)                                                    |  |  |  |  |  |
| Valores                                                    |                                | Valores de las corrientes de línea.                                       |  |  |  |  |  |
| instantáneos<br>de corriente                               | $1_{iR}1_{iS}1_{iT}$           | (Medidos por muestreo)                                                    |  |  |  |  |  |
| Valores<br>eficaces<br>tensión                             | $V_R$ , $V_S$ , $V_T$          | $V_F = \sqrt{\frac{1}{NP}\sum_{i=1}^{NP} v_{iF}^2}$                       |  |  |  |  |  |
| Valores<br>eficaces<br>corriente                           | $I_R$ , $I_S$ , $I_T$          | $I_F = \sqrt{\frac{1}{NP}\sum_{i=1}^{NP} i_{iF}^2}$                       |  |  |  |  |  |
| Potencia activa<br>de cada fase                            | $P_R$ , $P_S$ , $P_T$          | $P_F = \frac{1}{\mathcal{N}P} \sum_{i}^{\mathcal{N}P} i_F \dot{X}_{iF}$   |  |  |  |  |  |
| Potencia                                                   |                                | $Q_R, Q_S, Q_T$ $P_F = \frac{1}{NP} \sum_{i=1}^{NP} \mu_{iF} i_{(iF+NM)}$ |  |  |  |  |  |
| reactiva de<br>cada fase                                   |                                | $i_{(i-M4)}$ = muestratomada $\frac{\gamma}{4}$                           |  |  |  |  |  |
|                                                            |                                | de periodoantes                                                           |  |  |  |  |  |
| Factor de<br>potencia de<br>cada fase                      | $FP_R$ , $FP_S$ ,<br>$FP_T$    | $FP_F = \frac{P_F}{V_E I_E}$                                              |  |  |  |  |  |
| Frecuencia                                                 | f                              | Medida en la onda de tensión de una<br>fase                               |  |  |  |  |  |
| Notas:                                                     |                                |                                                                           |  |  |  |  |  |
|                                                            |                                | · Los valores numéricos 1, 2 y 3 se refieren a cada una de                |  |  |  |  |  |
| las fases.                                                 |                                | • El subíndice F se refiere genéricamente a una cualquiera                |  |  |  |  |  |
| de las fases                                               |                                |                                                                           |  |  |  |  |  |
| • El subíndice i se emplea para designar genéricamente las |                                |                                                                           |  |  |  |  |  |
| muestras de una onda.                                      |                                |                                                                           |  |  |  |  |  |
| • NP: Número total de muestras.                            |                                |                                                                           |  |  |  |  |  |

**Tabla. 2.1 Principales variables medidas y calculadas por los analizadores de red** 

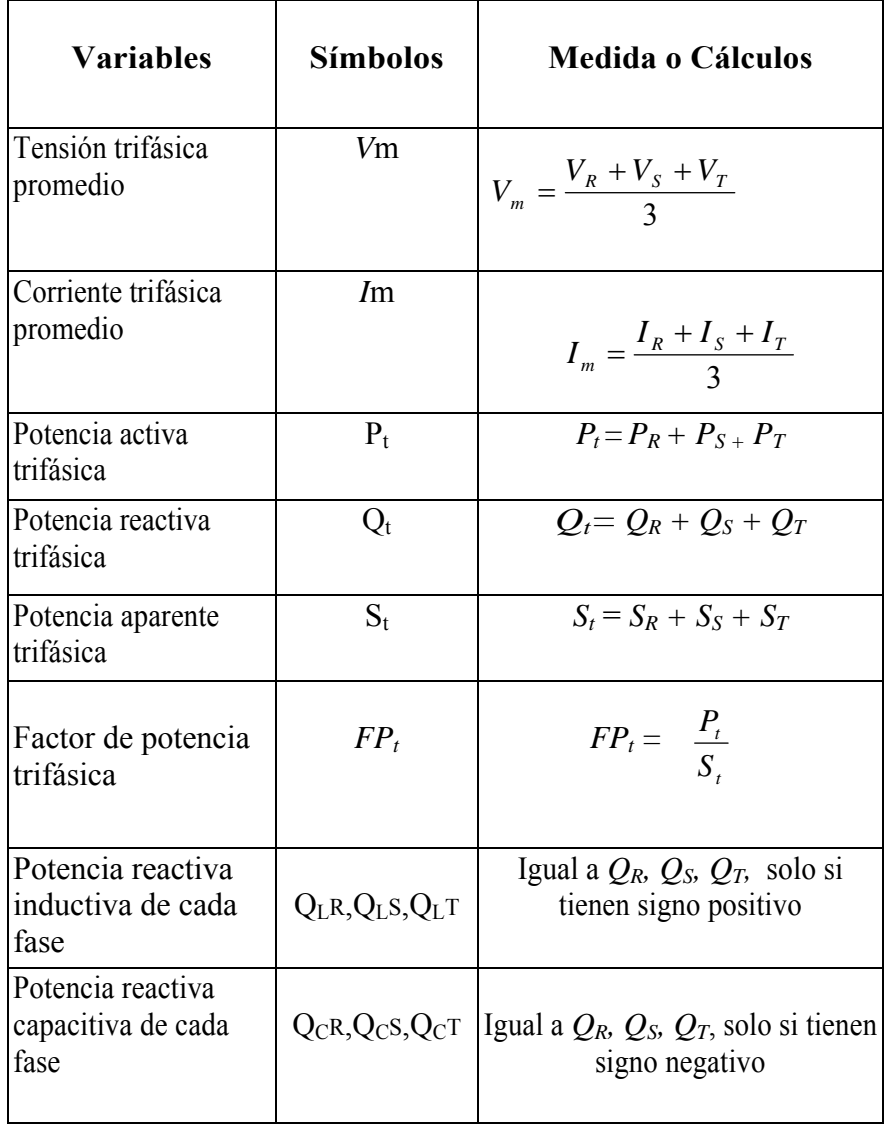

**Tabla. 2.2 Variables medidas y calculadas por los analizadores de red en sistemas trifásicos** 

# **CAPÍTULO 3**

# **DISEÑO DEL SISTEMA DE MONITOREO**

# **3.1 INTRODUCCIÓN**

La evolución de la tecnología ha permitido la interacción entre dispositivos sensores transductores, controladores y software, crean sistemas flexibles de adquisición y procesamiento de datos.

Un sistema de monitoreo de energía permite conocer la influencia que los costos eléctricos tienen en los costos de operación. La energía entregada a máquinas y a diferentes procesos debe ser confiable y por ello mediante el monitoreo se determina la magnitud de dicha energía.

Existen en el mercado varios tipos de sistemas de monitoreo comerciales como: AMPROBE DMIIpro, Monarch Instrument, PICDEM.net, etc. La utilización de estos sistemas se basará en el tipo de aplicación que se desee realizar.

# **3.2 DEFINICIÓN DEL PROBLEMA Y ALTERNATIVAS DE SOLUCIÓN**

# **3.2.1 Problemas y Características**

#### **3.2.1.1 Definición del problema**

Implementar un sistema de monitoreo de variables eléctricas para cámaras de transformación eléctrica.

# **3.2.1.2 Características de un Sistema de Monitoreo**

Se desea realizar un sistema de monitoreo moderno con las siguientes características:

- Medio de transmisión
- Flexibilidad
- Compatibilidad
- Tecnología
- Eficiencia
- Tamaño
- Precio

## **3.2.2 Alternativas de Solución**

Para el diseño del sistema de monitoreo de variables eléctricas es necesario la elección de dispositivos que cumplan criterios adecuados, tanto a nivel de hardware como software.

## **3.2.2.1 Hardware**

Es indispensable considerar dispositivos electrónicos que permitan realizar este sistema, bajo estas premisas y teniendo en cuenta las opciones en el mercado tenemos las siguientes alternativas de solución:

# **a) Controlador lógico programable (PLC)**

Modicon TSX Momentum es una familia completa de productos de control (Módulos de E/S, procesadores, adaptadores de comunicación y adaptadores opcionales con un diseño modular único y flexible.

Sus principales beneficios son:

•Conectividad a Ethernet con el protocolo Modbus TC/IP.

•Control de Entradas/Salidas remotas sobre Ethernet.

•Páginas Web incorporadas que permiten acceder desde un explorador de Internet.

•Estado de las Entradas/Salidas

•Estadísticas de la red Ethernet

Las E/S Modicon TSX Momentum pueden utilizar arquitecturas de sistemas de control centralizados, distribuidos, sistemas basados en PC, como complemento para controladores programables.

Los adaptadores procesadores Modicom TSX Momentum se encuentran equipados con CPU, RAM y memoria Flash.

TSX Momentum posibilita la comunicación con todos los dispositivos de control compatibles con Ethernet TCP/IP, lo que convierte al TSX Momentum en un poderoso sistema para cualquier aplicación de control.

El costo en el mercado de este PLC es de \$1500.

# **b) Tarjeta PMD1208LS-MM**

El PMD1208LS-MM es una tarjeta de adquisición de datos con E/S analógicas y digitales, su interfase es compatible con el puerto USB1.1 y 2.0, lista para conectarse a laptops o PCs Desktop. Su diseño compacto cuyas medidas son: 2.77- x 3.2- x 0.5-in. Una librería universal facilita su uso de lenguajes de programación basadas en Windows, LabView. Su costo en el mercado tiene un valor de \$160.

#### **c) Tarjeta SBC65EC**

La SBC65EC es una tarjeta con interfaces Ethernet (10/100Mbs) y RS232, posee 32 entradas/salidas de propósito general, cada uno de estas pueden ser configuradas como entradas o salidas independientemente. Las entradas y salidas digitales tienen un rango de 0 a 5V. La máxima tolerancia en cuanto a voltaje para las entradas es de 3V.

El costo de esta tarjeta en el mercado es de \$97.

## **3.2.2.2 Software**

#### **a) EXCEL**

Este software fue considerado como una opción de solución por las siguientes características:

- Relaciona Microsoft Office Access en procesos de accesibilidad de datos y captura de información entre PCs.
- Actualización de datos obtenidos y su visualización por medio de tablas y gráficas.
- Realiza funciones estadísticas, matemáticas, etc., creando listas en sus hojas de trabajo.
- El usuario puede programar las celdas de trabajo mediante funciones dinámicas según las acciones que requiera.

#### **b) InTouch**

Las principales características que posee este software son:

**Orientado a objetos.-** InTouch tiene una arquitectura totalmente orientada a objetos; es decir, cada objeto tiene sus propios datos.

**Configuración en línea.-** InTouch no requiere que el usuario recompile y/o descargue cambios en la base de datos, cada vez que modifica la aplicación. El usuario agrega, elimina y modifica: PLC's, gráficos, dispositivos de E/S, etc., sin tener que interrumpir el proceso.

**Gráficos.-** InTouch tiene una librería completa de gráficos y herramientas de animación en su librería Wizards, que permite usar objetos predefinidos como válvulas, botones, pulsadores, etc.

**Tendencias.-** InTouch permite trabajar con gráficos en tiempo real y gráficos históricos. Se puede trabajar con los dos tipos de gráficos al mismo tiempo para visualizar el comportamiento de las variables en el tiempo.

**Alarmas.-** InTouch proporciona un sistema de notificación para informar al operador de las condiciones del proceso y del sistema.

**Intercambio datos entre aplicaciones.-** InTouch es compatible con el estándar DDE, Fast DDE y NetDDE. Ofrece también la herramienta SuiteLink, basada en el protocolo TCP/IP, que permite el intercambio de datos entre aplicaciones mediante nodos cliente y servidor.

**Seguridad.-** Los diseñadores de sistemas pueden establecer un número de cuenta a los usuarios. A cada usuario se le asigna un nivel de acceso y contraseña.

**Trabajo en red.-** InTouch soporta cualquier estándar de red NetBIOS: Ethernet, Novell,

Token Ring, Arcnet, etc.

#### **3.2.3 Soluciones**

#### **3.2.3.1 Hardware**

En cuanto a la selección de hardware se optó por la tarjeta SBC65EC, la cual se ajusta por el número de entradas analógicas y el método de comunicación de datos que se desea realizar en el sistema de monitoreo, así como una buena relación costo - beneficio.

### **3.2.3.2 Software**

Se decidió como mejor solución el paquete de software InTouch, el cual presenta grandes beneficios en procesos de tipo industrial. Esta interfaz es muy eficiente en cuanto al manejo sistemático de variables eléctricas y a su comportamiento en tiempo real.

Se debe agregar que este software permite estandarizar la plataforma de los sistemas operativos en plantas industriales a Windows XP o Windows 2003 que son sistemas diseñados para ser seguros.

# **CAPÍTULO 4**

# **IMPLEMENTACIÓN DE HARDWARE DEL SISTEMA DE MONITOREO**

# **4.1 ADQUISICIÓN DE DATOS**

El sistema de adquisición de datos se basa en la medición de señales, las cuales a través de un transductor son convertidas en señales eléctricas como voltaje o corriente. Estas señales eléctricas deben ser acondicionadas previo ingreso a un dispositivo de adquisición, el cual convertirá dichas señales en información digital.

Para la implementación del sistema de monitoreo de energía se utiliza la tarjeta de adquisición SBC65EC fabricada por Modtronix, la cual cumple con todos los requisitos técnicos y económicos para la implementación de este sistema. Con 32 E/S pins de propósito general, de los cuales 12 pueden ser configurados como entradas analógicas de 10 bits de resolución.

#### **4.1.1 Funcionamiento de la tarjeta SBC65EC**

La tarjeta SBC65EC brinda la posibilidad de una conexión 10Mbs Ethernet y RS232. Se debe utilizar un Servidor Web para mostrar las variables (entradas/salidas) desde la placa.

Esta actúa además como un servidor Web, que puede servir páginas Web HTML (*Hipertext Markup Language*).

Es necesario indicar que la tarjeta necesitará ser configurada antes de la conexión directa

con una red.

#### **4.1.1.1 E/S Pins Analógicas y Digitales**

El SBC65EC tiene 32 E/S pins de propósito general. Cada uno de estos pins pueden ser configurados como entradas o salidas independientemente. Entradas y salidas digitales tienen un rango de 0 a 5V. Las entradas y salidas pueden toleran 3V. La tarjeta SBC65EC puede ser configurada para tener de 1 a 12 entradas analógicas. Cada canal tiene 10 bits de resolución.

Las entradas analógicas y su referencia están distribuidas en los conectores CON1 y CON2 como se puede observar el la figura 4.1:

CON1: RA0, RA1, RA2, RA3, RA5, RF4, RF5, RF6, GND. CON2: RF0, RF1, RF2, RF3.

#### **4.1.1.2 Memoria Externa**

El SBC6EC tiene un zócalo de 8 pins para montar un EEPROM serial, como 24LC256 (32Kbytes) o 24LC512 (64 Kbytes). El standard SBC6EC con un 24LC256 EEPROM y el PIC programado con Modtronix TCP/IP stack (pila). La aplicación de la memoria EEPROM externa es para almacenar datos de la configuración y las páginas web. El 24LC256 tiene 32Kbytes de la memoria no volátil, que es bastante grande para varias páginas web, incluyendo algunas gráficas. Si esto no es bastante grande, una memoria 24LC512 puede ser colocada para guardar dos veces más datos.

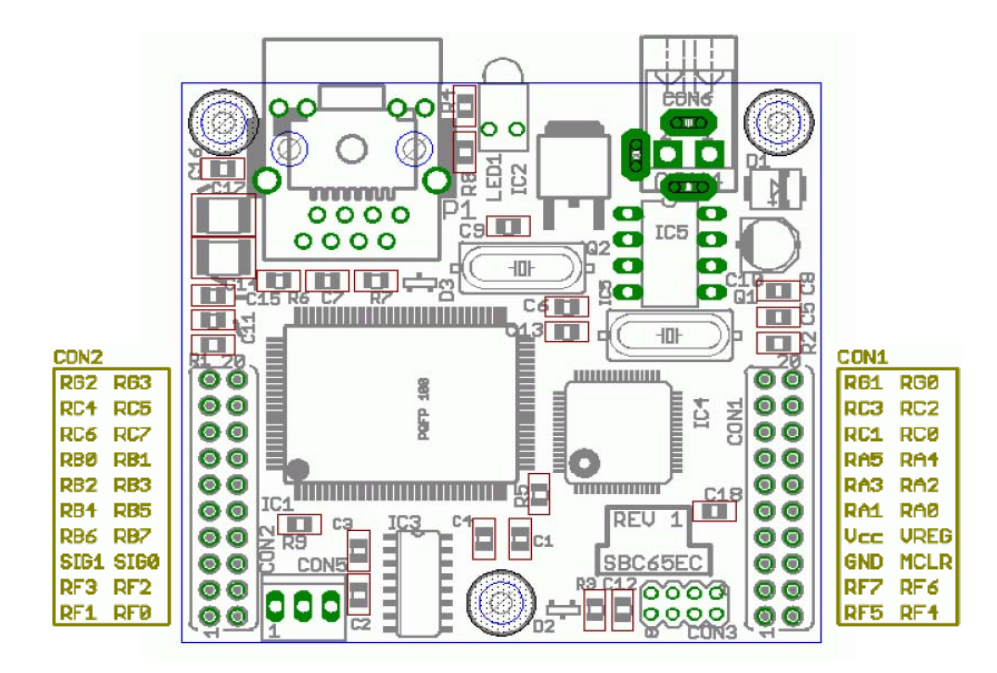

**Figura. 4.1. Esquema de la tarjeta sbc65ec** 

#### **4.1.1.3 Muestreo de las Señales**

La frecuencia de muestreo define el tiempo en que la tarjeta va a enviar datos al servidor, en este caso debido a que el servidor web guarda los datos en un archivo de tipo \*.cgi, hay que tomar en cuenta el tiempo que transcurre al completar este proceso. Por este motivo no se puede realizar el muestreo de las señales analógicas en cada ciclo, esto conlleva a la utilización de más elementos de hardware y software con el propósito de obtener la información necesaria en un tiempo apropiado.

Para obtener datos que se ajusten al comportamiento de las señales muestreadas, se ha elegido un tiempo de muestreo de 1000 ms.

## **4.1.1.4 Resolución**

Se llama resolución al número de bits que utiliza un conversor analógico – digital para representar una señal analógica. El menor cambio perceptible del voltaje de entrada se encuentra determinado por la resolución, el rango y la ganancia de la tarjeta de adquisición.

Mediante la siguiente expresión podemos calcular el mínimo cambio de tensión:

 Rango de tensión Ganancia \* 2resolución

Con 10 bits de resolución obtenemos un rango en la entrada analógica dividido en 1,024. Con una ganancia de 1 y un rango de tensión de 0 a 3 V, el mínimo cambio de tensión es de 2.92 mV.

#### **4.1.1.5 Clases de Señales**

Todas las señales son analógicas variantes en el tiempo, por la forma en que se transporta la información se clasifica en señal analógica o digital. La señal analógica, transporta información de la señal con respecto al tiempo. La señal digital posee dos niveles discretos: nivel alto o nivel bajo.

Todo tipo de señales se deben convertir en señales eléctricas como voltaje y corriente mediante la utilización de transductores para que estas señales se dirijan a la etapa de acondicionamiento y luego al dispositivo de adquisición.

Las señales a medir son señales de corriente y de voltaje las cuales proceden de diferentes cargas. Estas señales no pueden ser ingresadas de forma directa a la tarjeta de adquisición de datos, debido a que son muy grandes, por lo que se hace necesario el uso de transformadores tanto de voltaje como de corriente para bajar su amplitud.

#### **4.1.2 Funcionamiento de los Transformadores**

Para poder obtener resultados reales mediante un sistema de adquisición de datos, es necesario conocer el estado en que llega la información a dicho sistema. Por ello es recomendable comprobar el ingreso y salida de señales a los transformadores, para conocer si las señales conservan la misma fase, ya que de darse el caso en que no coincidieren, los cálculos realizados por el sistema serían erróneos.

Es necesario indicar que no existe un transformador ideal, por ello es preciso el uso de la curva de linealización del transformador para los cálculos del sistema.

#### **4.1.3 Acondicionamiento de la Señal**

La señal eléctrica obtenida a la salida de los transductores no es una señal apropiada para ser medida por la tarjeta de adquisición SBC65EC, por ello es necesario someter a esta señal a una etapa previa de acondicionamiento.

Los circuitos para reducir las amplitudes de las señales son acondicionados a las salidas de los TPs y a las salidas de los TCs. Además los TCs entregan en sus salidas señales proporcionales de voltaje.

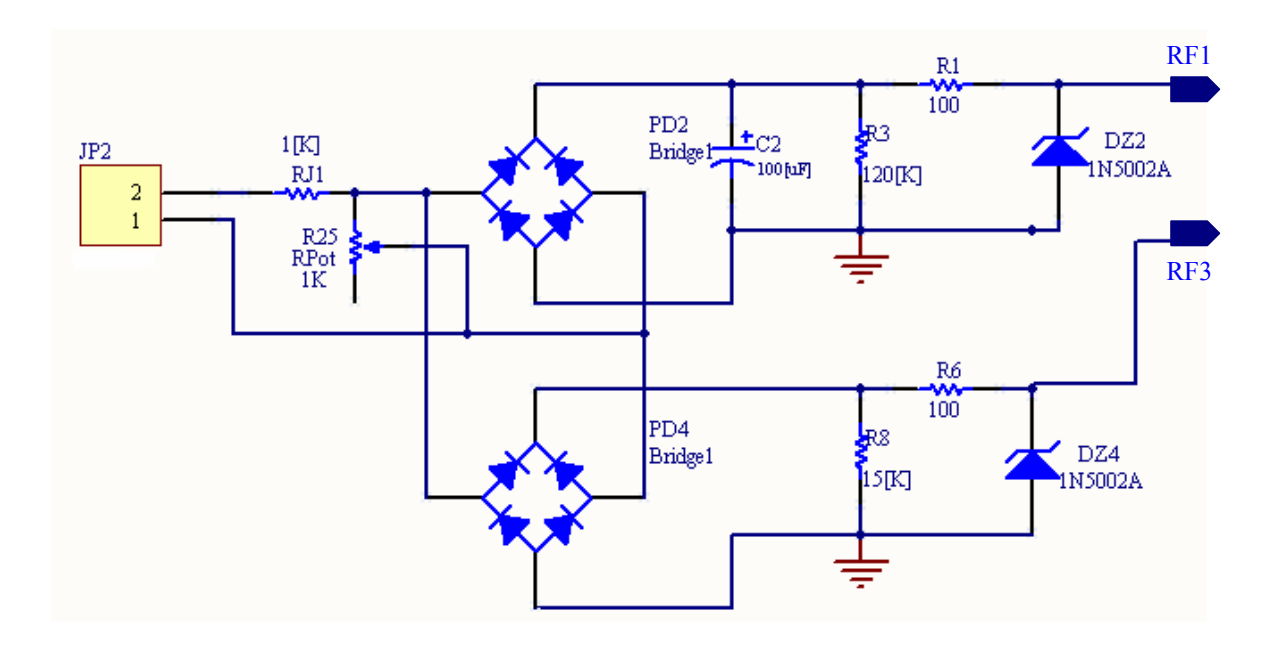

**Figura. 4.2. Circuito de acondicionamiento de voltaje**

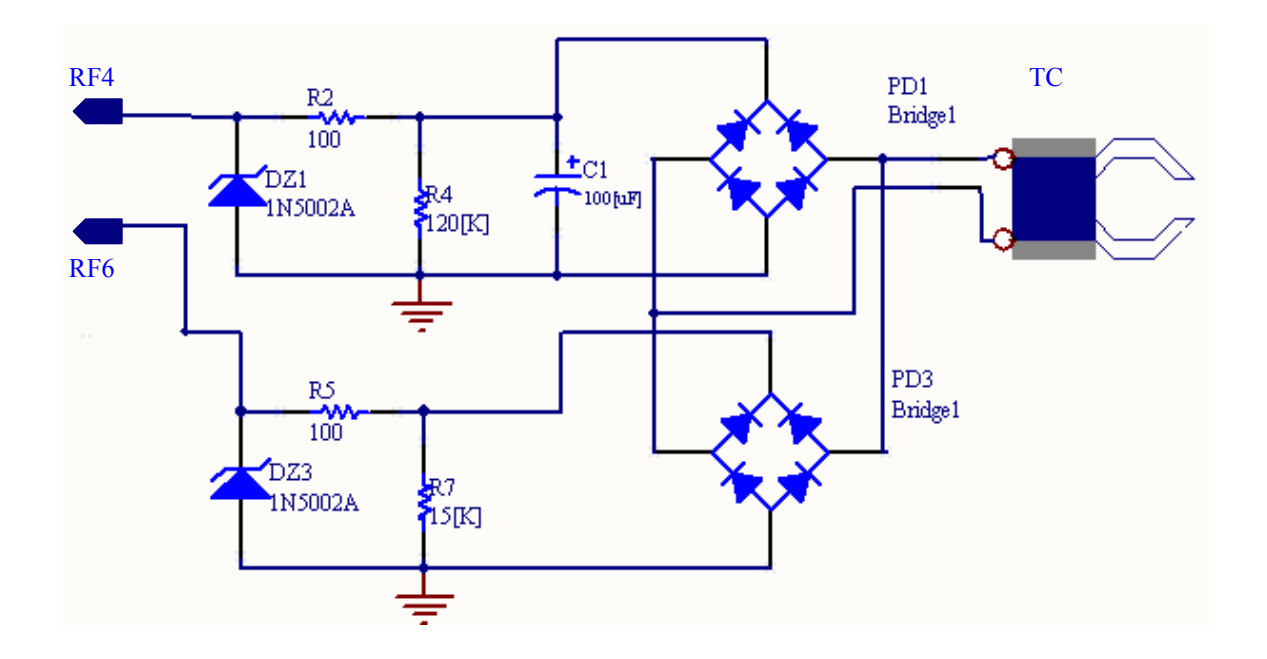

**Figura. 4.3. Circuito de acondicionamiento de corriente** 

Para la obtención del valor de la resistencia de descarga se utilizó la siguiente ecuación:

$$
Vc = (Vc - S) + E (1 + e^{-\frac{t}{RC}})
$$
\n(4.1)

Vc = Voltaje de Condensador (para el rizado de la señal rectificada)

$$
S = Resolución
$$

- E = Voltaje medido después de la señal rectificada
- t = Tiempo de descarga del condensador
- R = Valor de resistencia de descarga del condensador
- C = Valor de condensador

Datos:

 $Vc = 2V$ ,  $S = 0.003$ ,  $E = 2V$ ,  $C = 100uF$ ,  $t = 0.02$  s.

$$
R = ?
$$

Reemplazando los valores se obtiene:

$$
2 = (2 - 0.003) + 2(1 + e^{-\frac{t}{R^*C}})
$$
  
\n
$$
\frac{0.003}{2} = 1 - e^{-\frac{t}{R^*C}}; \quad -\frac{0.003}{2} + 1 = e^{-\frac{t}{R^*C}}
$$
  
\n
$$
Ln\left(1 - \frac{0.003}{2}\right) = -\frac{t}{R^*C}Ln(e); \quad 1.5 * 10^{-3} = \frac{t}{R^*C}
$$
  
\n
$$
R = \frac{0.02}{(100 * 10^{-6})(1.5 * 10^{-3})}; \quad R \approx 120K\Omega
$$

# **4.1.4 Calibración de Transductores**

Por medio de dos multímetros iguales se midió el voltaje (AC) en el primario de cada uno de los TPs (en R, S y T), de igual forma se midió el voltaje (DC) obtenido a la salida de la etapa de acondicionamiento, obteniendo las siguientes tablas:

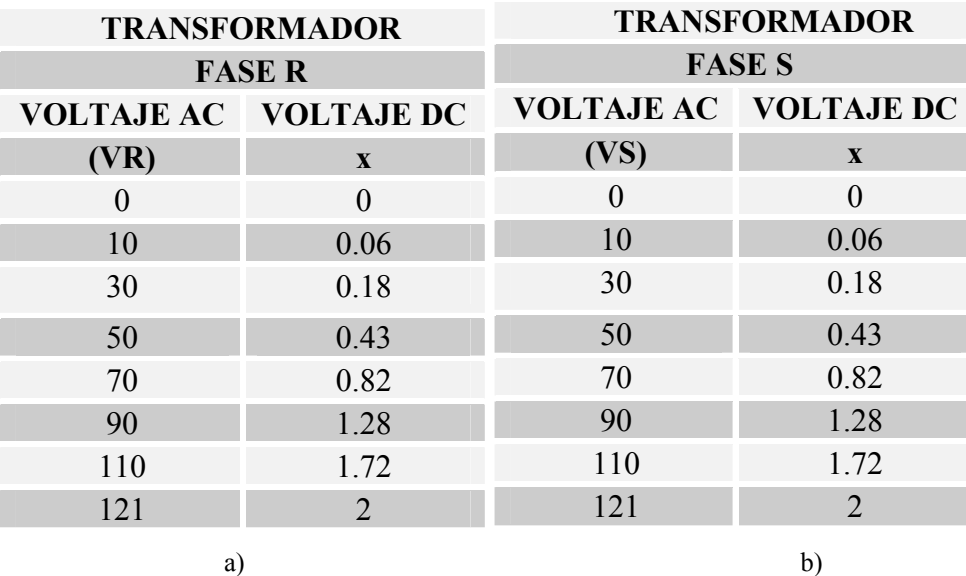

| <b>TRANSFORMADOR</b> |                   |  |  |  |  |  |  |
|----------------------|-------------------|--|--|--|--|--|--|
| <b>FASE T</b>        |                   |  |  |  |  |  |  |
| <b>VOLTAJE AC</b>    | <b>VOLTAJE DC</b> |  |  |  |  |  |  |
| (VT)                 | X                 |  |  |  |  |  |  |
| $\theta$             | $\theta$          |  |  |  |  |  |  |
| 10                   | 0.06              |  |  |  |  |  |  |
| 30                   | 0.18              |  |  |  |  |  |  |
| 50                   | 0.43              |  |  |  |  |  |  |
| 70                   | 0.82              |  |  |  |  |  |  |
| 90                   | 1.28              |  |  |  |  |  |  |
| 110                  | 1.72              |  |  |  |  |  |  |
| 121                  | $\overline{2}$    |  |  |  |  |  |  |
| c)                   |                   |  |  |  |  |  |  |

**Tabla. 4.1 a) Valores de voltaje obtenidos transformador fase R b) Valores de voltaje obtenidos transformador fase S c) Valores de voltaje obtenidos transformador fase T** 

Mediante estas tablas se pudo obtener las curvas características que describen el comportamiento de cada uno de los TPs, curvas que se utilizó para calibrarlos, con el objetivo de obtener resultados más precisos y reales.

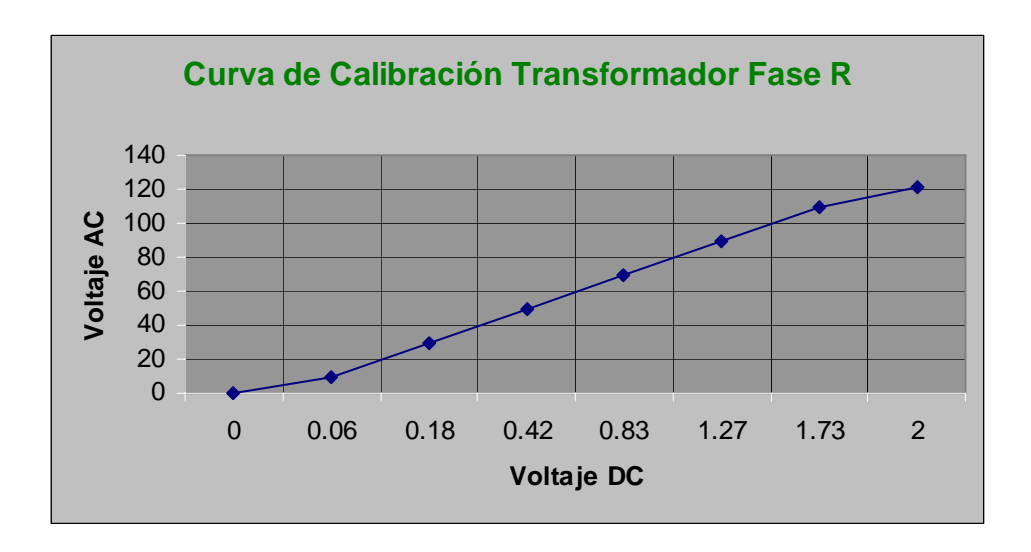

**Figura. 4.4. Curva de voltaje para calibración transformador fase R** 

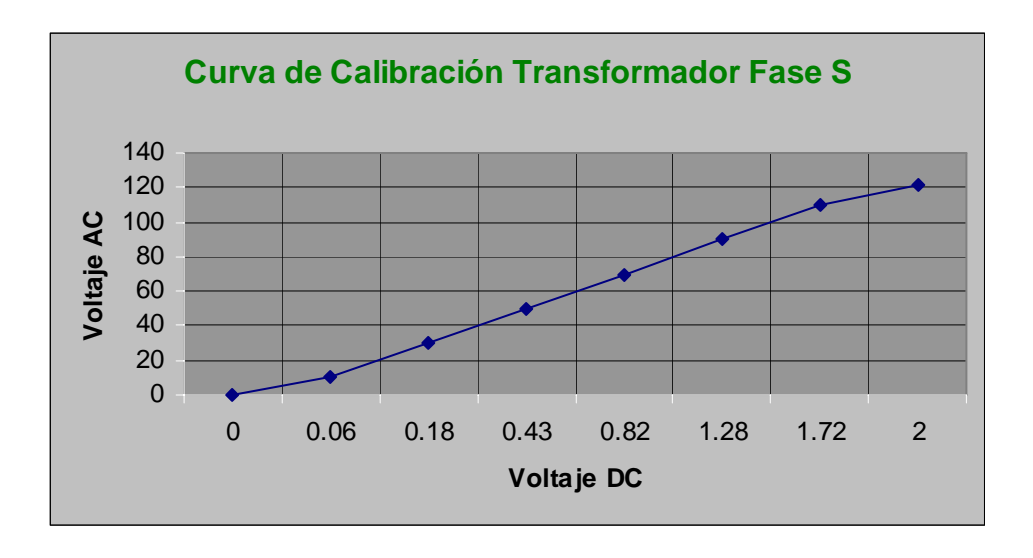

**Figura. 4.5. Curva de voltaje para calibración transformador fase S** 

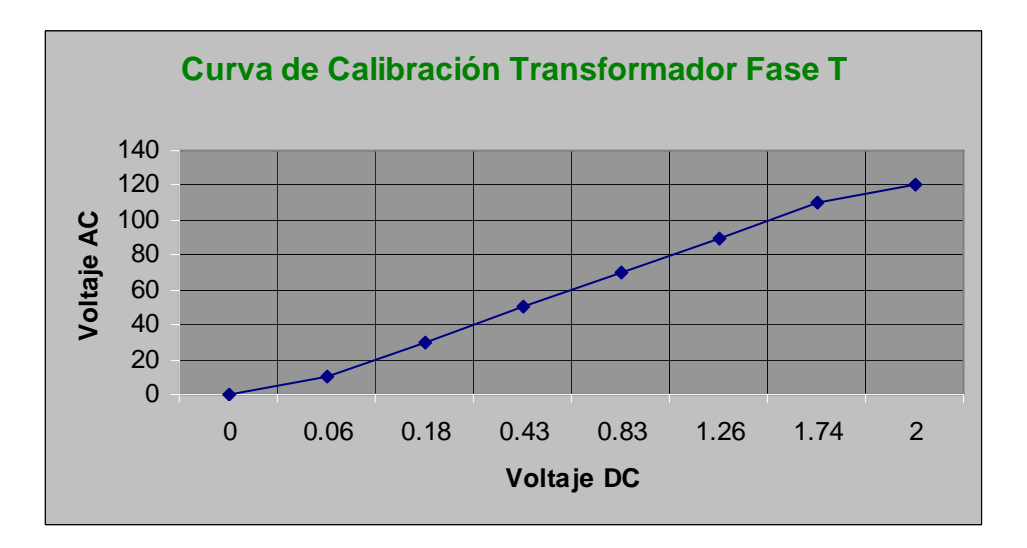

**Figura. 4.6. Curva de voltaje para calibración transformador fase T** 

Para la medición de corriente (AC) con los TCs se utilizó el mismo procedimiento que se realizó para los transformadores de voltaje. Los TCs miden la corriente de fase entrante y entregan en su salida una señal de voltaje (AC) escalonada, proporcional a la corriente de fase entrante, los datos de salida de igual forma se midió el voltaje (DC) obtenido a la salida de la etapa de acondicionamiento.

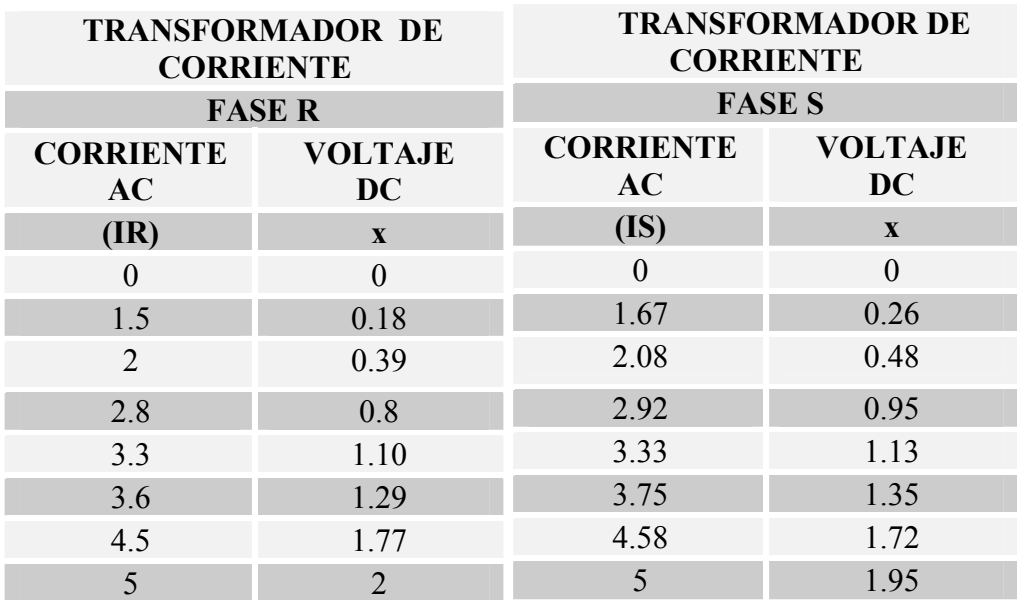

| a) |                         |                                                                                                    | b) |  |  |  |  |  |
|----|-------------------------|----------------------------------------------------------------------------------------------------|----|--|--|--|--|--|
|    | <b>TRANSFORMADOR DE</b> |                                                                                                    |    |  |  |  |  |  |
|    |                         | <b>CORRIENTE</b><br><b>FASE T</b><br><b>VOLTAJE</b><br>AC<br><b>DC</b><br>$\mathbf{X}$<br>(TI)<br>$\overline{0}$<br>$\Omega$<br>1.6<br>0.22<br>2.01<br>0.40<br>2.7<br>0.8<br>3.3<br>1.15<br>3.5<br>1.32<br>4.4<br>1.77<br>5<br>$\overline{2}$ |    |  |  |  |  |  |
|    |                         |                                                                                                    |    |  |  |  |  |  |
|    | <b>CORRIENTE</b>        |                                                                                                    |    |  |  |  |  |  |
|    |                         |                                                                                                    |    |  |  |  |  |  |
|    |                         |                                                                                                    |    |  |  |  |  |  |
|    |                         |                                                                                                    |    |  |  |  |  |  |
|    |                         |                                                                                                    |    |  |  |  |  |  |
|    |                         |                                                                                                    |    |  |  |  |  |  |
|    |                         |                                                                                                    |    |  |  |  |  |  |
|    |                         |                                                                                                    |    |  |  |  |  |  |
|    |                         |                                                                                                    |    |  |  |  |  |  |
|    |                         |                                                                                                    |    |  |  |  |  |  |
|    |                         |                                                                                                    |    |  |  |  |  |  |
|    |                         | c)                                                                                                    |    |  |  |  |  |  |

**Tabla. 4.2 a) Valores de corriente obtenidos transformador fase R b) Valores de corriente obtenidos transformador fase S c) Valores de corriente obtenidos transformador fase T** 

**Curva de Calibración Transformador Fase R** 6 5 Corriente AC **Corriente AC** 4 3 2 1 0 0 0.18 0.39 0.8 1.1 1.29 1.77 2 **Voltaje DC**

Las curvas características de cada uno de los TCs, se indican a continuación:

**Figura. 4.7. Curva de corriente para calibración TC fase R** 

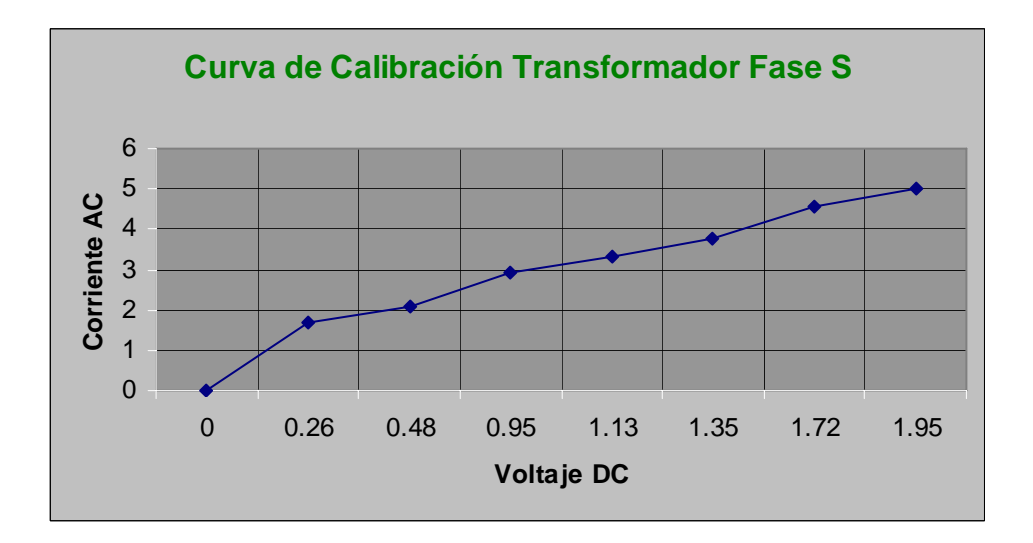

**Figura. 4.8. Curva de corriente para calibración TC fase S** 

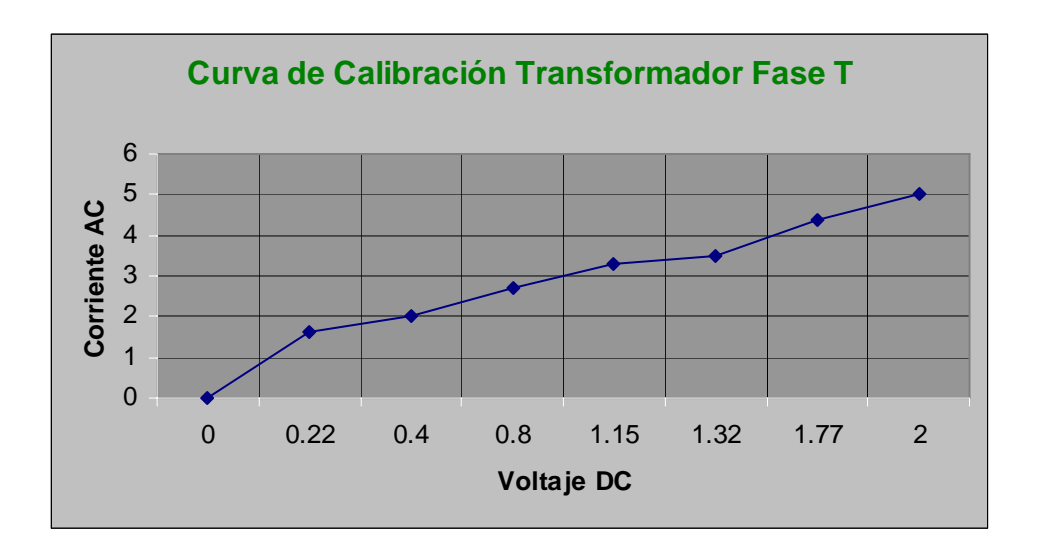

**Figura. 4.9. Curva de corriente para calibración TC fase T** 

# **4.2 COMUNICACIÓN DE DATOS**

La infraestructura de comunicación de datos es importante en los procesos de automatización y aplicaciones que involucren el procesamiento de información.

Existen varios [medios](http://www.monografias.com/trabajos14/medios-comunicacion/medios-comunicacion.shtml) físicos para transportar información como: UTP, coaxial o [fibra](http://www.monografias.com/trabajos13/fibropt/fibropt.shtml)  [óptica](http://www.monografias.com/trabajos13/fibropt/fibropt.shtml). La utilización de cada uno de estos medios dependerá de sus capacidades y la necesidad de velocidad de transmisión impuesta por los usuarios.

Debido a que la tarjeta SBC65EC tiene una velocidad de transmisión de 40 MHz, y teniendo en cuenta la diferentes opciones en el mercado para transportar la información que genera dicha tarjeta, se ha optado como medio de transmisión de datos al cable UTP de categoría 5e cuya velocidad de transmisión alcanza los 100 Mbps con 100Base-T con un ancho de banda de 100MHz.

## **4.2.1 Interfaces**

 **Ethernet:** El SBC65EC tiene un puerto Ethernet de 10Mbs. El conector RJ45 posee los standards IEEE 802.3 y FCC mechanical requirements. El conector RJ45 tiene un indicador (LED) de color verde para indicar el enlace, y el indicador de color amarillo para indicar el envío de datos.

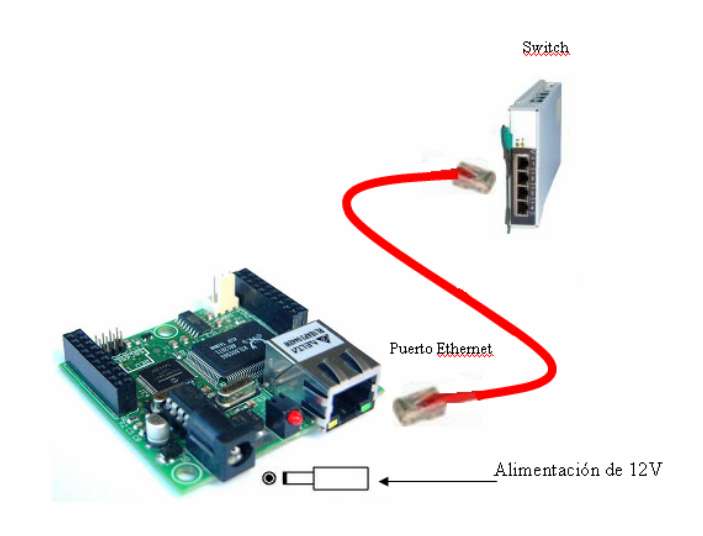

**Figura. 4.10. Conexión Ethernet** 

 **RS232:** El SBC65EC tiene una interfase USART. Las señales de USART están disponibles vía un conectador del tipo Molex de 3 pins.

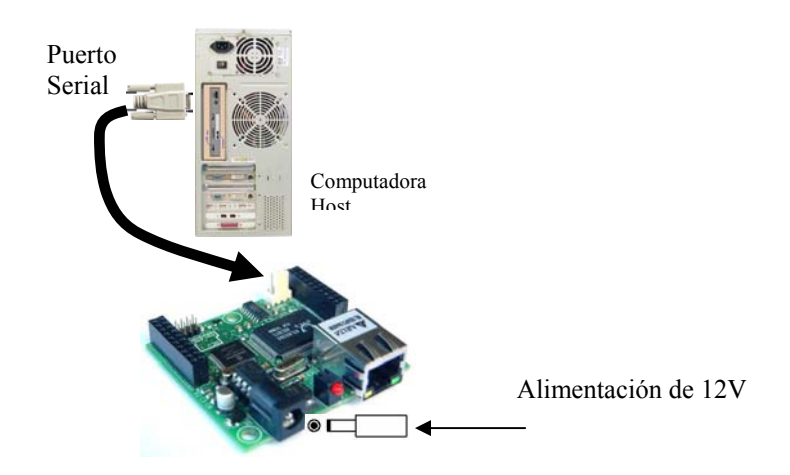

**Figura. 4.11. Conexión de la tarjeta SBC65EC a puerto serial** 

# **4.3 PROTOCOLOS DE COMUNICACIÓN**

Los protocolos son reglas de comunicación que permiten el flujo de información entre computadoras distintas que manejan diferentes lenguajes, por ejemplo, dos computadores conectados en la misma red pero con protocolos diferentes no podrían comunicarse jamás, para ello, es necesario que ambas "hablen" el mismo idioma, por tal sentido, el protocolo TCP/IP fue creado para las comunicaciones en Internet para que cualquier computador se conecte a Internet, es necesario que tenga instalado este protocolo de comunicación

# **4.3.1 COMUNICACIÓN TARJETA SBC65EC**

## **4.3.1.1 Módulos Servidor Web SBC65EC**

#### **4.3.1.1.1 Servidor HTTP**

El servidor del HTTP incluido con el Servidor Web SBC65EC se pone en ejecución como tarea conjunta con el stack del TCP/IP. El servidor así mismo está implementado en el archivo fuente "HTTP.c".

#### **4.3.2 Protocolos Base TCP/IP**

## **4.3.2.1 ARP y ARPT**

**ARP**: Es el responsable de convertir la dirección de protocolo de alto nivel (direcciones IP) a direcciones de red físicas.

El ARP opera en dos modos: Modo Servidor y modo Servidor/Cliente.

- En modo Servidor el ARP no requiere que el código sea compilado.
- En modo Servidor/Cliente, una porción del código es habilitado y compilado para generar peticiones ARP del host local.

#### **4.3.2.2 ICMP (Internet Control Message Protocol)**

El módulo ICMP (*Internet Control Message Protocol*) es el responsable de proporcionar información de control sobre la capa IP. Se encarga, por ejemplo, de informar a la máquina origen de los posibles errores IP que puedan surgir a lo largo del tránsito de un datagrama.

La capa ICMP está implementada por el archivo "ICMP.c". El archivo de cabecera "icmp.h" define los servicios proporcionados por la capa. En esta arquitectura, la capa del ICMP es una capa pasiva; no responde al paquete de los datos ICMP.

Normalmente, el ICMP se utiliza para enviar y para recibir errores del IP o mensajes de diagnóstico. El ICMP es útil para el propósito de diagnóstico.

#### **4.3.2.3 IP (Protocolo de Internet)**

La capa IP del stack TCP/IP está implementado por el archivo "ip.c". El archivo cabecera "ip.h" define los servicios proporcionados por la capa. En esta arquitectura, la capa IP es pasiva; no responde a los paquetes de los datos del IP.

La especificación del IP requiere que el host local genere un identificador único del paquete para cada paquete transmitido por él. El identificador permite que el host remoto identifique los paquetes duplicados y los deseche.

#### **4.3.2.4 Ethernet**

Ethernet es el protocolo por el cual se comunican los computadores en un entorno local de red.

Ethernet como protocolo es considerado CSMA/CD (Carrier Sense Multiple Access Collision Detect), lo cual significa que puede ser transmitida una sola señal a cierto punto en el tiempo, esto es, si a un cable se encuentran conectadas 10 o 20 PC's, sólo una puede transmitir información a la vez, las demás deben esperar a que finalice la transmisión.

#### **4.3.2.5 TCP**

La capa del TCP del stack TCP/IP está implementado por el archivo "tcp.c". El archivo de cabecera "tcp.h" define los servicios proporcionados por la capa. En esta arquitectura el stack TCP es una capa activa. Trae los paquetes del TCP y responde al host remoto según el estado TCP de la máquina.

#### **4.3.2.6 UDP (User Datagram Protocol)**

UDP es básicamente un interfaz de aplicación. No añade fiabilidad, control de flujo o recuperación de errores a IP. Simplemente sirve como "multiplexor/ demultiplexor" para enviar y recibir datagramas, usando *los puertos* para dirigir los datagramas.

La capa del UDP del stack TCP/IP está implementada por el archivo "udp.c". El archivo de cabecera "udp.h" define los servicios proporcionados por la capa. En esta arquitectura, el UDP es una capa activa. Trae los paquetes del UDP y notifica el socket correspondiente UDP de recepción o transmisión de datos.

#### **4.3.2.7 SLIP (Serial Line [IP\)](http://www.monografias.com/trabajos/protocolotcpip/protocolotcpip.shtml)**

Utilizado para realizar conexiones entre un PC y el proveedor de acceso a [Internet;](http://www.monografias.com/Computacion/Internet/) donde se requiere un [protocolo](http://www.monografias.com/trabajos12/mncerem/mncerem.shtml) punto a punto de enlace de [datos.](http://www.monografias.com/trabajos11/basda/basda.shtml)

La capa SLIP utiliza el cable serial como medio de comunicación principal. El SLIP es generalmente una conexión uno a uno, donde un ordenador host actúa como el cliente. El módulo SLIP se diseña para funcionar con una computadora basada en Windows, aunque puede ser modificado para trabajar con otros sistemas operativos con muy pocos cambios. Con el diseño modular del stack, es solamente necesario enlazar el módulo del SLIP (SLIP.c) para utilizarlo.

# **4.4 CONFIGURACION CLIENTE/SERVIDOR**

En esta conexión la PC actúa como Cliente, ya que solicita los servicios de los diferentes procesos desarrollados en la tarjeta sbc65ec (Servidor).

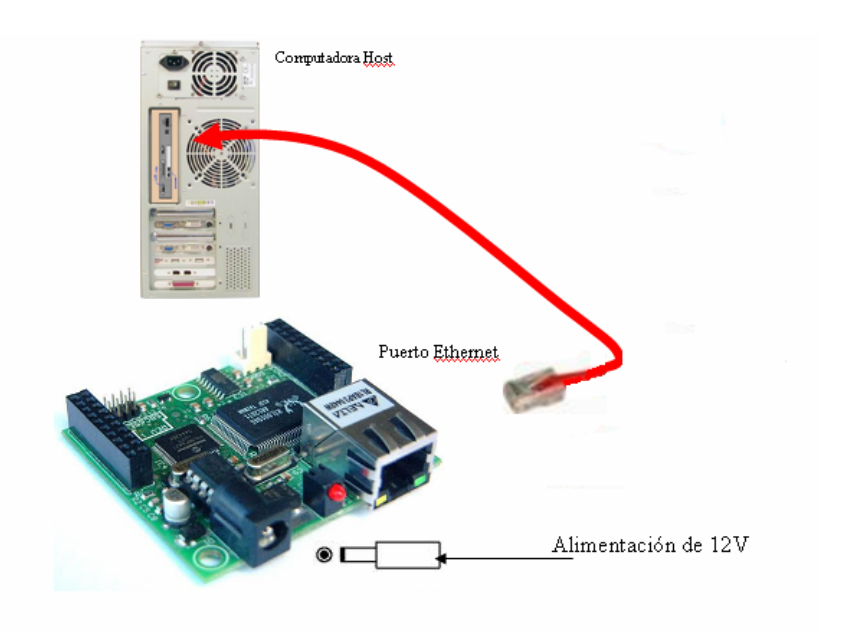

**Figura. 4.12. Conexión Cliente/Servidor**

# **CAPÍTULO 5**

# **IMPLEMENTACIÓN DE LA INTERFAZ GRÁFICA**

# **5.1 INTRODUCCIÓN**

La interfaz gráfica es el conjunto de elementos gráficos (ventanas, menús, botones, etc.) que permiten la interacción entre el usuario y la aplicación informática.

# **5.2 ACCESO A DATOS**

Es necesario indicar que los valores de las entradas analógicas muestreadas se encuentran almacenadas en el archivo monitor.cgi el cual es parte del servidor web de la tarjeta de adquisición de datos.

Mediante el uso del servidor web interno que posee la tarjeta SBC65EC (Ver Anexo D) se debe activar el proceso de recepción de datos para el monitoreo. Este proceso se lo llevará a cabo mediante la selección de la opción "Programa de Monitoreo" en el servidor Web (figura 5.1.).

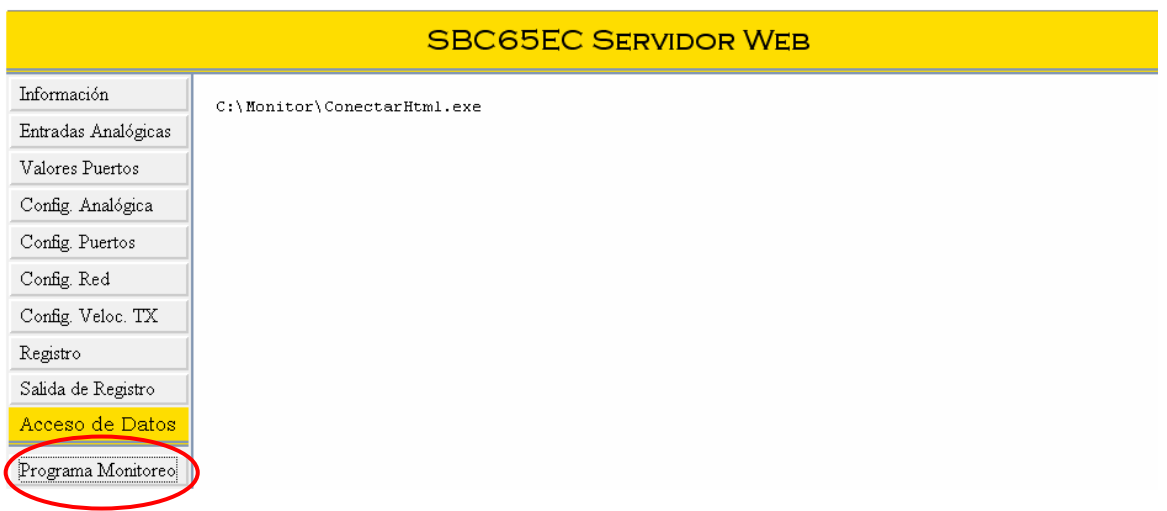

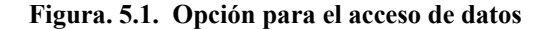

Por medio de esta opción y con la ayuda de un ActiveX se realiza la transferencia de datos desde el servidor web de la tarjeta de adquisición de datos al PC.

Un control ActiveX es una pequeña pieza de software que realiza una determinada función de forma totalmente integrada dentro de una aplicación. En este caso el ActiveX creado en Visual C, extrae los valores de las señales muestreadas que se generan en página monitor.cgi mediante su dirección IP: www.10.1.0.1/monitor.cgi

El modo de extracción de estos valores es de tipo matricial (fila - columna), mediante la función de visual C "Microsoft.Office.Interop.Excel" se establece la comunicación con MS Excel.

Con el comando "(Excel.Worksheet)workBook.Worksheets.get\_Item("Valores")" se realiza la transferencia de datos a Valores.xls (MS Excel), ubicándolos en columnas en orden consecutivo según sea el puerto de entrada de las señales muestreadas.

Para que el ActiveX funcione de manera correcta es necesario la instalación de Microsoft .NET Framework 2.0 en el ordenador principal.

# **5.2.1 Opción Configuración**

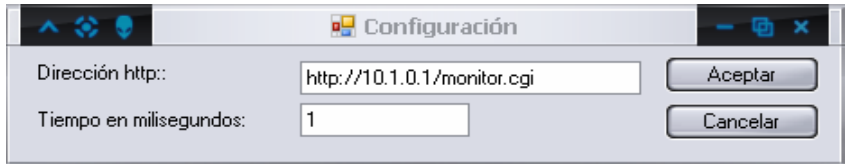

**Figura. 5.2. Configuración del ActiveX**

Como se puede apreciar en la figura 5.2, el tiempo de adquisición de la tarjeta con el tiempo de recepción a Microsoft Excel puede ser configurada (tómese en cuenta lo explicado en el muestreo de las señales). En la figura 5.3 se puede visualizar los voltajes y corrientes obtenidos a través de la tarjeta de adquisición de datos.

|                                                                                  |                   | Microsoft Excel - Valores                                                                                                    |                     |                     |             |                |                     |                  |                    |                     |                                                                                                    |                    |
|----------------------------------------------------------------------------------|-------------------|----------------------------------------------------------------------------------------------------|---------------------|---------------------|-------------|----------------|---------------------|------------------|--------------------|---------------------|----------------------------------------------------------------------------------------------------|--------------------|
|                                                                                  |                   | Archivo Edición Ver Insertar Formato Herramientas Datos Ventana ? Adobe PDF                                                                                                    |                     |                     |             |                |                     |                  |                    |                     | Escriba una pregunta                                                                               |                    |
|                                                                                  |                   | $\textcolor{red}{\textbf{\textcolor{blue}{\textbf{1}}}} \bullet \textcolor{red}{\textbf{\textcolor{blue}{\textbf{1}}}} \bullet \textcolor{red}{\textbf{\textcolor{blue}{\textbf{1}}}} \bullet \textcolor{red}{\textbf{\textcolor{blue}{\textbf{1}}}}} \bullet \textcolor{red}{\textbf{\textcolor{blue}{\textbf{1}}}} \bullet \textcolor{red}{\textbf{\textcolor{blue}{\textbf{1}}}}} \bullet \textcolor{red}{\textbf{\textcolor{blue}{\textbf{1}}}} \bullet \textcolor{red}{\textbf{\textcolor{blue}{\textbf{2}}}}} \bullet \textcolor{red}{\textbf{\textcolor{blue}{\textbf{2}}}} \bullet \textcolor{$ |                     |                     |             |                |                     |                  |                    |                     | $\bullet 10 \bullet  N K S  \equiv \equiv \equiv \text{if }  S \in  \text{if }  H \cdot \text{or}$ |                    |
|                                                                                  | 五九名。              |                                                                                                    |                     |                     |             |                |                     |                  |                    |                     |                                                                                                    |                    |
|                                                                                  | E <sub>3</sub>    | $5 - 189$                                                                                                    |                     |                     |             |                |                     |                  |                    |                     |                                                                                                    |                    |
|                                                                                  | A                 | $\overline{B}$                                                                                                    | $\mathbf C$         | D                   | E           | F              | G                   | H                |                    | J.                  | $\overline{\mathsf{K}}$                                                                            | $\mathbf{L}$       |
|                                                                                  | Hora              | Valor1                                                                                                    | Valor <sub>2</sub>  | Valor3              | Valor4      | Valor5         | Valor <sub>6</sub>  | Valor7           | Valor <sub>8</sub> | Valor9              | Valor10                                                                                            | Valor <sub>k</sub> |
| $\frac{1}{6}$<br>$\frac{1}{6}$                                                   |                   |                                                                                                    |                     |                     |             |                |                     |                  |                    |                     |                                                                                                    |                    |
|                                                                                  |                   | 0,500<br>IS                                                                                                    | 1,530<br><b>DVT</b> | 0,310<br><b>DIS</b> | 1,890<br>DT | 0,540<br>$\Pi$ | 1,200<br><b>DVS</b> | 0,214<br>VR      | 0,870<br>VS        | 1,570<br><b>DVR</b> | 0,650<br>IR                                                                                        | 1.6<br>VT.         |
|                                                                                  |                   |                                                                                                    |                     |                     |             |                |                     |                  |                    |                     |                                                                                                    |                    |
|                                                                                  |                   |                                                                                                    |                     |                     |             |                |                     |                  |                    |                     |                                                                                                    |                    |
| $\overline{7}$                                                                   |                   |                                                                                                    |                     |                     |             |                |                     |                  |                    |                     |                                                                                                    |                    |
| $_{\rm 8}$                                                                       |                   |                                                                                                    |                     |                     |             |                |                     |                  |                    |                     |                                                                                                    |                    |
| $\overline{9}$                                                                   |                   |                                                                                                    |                     |                     |             |                |                     |                  |                    |                     |                                                                                                    |                    |
| 10<br>11                                                                         |                   |                                                                                                    |                     |                     |             |                |                     |                  |                    |                     |                                                                                                    |                    |
| 12                                                                               |                   |                                                                                                    |                     |                     |             |                |                     |                  |                    |                     |                                                                                                    |                    |
| 13                                                                               |                   |                                                                                                    |                     |                     |             |                |                     |                  |                    |                     |                                                                                                    |                    |
| $\frac{14}{15}$                                                                  |                   |                                                                                                    |                     |                     |             |                |                     |                  |                    |                     |                                                                                                    |                    |
|                                                                                  |                   |                                                                                                    |                     |                     |             |                |                     |                  |                    |                     |                                                                                                    |                    |
| 16                                                                               |                   |                                                                                                    |                     |                     |             |                |                     |                  |                    |                     |                                                                                                    |                    |
| 17<br>18                                                                         |                   |                                                                                                    |                     |                     |             |                |                     |                  |                    |                     |                                                                                                    |                    |
| $\overline{19}$                                                                  |                   |                                                                                                    |                     |                     |             |                |                     |                  |                    |                     |                                                                                                    |                    |
|                                                                                  |                   |                                                                                                    |                     |                     |             |                |                     |                  |                    |                     |                                                                                                    |                    |
| $\begin{array}{r}\n\overline{20} \\ \overline{21} \\ \overline{22}\n\end{array}$ |                   |                                                                                                    |                     |                     |             |                |                     |                  |                    |                     |                                                                                                    |                    |
|                                                                                  |                   |                                                                                                    |                     |                     |             |                |                     |                  |                    |                     |                                                                                                    |                    |
| $\frac{23}{24}$                                                                  |                   |                                                                                                    |                     |                     |             |                |                     |                  |                    |                     |                                                                                                    |                    |
|                                                                                  |                   |                                                                                                    |                     |                     |             |                |                     |                  |                    |                     |                                                                                                    |                    |
| $\frac{25}{26}$                                                                  |                   |                                                                                                    |                     |                     |             |                |                     |                  |                    |                     |                                                                                                    |                    |
| $\overline{27}$                                                                  |                   |                                                                                                    |                     |                     |             |                |                     |                  |                    |                     |                                                                                                    |                    |
| 28                                                                               |                   |                                                                                                    |                     |                     |             |                |                     |                  |                    |                     |                                                                                                    |                    |
| 29                                                                               |                   |                                                                                                    |                     |                     |             |                |                     |                  |                    |                     |                                                                                                    |                    |
| 30<br>31                                                                         |                   |                                                                                                    |                     |                     |             |                |                     |                  |                    |                     |                                                                                                    |                    |
| 32                                                                               |                   |                                                                                                    |                     |                     |             |                |                     |                  |                    |                     |                                                                                                    |                    |
| 33                                                                               |                   |                                                                                                    |                     |                     |             |                |                     |                  |                    |                     |                                                                                                    |                    |
|                                                                                  | H 4 + H Valores / |                                                                                                    |                     |                     |             |                |                     | $\vert\!\vert$ < |                    | III.                |                                                                                                    |                    |
| Listo                                                                            |                   |                                                                                                    |                     |                     |             |                |                     |                  |                    |                     |                                                                                                    | <b>NUM</b>         |

**Figura. 5.3. Hoja de cálculo Valores.xls** 

#### **5.2.2 DDE ( Dynamic Data Exchange)**

El protocolo de intercambio dinámico de datos DDE es uno de los métodos de comunicación entre procesos que permite intercambiar datos entre aplicaciones de Windows.

Así, dos programas de aplicación bajo Windows tal como se muestra en la figura 5.4 realizan una "conversación DDE" enviándose mensajes entre ellos.

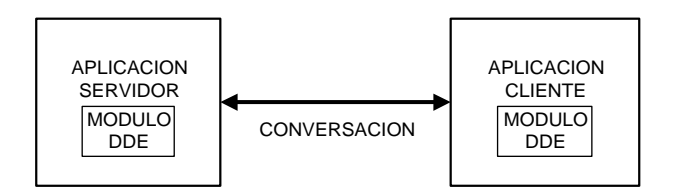

**Figura. 5.4. Diagrama de conversación DDE** 

# **5.3 INTERFAZ GRÁFICA MEDIANTE INTOUCH**

InTouch permite a los usuarios desarrollar de manera fácil y rápida vistas gráficas de sus procesos. Un usuario puede desarrollar gráficos con una variedad de herramientas para su respectiva edición. Este paquete de software es utilizado para crear aplicaciones de interfase humano máquina bajo entorno PC. InTouch utiliza como sistema operativo el entorno WINDOWS95/98/NT/2000/XP.

#### **Requerimientos del Sistema**

- PC compatible IBM con procesador Pentium 200 MHz o superior.
- Mínimo 500 Mb de disco duro.
- Mínimo 64 Mb RAM.
- Adaptador display SVGA (recomendado 2 Mb mínimo).
- Puntero (mouse, trackball, touchscreen).
- Adaptador de red.
- Microsoft Windows 95/98/NT/2000/XP.

## **5.3.1 Pantalla Inicio de InTouch**

InTouch cuenta con varias características que hacen más sencillo el desarrollo, manejo y administración de sistemas a gran escala.

Las aplicaciones de InTouch son flexibles para necesidades inmediatas y para satisfacer requerimientos futuros. Esas aplicaciones de InTouch pueden usarse desde dispositivos móviles, computadoras remotas e incluso a través de Internet.

El paquete consta básicamente de dos elementos: WINDOWMAKER y WINDOWVIEWER. WINDOWMAKER es el sistema de desarrollo, permite todas las funciones necesarias para crear ventanas animadas interactivas conectadas a sistemas de e/s externos o a otras aplicaciones WINDOWS.

WINDOWVIEWER es el sistema runtime utilizado para rodar las aplicaciones creadas con WINDOWMAKER.

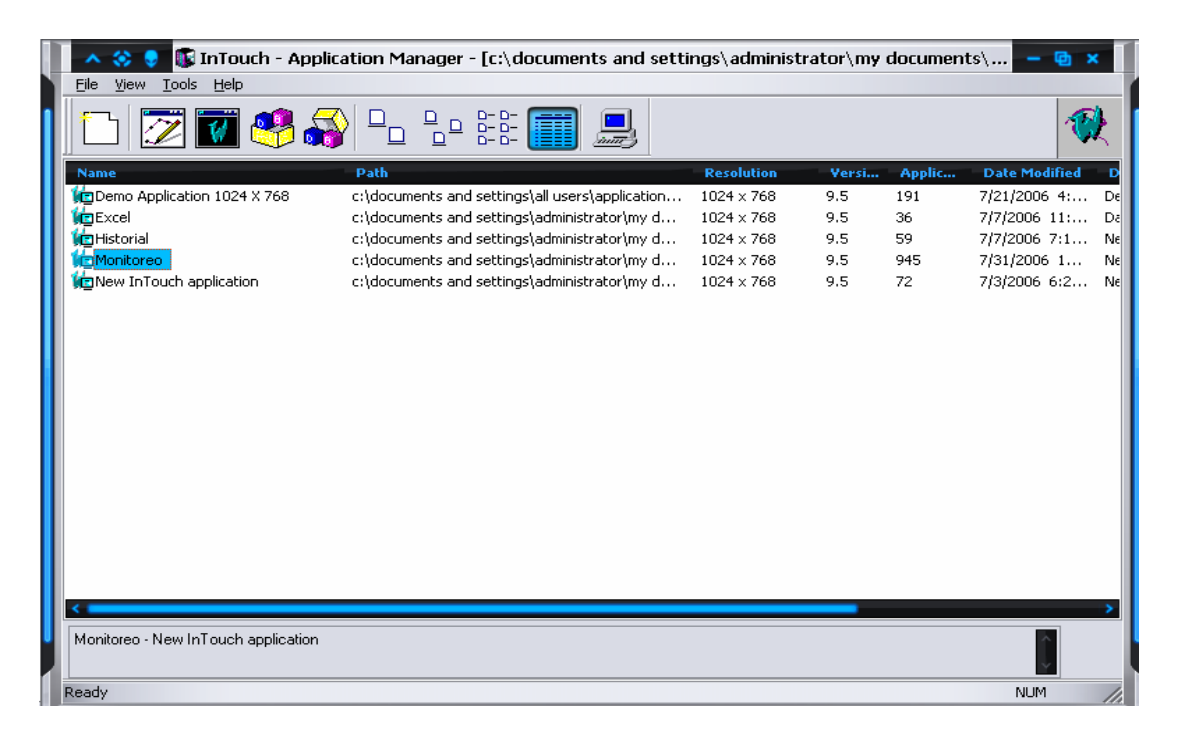

**Figura. 5.5. Pantalla de aplicación manager** 

# **5.3.2 Pantalla Principal**

La pantalla principal tiene elementos importantes para el funcionamiento adecuado del sistema de monitoreo de variables eléctricas.

En esta pantalla se genera la selección y configuración de cada una de los TCs de cada fase.

 El usuario podrá seleccionar la escala de los TCs a utilizar en el sistema mediante el ingreso de valores de la escala, tanto en valores de corriente como en valores de voltaje (máximo 2 Voltios). Cabe indicar que es estrictamente necesario la selección y configuración de los TCs, para acceder al menú principal.

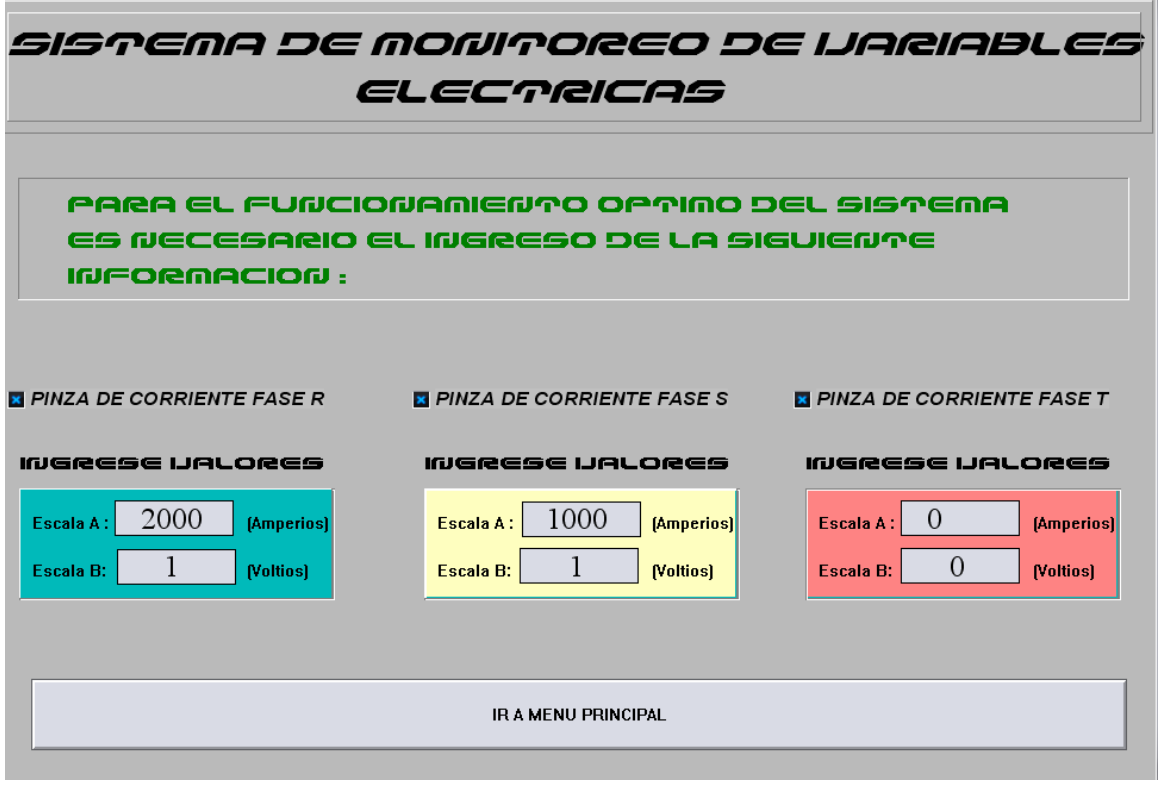

**Figura. 5.6. Pantalla principal**
### **5.3.3 Pantalla Menú Principal**

La pantalla "Menú Principal" consta de cinco opciones de selección, cada opción tiene una función específica como veremos a continuación:

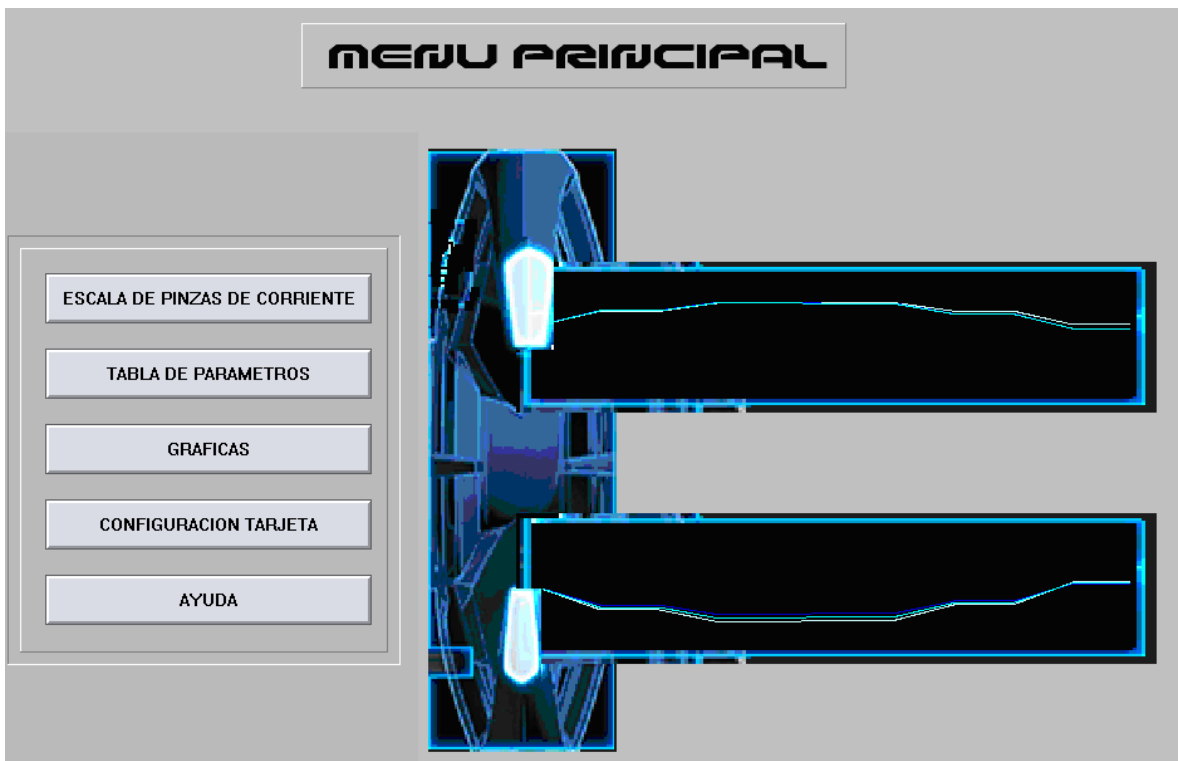

**Figura. 5.7. Pantalla menú principal** 

# ESCALA DE PINZAS DE CORRIENTE

Esta opción permite regresar a la pantalla principal para que el usuario realice cambios en la configuración de las escalas de los TCs.

# **TABLA DE PARAMETROS**

Mediante esta opción podemos observar el cálculo de los valores de las diferentes variables eléctricas en tiempo real.

### **GRAFICAS**

Por medio de esta opción accedemos al "Menú de Gráficas" de las variables eléctricas de voltaje, corriente y potencia.

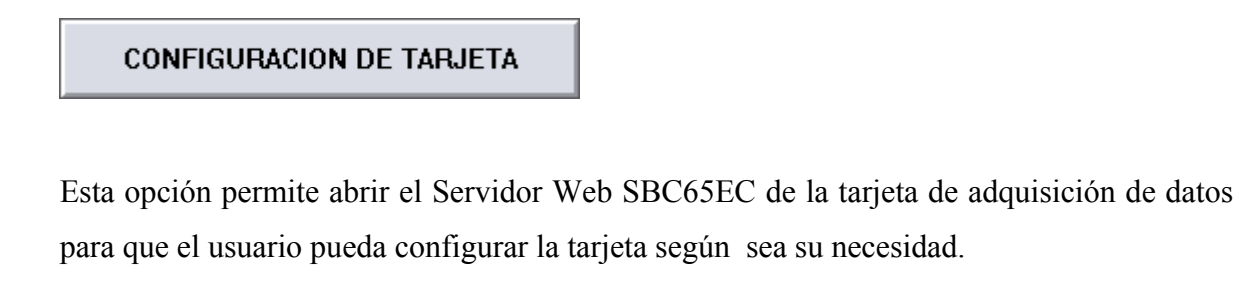

**AYUDA** 

Mediante esta opción podemos acceder a la ventana de "Ayuda del Menú Principal".

### **5.3.4 Pantalla Tabla de Parámetros**

| <b>MABLA DE IJARIABLES</b>            |              |               |               |                           |  |
|---------------------------------------|--------------|---------------|---------------|---------------------------|--|
|                                       | ELECTRICAS   |               |               |                           |  |
|                                       |              |               |               | 10:10:16 AM<br>10/21/2006 |  |
| <b>PARAMERROS</b>                     | <b>FASER</b> | <b>FASE S</b> | <b>FASE T</b> | <b>RST</b>                |  |
| Tensión (V)                           | 110.85       | 109.96        | 111.77        | 110.86                    |  |
| Corriente (A)                         | 3.34         | 3.32          | 3.30          | 3.32                      |  |
| Potencia Activa (KW)                  | 0.04         | 0.04          | 0.037         | 0.11                      |  |
| Potencia Reactiva (Kvar)              | 0.37         | 0.36          | 0.37          | 1.10                      |  |
| Potencia Aparente (KVA)               | 0.37         | 0.37          | 0.37          | 1.10                      |  |
| F. Potencia                           |              |               |               | 0.10                      |  |
| <b>MENU PRINCIPAL</b><br><b>AYUDA</b> |              |               |               |                           |  |

**Figura. 5.8. Pantalla tabla de parámetros** 

A continuación se describe la información necesaria para el uso de la "Tabla de Parámetros".

Todos los parámetros indicados en la tabla de valores corresponden al cálculo realizado en base a la obtención de los voltajes y corrientes de cada fase en tiempo real.

| <b>Variables</b>                        | <b>Símbolos</b>                | <b>Medida o Cálculos</b>                                            |
|-----------------------------------------|--------------------------------|---------------------------------------------------------------------|
| Valores<br>instantáneos<br>de tensión   | $V_{iR}$ , $V_{iS}$ , $V_{iT}$ | Valores de las tensiones simples.<br>(Medidos por muestreo)         |
| Valores<br>instantáneos<br>de corriente | $I_{iR}I_{iS}I_{iT}$           | Valores de las corrientes de línea.<br>(Medidos por muestreo)       |
| Potencia activa<br>de cada fase         | $P_R$ , $P_S$ , $P_T$          | $P_{\text{FASE}} = U_{\text{FASE}} * I_{\text{FASE}} * (\cos \phi)$ |
| Potencia<br>aparente de<br>cada fase    | $S_R$ , $S_S$ , $S_T$          | $U_{FASE} * I_{FASE}$                                               |
| Potencia<br>reactiva de<br>cada fase    | $Q_R$ , $Q_S$ , $Q_T$          | $Q_{FASE} = \sqrt{S^2 - P^2}$                                       |
| Tension trifásica<br>promedio           | $V_{\text{media}}$             | $Vmedia = \frac{V_R + V_S + V_T}{3}$                                |
| Corriente<br>trifásica<br>promedio      | $I_{\text{media}}$             | $I_m = \frac{I_R + I_S + I_T}{3}$                                   |
| Potencia activa<br>trifásica            | $P_{\text{media}}$             | $P_{media} = P_R + P_S + P_T$                                       |
| Potencia reactiva<br>trifásica          | $Q_{\text{media}}$             | $Q_{media} = Q_R + Q_S + Q_T$                                       |
| Potencia<br>aparente trifásica          | $S_{\text{media}}$             | $S_{media} = S_R + S_S + S_T$                                       |
| Factor de<br>potencia<br>trifásica      | <b>FP</b>                      | $FP = \frac{P_{media}}{S_{media}}$                                  |

**Tabla. 5.1 Principales variables medidas y calculadas para el uso de la tabla de parámetros** 

### **5.3.5 Pantalla Menú de Gráficas**

La pantalla "Menú de Gráficas" se encuentra divido en tres partes con el objeto de poder apreciar de mejor manera las gráficas de voltaje, corriente y potencia.

En la parte correspondiente a voltaje encontramos dos opciones los cuales realizan las siguientes funciones:

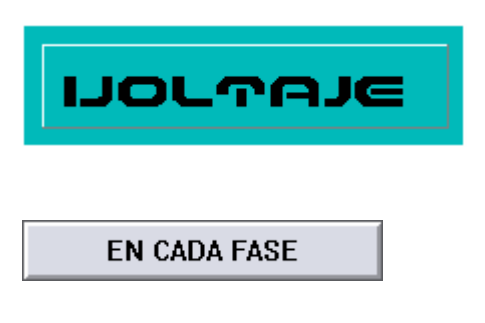

Por medio de esta opción accedemos a las gráficas de los voltajes en las fases (R, S, T).

**TRIFASICO** 

Por medio de esta opción accedemos a la gráfica del voltaje trifásico (promedio de la suma de las fases R, S, T).

En la parte correspondiente a corrientes encontramos dos opciones:

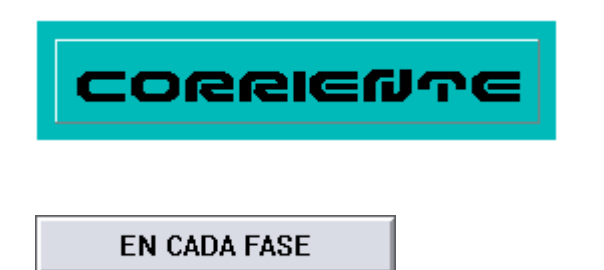

Por medio de esta opción accedemos a las gráficas de las corrientes en las fases (R, S, T)

#### **TRIFASICO**

Por medio de esta opción accedemos a la gráfica de la corriente trifásica (promedio de la suma de las fases R, S, T).

En la parte correspondiente a potencias encontramos dos opciones:

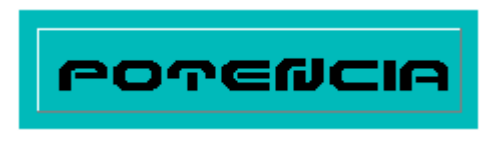

### **EN CADA FASE**

Por medio de esta opción accedemos a las gráficas de las potencias en las fases (R, S, T)

### **TRIFASICO**

Por medio de esta opción accedemos a la gráfica de la potencia trifásica (suma de las potencias de R, S, T).

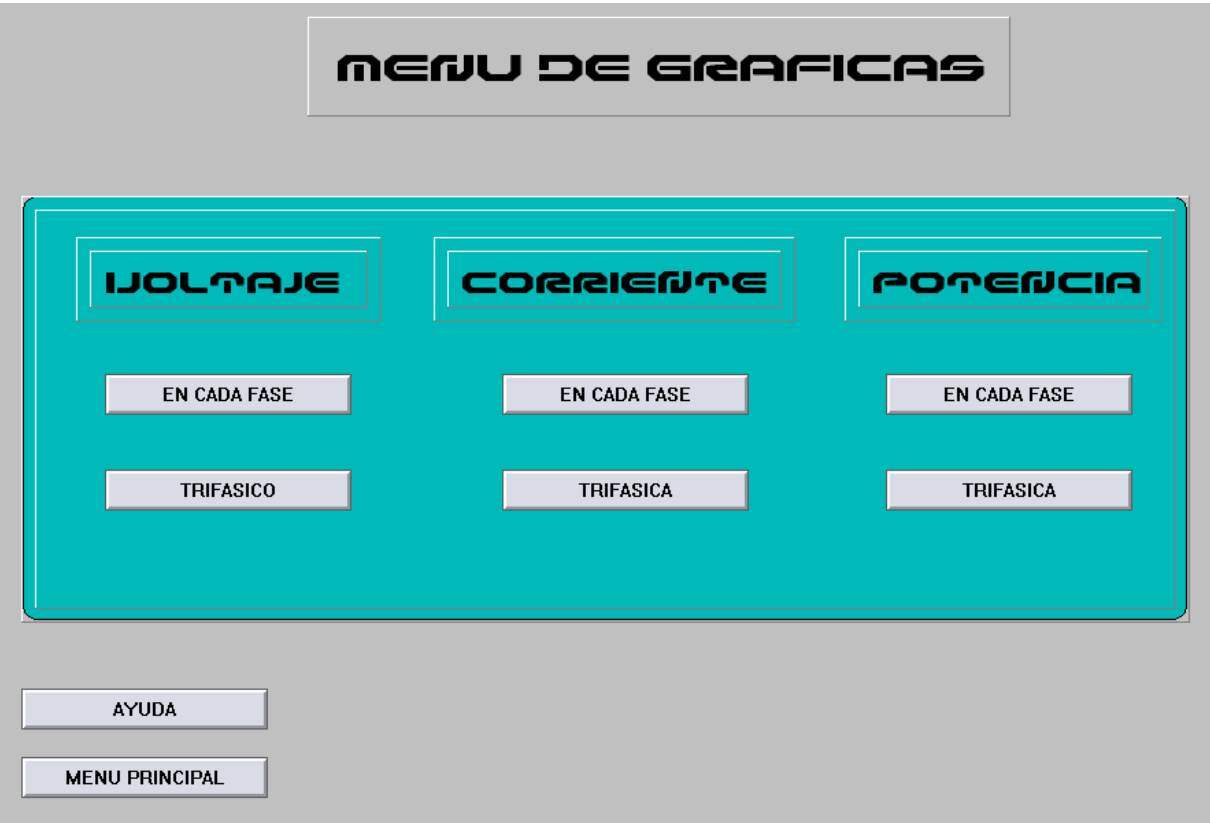

#### **Figura. 5.9. Pantalla menú de gráficas**

#### **5.3.5.1 Pantalla Gráfica en Tiempo Real**

En esta pantalla podemos apreciar las gráficas en tiempo real de cada una de las variables eléctricas de voltaje, corriente, potencia.

Es necesario indicar que esta pantalla posee una opción de acceso a la grafica histórica, la cual representa la evolución a lo largo del tiempo de cada una de las variables eléctricas de voltaje, corriente y potencia.

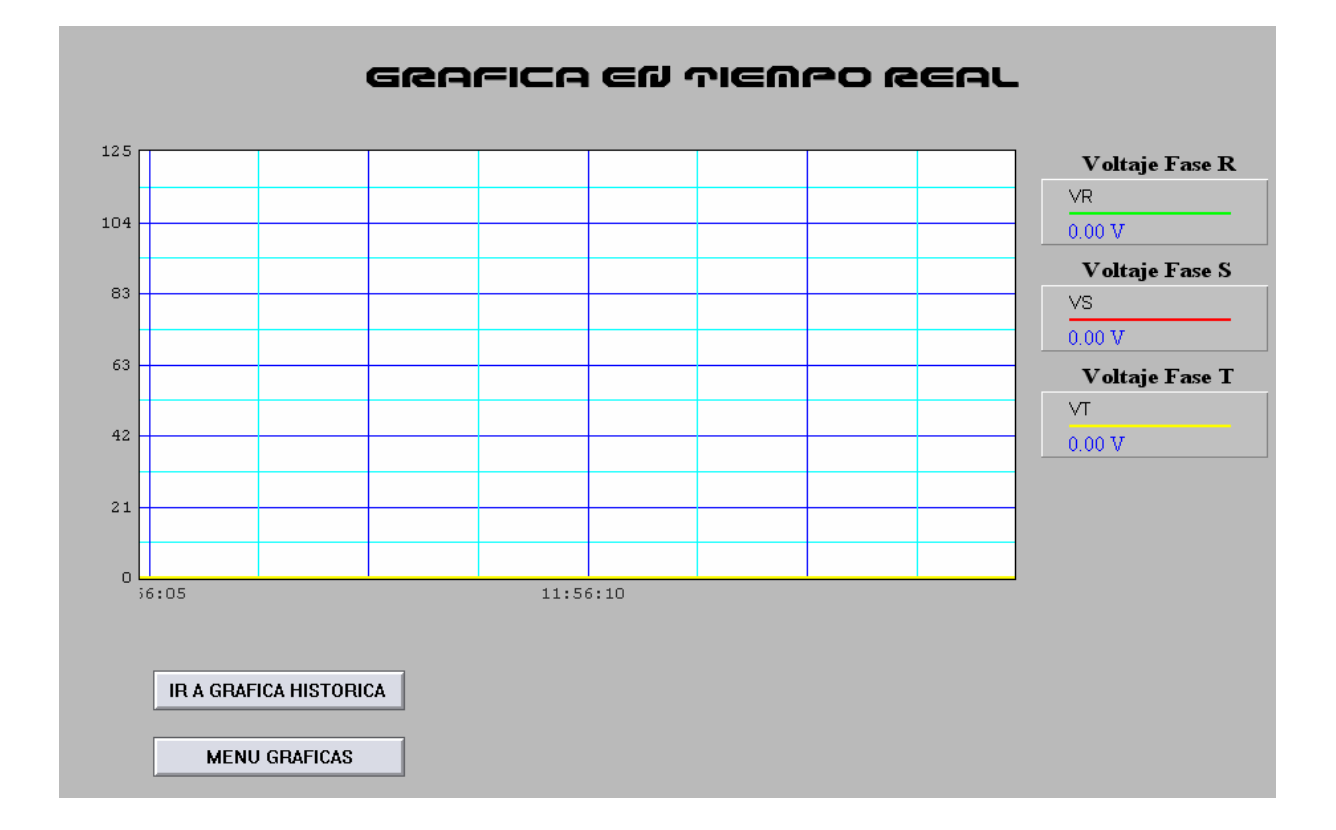

**Figura. 5.10. Pantalla gráficas en tiempo real** 

### **5.3.5.2 Pantalla Gráfica Histórica**

En esta pantalla podemos observar las gráficas de evolución con respecto al tiempo de las variables eléctricas de voltaje, corriente y potencia.

Los pulsadores que posee la curva histórica vienen ya programados para zooms de la

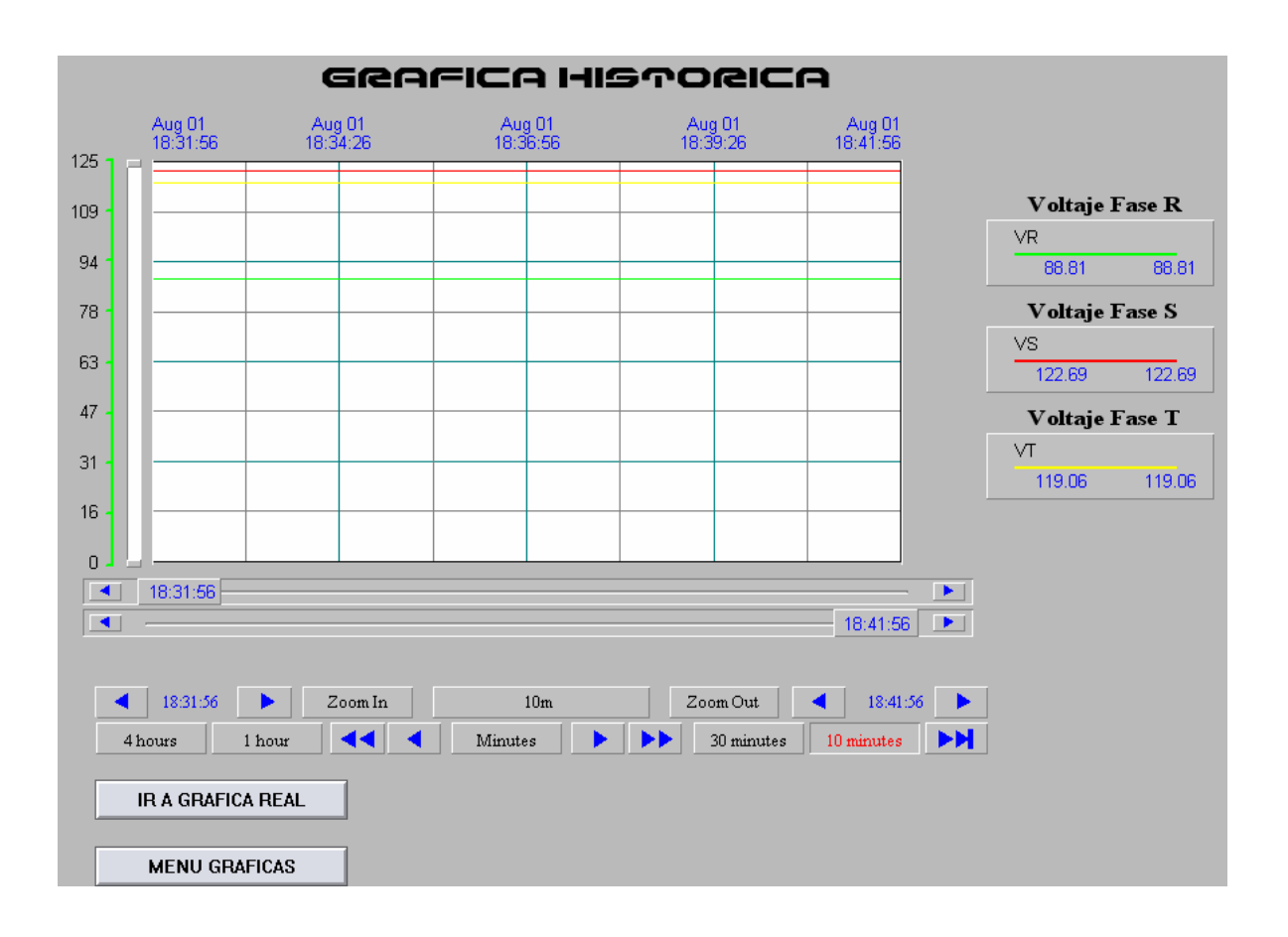

curva, punteros de selección de fecha/hora, etc.

**Figura. 5.11. Pantalla gráfica histórica**

#### **5.3.6 Configuración de Tarjeta SBC65EC**

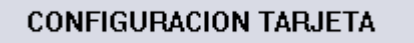

El usuario puede realizar alguna modificación en la tarjeta SBC65EC mediante la opción "**CONFIGURACION TARJETA**" el cual puede abrir la aplicación del servidor web de la tarjeta en forma automática.

#### **5.3.7 Pantalla Ayuda**

Mediante esta pantalla se puede acceder a la información referente a cada uno de los elementos creados para el sistema de monitoreo.

Esta pantalla tiene como función familiarizar al usuario con el funcionamiento del sistema.

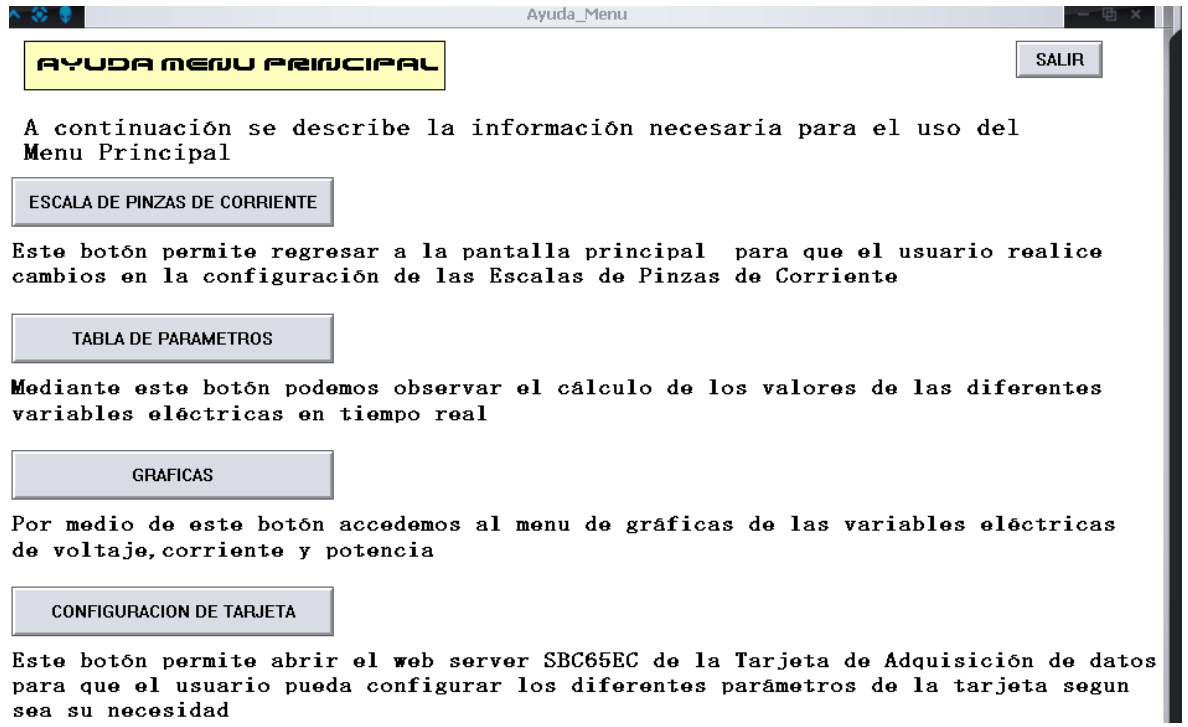

**Figura. 5.12. Pantalla de ayuda menú**

# **CAPÍTULO 6**

# **PRUEBAS Y RESULTADOS**

# **6.1 COMPARACIÓN DE VARIABLES ELÉCTRICAS OBTENIDAS POR EL SISTEMA DE MONITOREO CON EL ANALIZADOR DE REDES AMPROBE DMIIpro**

En este capítulo se describe las pruebas realizadas a lo largo de todo el proyecto. Se presentan los diferentes criterios adoptados para la creación del sistema de monitoreo de variables eléctricas.

Para comprobar el buen desempeño del sistema de monitoreo implementado, se procedió a compararlo con el analizador de redes AMPROBE DMIIpro mediante pruebas efectuadas en laboratorio, conjuntamente se colocó diferentes tipos de cargas, tales como: resistivas, inductivas y capacitivas.

# **6.2 CONEXIONES REALIZADAS PARA LA OBTENCIÓN DE LAS MEDICIONES**

Para observar como se realizó las conexiones para las pruebas efectuadas en el laboratorio ver anexo B.

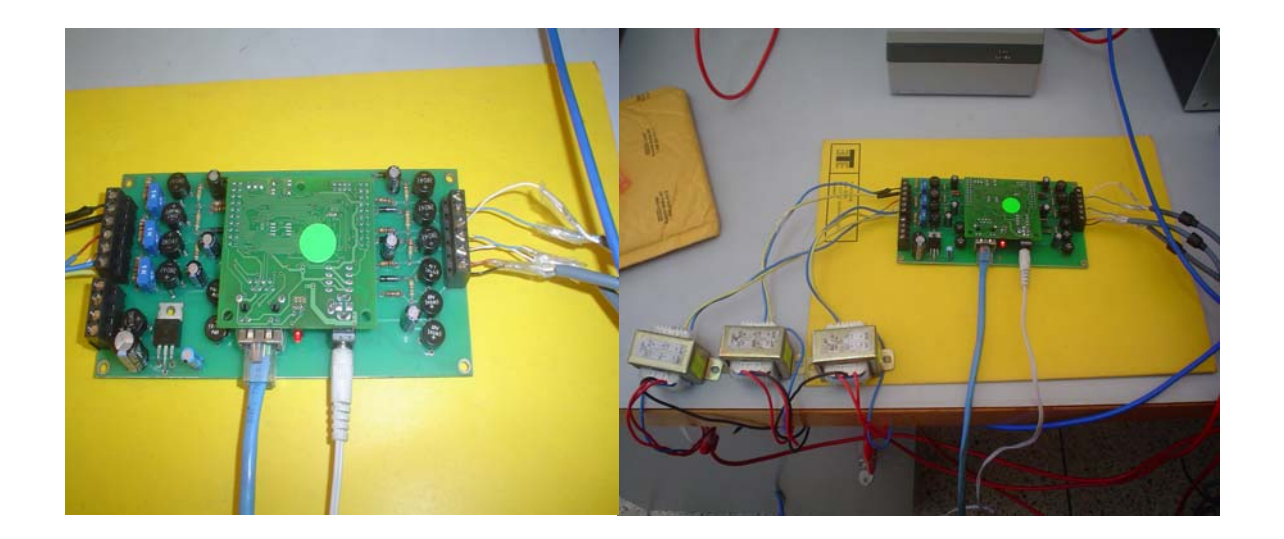

**Figura. 6.1 Circuito de acondicionamiento de señales eléctricas acoplado a la Tarjeta SBSC65EC** 

# **6.2.1 Carga Inductiva**

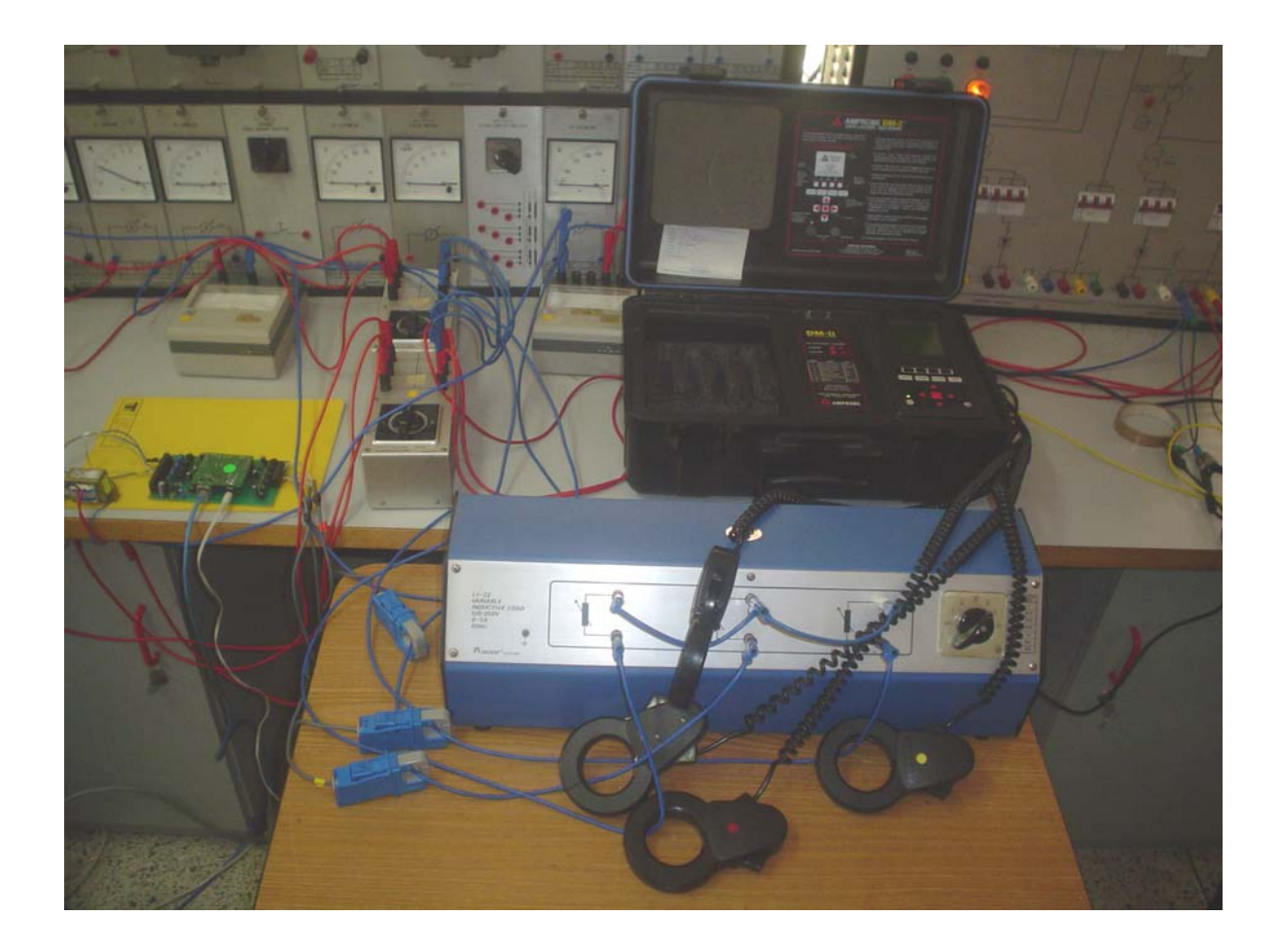

**Figura. 6.2. Conexión con cargas inductivas** 

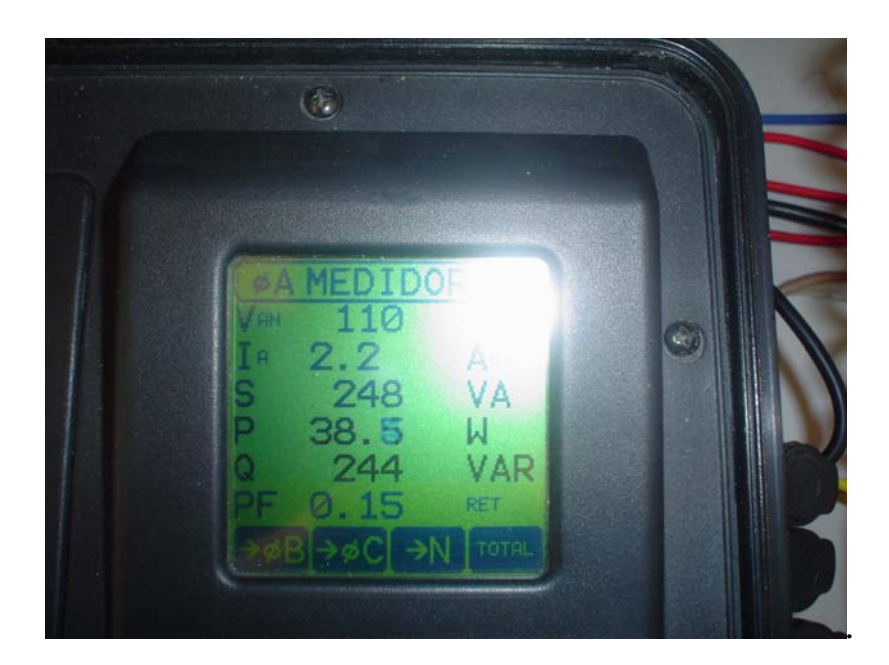

**Figura. 6.3. Valores obtenidos con cargas inductivas**

# **6.2.2 Carga Capacitiva**

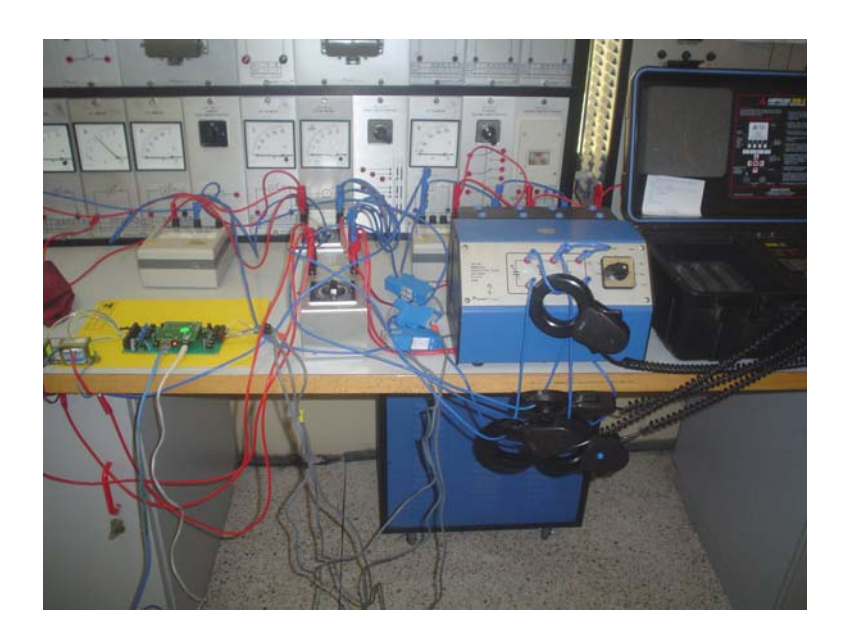

**Figura. 6.4. Conexión con cargas capacitivas**

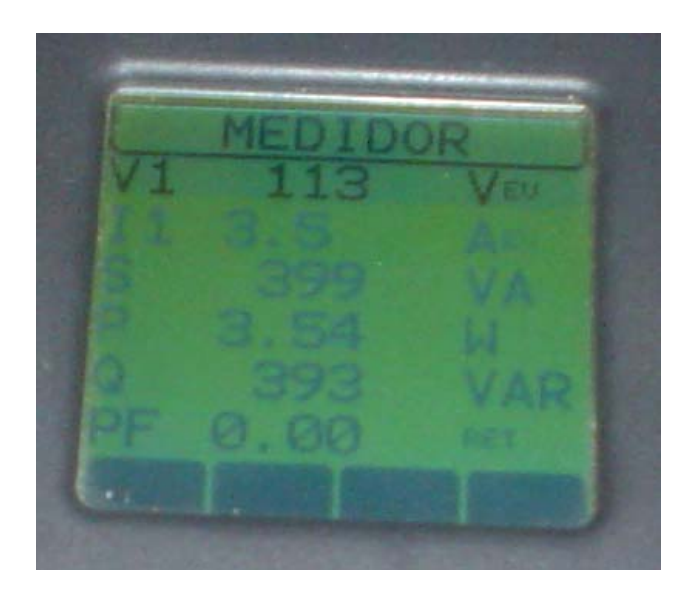

**Figura. 6.5. Valores obtenidos con cargas capacitivas**

# **6.2.3 Carga Resistiva**

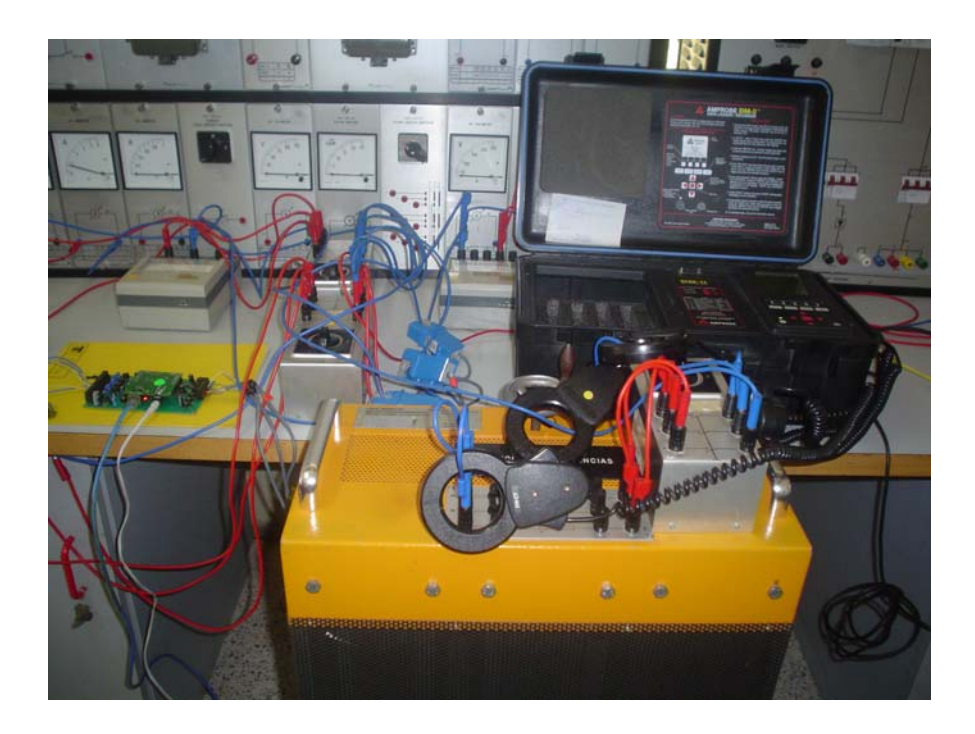

**Figura. 6.6. Conexión con cargas resistivas**

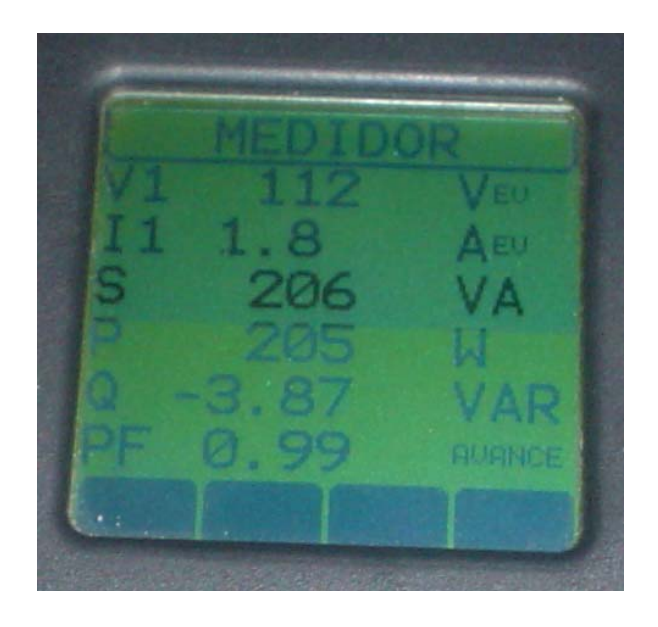

**Figura. 6.7. Valores obtenidos con cargas resistivas**

Una vez que se ha realizado la obtención de las variables eléctricas, se procedió a comparar estos valores con un analizador de redes patrón, el cual realiza mediciones precisas, contrastando los valores obtenidos por ambos sistemas se obtuvo los siguientes resultados:

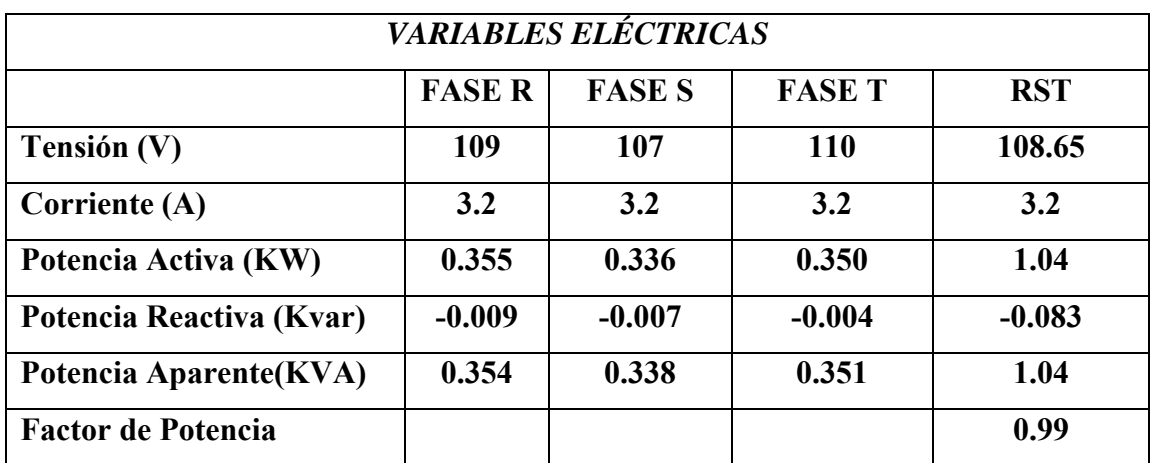

En cargas resistivas:

**Tabla. 6.1 Valores obtenidos con el Analizador Amprobe DMIIpro en cargas resistivas** 

| PARAMERROS               | <b>FASE R</b> | <b>FASE S</b> | <b>FASE T</b> | <b>RST</b> |
|--------------------------|---------------|---------------|---------------|------------|
| Tensión (V)              | 110.41        | 106.85        | 110.85        | 109.37     |
| Corriente (A)            | 3.34          | 3.29          | 3.28          | 3.30       |
| Potencia Activa (KT)     | 0.354         | 0.34          | 0.349         | 1.04       |
| Potencia Reactiva (Kvar) | 0.10          | 0.09          | 0.10          | 0.30       |
| Potencia Aparente (KYA)  | 0.37          | 0.35          | 0.36          | 1.08       |
| F. Potencia              |               |               |               | 0.96       |

**Figura. 6.8. Valores obtenidos con el Sistema de Monitoreo Implementado en cargas resistivas** 

En cargas inductivas:

| <b>VARIABLES ELÉCTRICAS</b> |               |               |               |            |  |
|-----------------------------|---------------|---------------|---------------|------------|--|
|                             | <b>FASE R</b> | <b>FASE S</b> | <b>FASE T</b> | <b>RST</b> |  |
| Tensión $(V)$               | <b>110</b>    | 109           | 112           | 110.33     |  |
| Corriente (A)               | 3.2           | 3.2           | 3.3           | 3.23       |  |
| Potencia Activa (KW)        | 0.040         | 0.044         | 0.031         | 0.115      |  |
| Potencia Reactiva (Kvar)    | 0.343         | 0.341         | 0.363         | 0.947      |  |
| Potencia Aparente(KVA)      | 0.346         | 0.345         | 0.367         | 1.058      |  |
| <b>Factor de Potencia</b>   |               |               |               | 0.11       |  |

**Tabla. 6.2. Valores obtenidos con el Analizador Amprobe DMIIpro en cargas inductivas** 

| <b>PARAMETROS</b>        | <b>FASE R</b> | <b>FASE S</b> | <b>FASE T</b> | <b>RST</b> |
|--------------------------|---------------|---------------|---------------|------------|
| Tensión (Y)              | 111.12        | 109.96        | 111.77        | 110.95     |
| Corriente (A)            | 3.34          | 3.32          | 3.30          | 3.32       |
| Potencia Activa (KW)     | 0.035         | 0.04          | 0.037         | 0.11       |
| Potencia Reactiva (Kvar) | 0.37          | 0.36          | 0.37          | 1.10       |
| Potencia Aparente (KVA)  | 0.37          | 0.37          | 0.37          | 1.10       |
| F. Potencia              |               |               |               | 0.10       |

**Figura. 6.9. Valores obtenidos con el Sistema de Monitoreo Implementado en cargas inductivas** 

En cargas capacitivas:

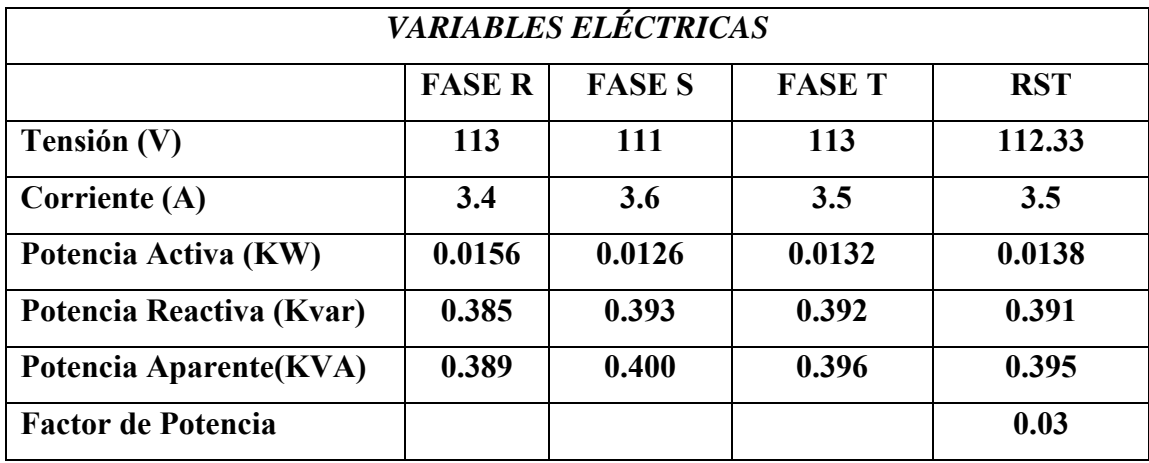

**Tabla. 6.3. Valores obtenidos con el Analizador Amprobe DMIIpro en cargas capacitivas** 

| <b>FASE R</b> | <b>FASE S</b> | <b>FASE T</b> | <b>RST</b> |
|---------------|---------------|---------------|------------|
| 112.41        | 108.63        | 113.15        | 111.40     |
| 3.34          | 3.31          | 3.28          | 3.31       |
| 0.016         | 0.01          | 0.011         | 0.04       |
| 0.38          | 0.36          | 0.37          | 1.10       |
| 0.38          | 0.36          | 0.37          | 1.11       |
|               |               |               | 0.04       |
|               |               |               |            |

**Figura. 6.10. Valores obtenidos con el Sistema de Monitoreo Implementado en cargas capacitivas** 

Para verificar todos los valores obtenidos tanto por el analizador patrón como los del sistema de monitoreo implementado ver Anexo E.

### **6.3 ANÁLISIS DE RESULTADOS TÉCNICOS**

Comparando las mediciones obtenidas tanto por el analizador Amprobe DMIIpro y el sistema de monitoreo implementado se ha calculado el error porcentual en base a tres parámetros fundamentales que influyen directamente en el comportamiento del sistema.

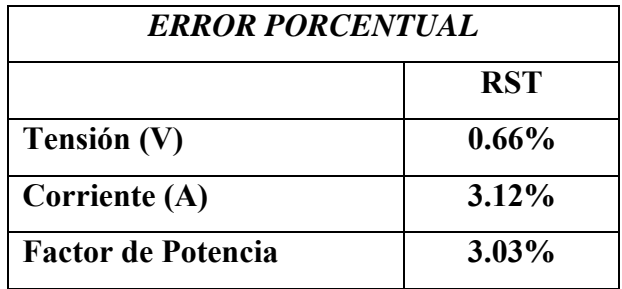

**Tabla. 6.4. Error Porcentual obtenido con cargas resistivas**

| <b>ERROR PORCENTUAL</b>   |            |  |  |
|---------------------------|------------|--|--|
|                           | <b>RST</b> |  |  |
| Tensión (V)               | $0.56\%$   |  |  |
| Corriente (A)             | 2.78%      |  |  |
| <b>Factor de Potencia</b> | $9.09\%$   |  |  |

**Tabla. 6.5. Error Porcentual obtenido con cargas inductivas**

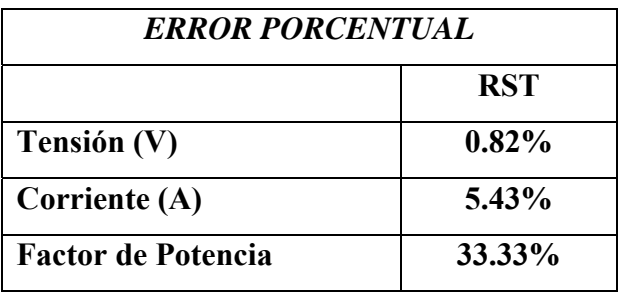

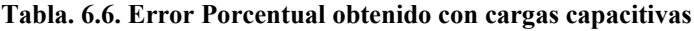

Los resultados expuestos en las tablas que indican el error porcentual de tensión, corriente y factor de potencia nos indican que a pesar de que el sistema de monitoreo implementado es referencial, muestra un margen de error bajo respecto a los valores obtenidos por el instrumento patrón.

En la tabla 6.6 se puede observar que existe un error alto en el factor de potencia debido a que el valor tanto experimental como teórico son bajos, por lo que este error no representa una diferencia amplia en el valor de las mediciones obtenidas por ambos sistemas.

# **6.4 COMPARACIÓN DEL SISTEMA DE MONITOREO VÍA ETHERNET PICDEM.net CON EL SISTEMA DE MONITOREO IMPLEMENTADO.**

### **Hardware**

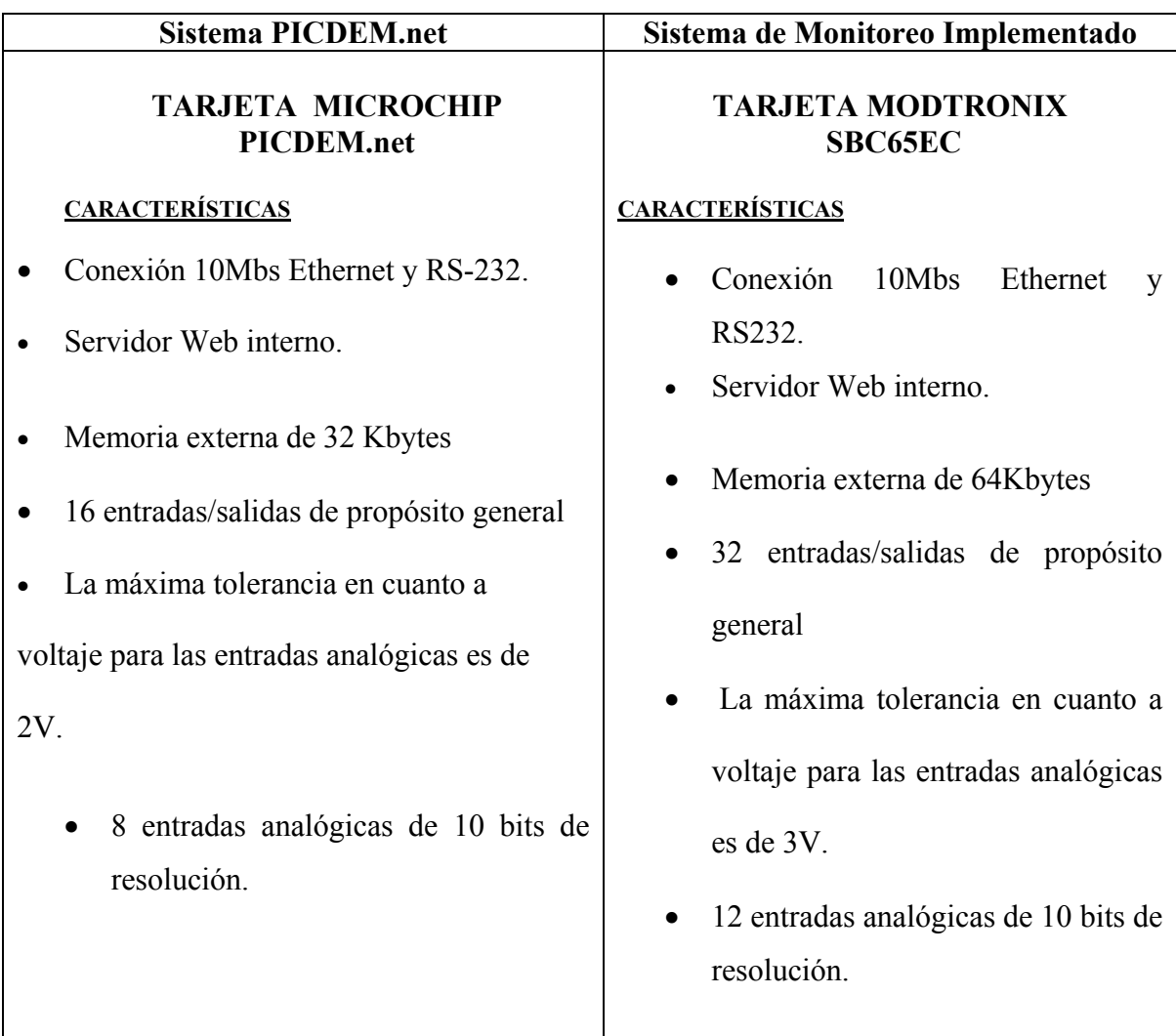

### **Software**

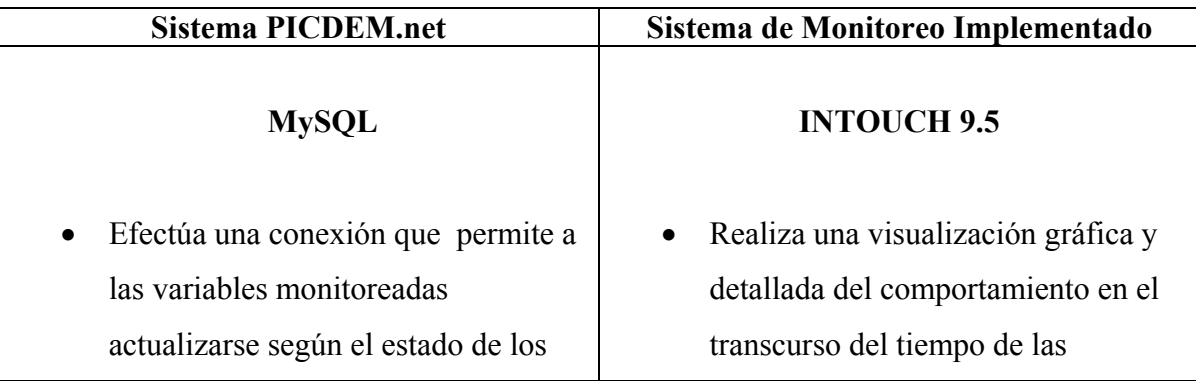

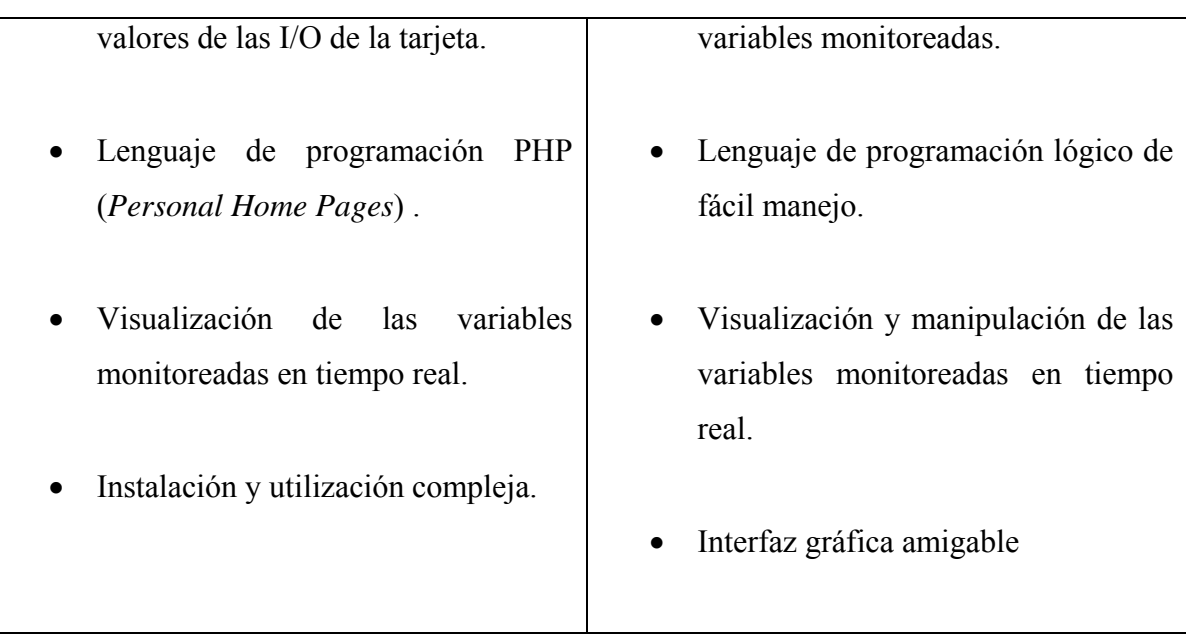

# **Aplicaciones**

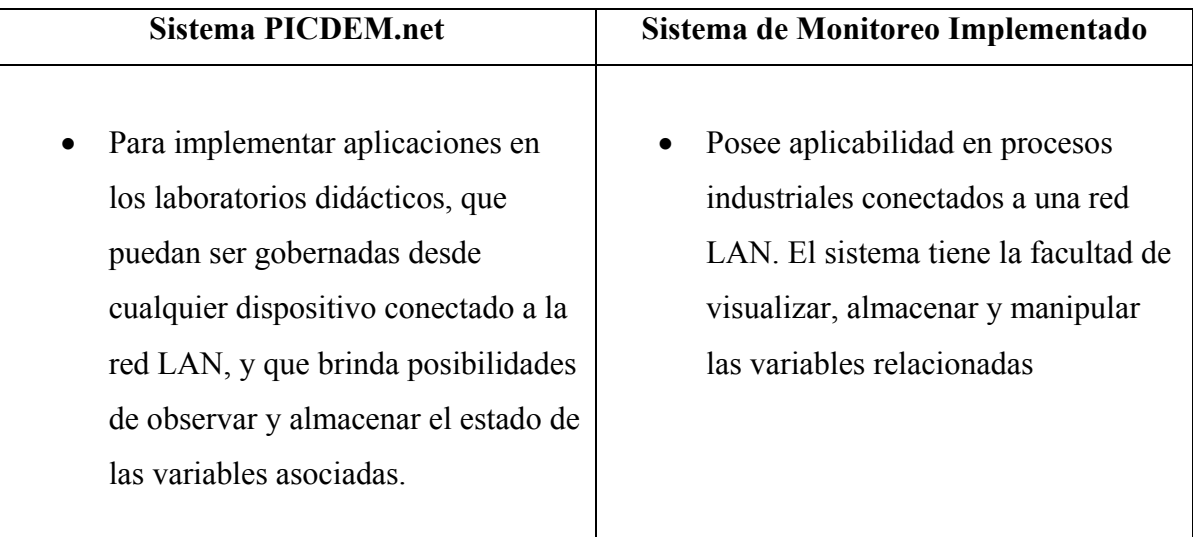

# **Costo**

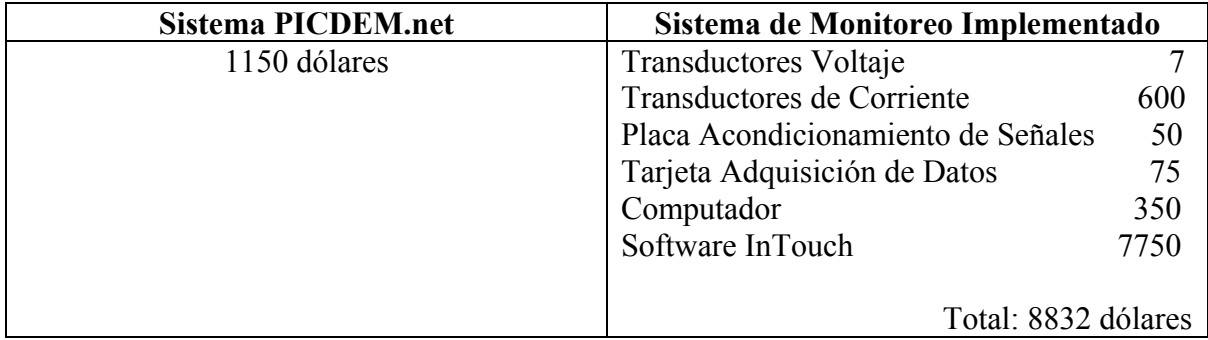

### **6.5 RESULTADOS DE ANÁLISIS ECONÓMICO**

Para el análisis de tipo económico se tomo como referencia el Sistema PICDEM.net por su similitud con el sistema de monitoreo implementado, como podemos observar hay una diferencia de costos apreciable debido a que el sistema PICDEM.net no usa un software del tipo industrial, ya que su aplicación se limita a la observación y almacenamiento de variables. El sistema de monitoreo implementado a diferencia del sistema PICDEM.net es utilizado en aplicaciones solo del tipo industrial, por ello requiere la utilización de un software dedicado a este tipo de aplicaciones, de ahí que su elevado costo es justificable.

# **CAPÍTULO 7**

### **CONCLUSIONES Y RECOMENDACIONES**

#### **7.1 CONCLUSIONES**

- Un sistema de monitoreo de variables eléctricas permite obtener información efectiva para el análisis y solución de problemas tanto en el orden eléctrico como administrativo.
- Debido a que este sistema de monitoreo no tiene por finalidad facturar el consumo de energía eléctrica, ya que tiene errores en las mediciones de las variables eléctricas obtenidas, por ello este sistema es referencial cuyo propósito es el monitoreo continuo de variables eléctricas que permite a las unidades de gestión empresarial, conocer la cantidad de energía eléctrica que consumen los procesos de producción y disponer de las respectivas medidas para mejorar su eficiencia.
- En base a las pruebas obtenidas se puede concluir que el sistema de monitoreo implementado puede visualizar los valores referenciales de las variables eléctricas, las cuales indican el comportamiento de la energía eléctrica en la subestación de transformación.
- El sistema de monitoreo implementado es económico de acuerdo a las soluciones planteadas en el capítulo 3.
- Se ha logrado con éxito implementar el sistema de monitoreo por los resultados obtenidos y comparaciones realizadas tanto a nivel técnico como a nivel económico, con ello se puede dar paso a proyecciones futuras de este proyecto.
- Este sistema de monitoreo es un sistema flexible debido a que se puede configurar tanto el hardware como el software del sistema, presta facilidades al operador para realizar modificaciones.
- El uso de la Web para la comunicación entre usuarios remotos, unido a la miniaturización de los servidores de páginas Web y a la posibilidad de inclusión de estos dentro de una tarjeta, proporciona una herramienta para gobernar, obtener y almacenar información del estado de dispositivos distantes o de un proceso industrial, desde un punto de la intranet.
- Las ventajas son innegables: menor gasto en instalaciones de cableado para el monitoreo de variables eléctricas para cámaras de transformación, de lo cual se deriva una mejor proyección sobre las tendencias actuales de las redes de comunicaciones industriales y los sistemas distribuidos.
- La tarjeta SBC65EC posee un servidor web, el cual permite solo la visualización de los valores de las señales analógicas monitoreadas, por ello es necesario el uso de software adicional para poder utilizar los datos que entrega esta tarjeta.
- La utilización del paquete de software InTouch es necesario para garantizar el buen funcionamiento del sistema de monitoreo, ya que su uso es preferente en procesos de tipo industrial, a pesar de su elevado costo en el mercado.
- Se observa que los datos obtenidos tienen aplicabilidad dentro del campo industrial, en el control de variables e indicadores de un proceso.

#### **7.2 RECOMENDACIONES**

- La tarjeta de adquisición de este sistema de monitoreo es de uso general y puede ser reemplazada con otras tarjetas.
- Para la correcta implementación del sistema de monitoreo es necesario conocer el estado en que se encuentran cada una de las partes que conforman el hardware del sistema, ya que de esta forma se puede evitar problemas en dicha implementación.
- Para realizar cambios adecuados al sistema de monitoreo, el operador debe informarse correctamente de las características principales de hardware y software que posee la tarjeta de adquisición de datos.
- Ante errores del sistema de monitoreo, es recomendable:
	- 1. Verificar el funcionamiento óptimo de los TPs y/o TCs.
	- 2. Constatar que la tarjeta de adquisición de datos se encuentre activa.
	- 3. Comprobar el buen funcionamiento del medio de transmisión.
- Es recomendable que el software que maneje la tarjeta de adquisión de datos sea el adecuado para llevar a cabo el cumplimiento de la aplicación deseada.
- Para realizar el mantenimiento de software es necesario verificar el óptimo funcionamiento de los programas del sistema de monitoreo, es aconsejable el uso de personal calificado en lo que respecta al mantenimiento en el hardware del sistema, comprobando el funcionamiento adecuado de los TPs y los TCs.
- Es recomendable modificar el proyecto a futuro para obtener resultados exactos, ya que utiliza elementos de uso general.

## **REFERENCIAS BIBLIOGRAFICAS**

BALCELL**,** Joseph, *Calidad y uso racional de la energía eléctrica*, segunda edición., Circutor S.A, Barcelona junio 2001, 192 páginas.

HARPER, Gilberto, *Guía práctica para el cálculo de instalaciones eléctricas*, cuarta edición., Limusa, México 2002, 231 páginas.

Sanz, José, *Proyectos para el desarrollo de instalaciones eléctricas de distribución***,** segunda edición.**,** Thomson, Madrid 2000, 197.

WONDERWARE, *InTouch básico v7.1*, 70 páginas.

WONDERWARE, *InTouch user guid*e, edición de julio de 1999.

[www.wonderware.com,](http://www.wonderware.com/) Factory Suite - InTouch

[www.conelec.gov.ec](http://www.conelec.gov.ec/), Codificación del reglamento de tarifas eléctricas.

[www.modtronix.com/products/sbc65ec](http://www.modtronix.com/products/sbc65ec), Sbc65ec ethernet enabled single board computer.

[www.modtronix.com/products/sbc65ec](http://www.modtronix.com/products/sbc65ec), Modtronix sbc65ec web server v2.03

# **ANEXOS**

**ANEXO A** 

**NORMATIVA ELÉCTRICA** 

# **CODIFICACIÓN DEL REGLAMENTO DE TARIFAS ELÉCTRICAS**

#### **A.1 ARTICULOS**

**Art. 1.- Objetivos y Alcance.-** El presente Reglamento establece las normas y los procedimientos que se emplearán para fijar la estructura, cálculo y reajuste de las tarifas aplicables al consumidor final y el pago por el uso de los sistemas de transmisión y distribución.

**Art. 2.- Jerarquía del Reglamento.-** Las normas de este reglamento prevalecerán sobre cualquier otra disposición de igual o menor jerarquía.

**Art. 3.- Definiciones.-** Los términos señalados a continuación tendrán los siguientes significados:

**Alta Tensión:** Nivel de voltaje superior a 40 kv. y asociado con la subtransmisión.

**Baja Tensión:** Instalaciones y equipos del Sistema del Distribuidor que operan a voltajes inferiores a los 600 voltios.

**Consumidor Industrial:** Persona natural o jurídica, pública o privada, que utiliza los servicios de energía eléctrica para la elaboración o transformación de productos por medio de cualquier proceso industrial.

**Costo de Capacidad:** Valor correspondiente a los costos fijos de generación, transmisión y distribución.

**Costo Normalizado:** Costos uniformes aplicables a todos los distribuidores del país, aplicables a la valoración de las Unidades de Propiedad Estándar, para condiciones de diseño técnico similares.

**Costo por Restricción Técnica del Sistema:** Cargo con el cual se compensará la generación de potencia activa cuando no se pueda realizar un despacho de mínimo costo debido a restricciones de la red o de otra índole.

**Costo Marginal de Energía:** Es el costo marginal de generación, calculado para cada hora, de aquella central que, en condiciones de despacho económico, sea la que atienda un incremento de carga.

**Curva de Carga Representativa:** Es la curva que caracteriza las demandas de un consumidor típico de un sector de consumo identificado en la estructura tarifaria.

**Demanda Máxima Coincidente:** Es el valor promedio más alto de la carga integrada en un mismo intervalo de tiempo.

**Media Tensión:** Instalaciones y equipos del Sistema del Distribuidor que opera a voltajes entre 600 V y 40 kv.

**Precios de Referencia:** Precios homologados por el Consejo Nacional de Electricidad, CONELEC, para la valoración de las Unidades de Propiedad Estándar.

**Punto de Entrega:** Se entenderá como tal el lado de la carga del Sistema de Medición es decir, los terminales de carga del medidor en los sistemas de medición directa y el lado secundario de los transformadores de corriente en los sistemas de medición indirecta o semi-indirecta, independientemente de donde estén ubicados los transformadores de tensión.

**Sistema de Medición:** Son los componentes (aparatos) necesarios para la medición o registro de energía activa y reactiva, demandas máximas u otros parámetros involucrados en el servicio. Incluyen las cajas y accesorios de sujeción, protección física de la acometida y del (de los) medidor(es), cables de conexión y equipos de protección, transformadores de instrumentos y equipo de control horario.

**Subtransmisión:** Instalaciones y equipos asociados con el transporte de potencia y energía en bloque que interconecta las subestaciones del distribuidor o conecta dichas subestaciones con plantas de generación, a voltajes comprendidos entre los 46 y 138 kv.

**Unidades de Propiedad Estándar:** Es el conjunto de equipos y materiales de una parte de la instalación del distribuidor, que han sido instaladas obedeciendo normas de diseño y construcción, y constituye un elemento representativo de una empresa tipo, para la prestación de una función específica en el sistema. Ejemplo: kilómetro de red de media tensión, centro de transformación de distribución, etc.

#### **A.2 COSTOS**

#### **A.2.1 ESTRUCTURA DE COSTOS**

**Art. 6.- Costos Atribuibles al Servicio.-** Los costos para la determinación de las tarifas comprenderán, de conformidad con la ley, los precios referenciales de generación, los costos medios del sistema de transmisión y el Valor Agregado de Distribución (VAD) de empresas eficientes.

**Art. 7.- Componentes del Costo del Servicio.-** Son componentes del costo del servicio:

- a) Los costos de energía que corresponden a los costos variables para la producción de energía activa que incluyen: el suministro de combustible, o el valor del agua del embalse que está proveyendo la energía marginal y los gastos de operación y mantenimiento asociados; considerando un mercado abastecido;
- b) El costo por restricción técnica del sistema, que corresponde al costo de la energía producida para mantener las condiciones del suministro del servicio en los niveles de calidad establecidos en la ley y sus reglamentos;
- c) Los costos de capacidad, se refieren a los costos de inversión relacionados con los bienes destinados a la generación, transmisión o distribución, incluyendo el suministro, montaje, operación y mantenimiento;
- d) Los costos de pérdidas atribuibles al proceso en los niveles admisibles aceptados por el Consejo Nacional de Electricidad, CONELEC. Las pérdidas consideradas en la fijación de tarifas son Pérdidas Técnicas y Pérdidas No Técnicas;
- e) Los costos de comercialización, que corresponden a las obligaciones inherentes al proceso de comercialización entre el distribuidor y el consumidor final así como los servicios de medición prestados a los grandes consumidores.
- f) Los costos de administración, que son aquellos que se atribuyen a la gestión general de la empresa.

## **A.2.2 TARIFAS DE ALTA TENSIÓN.**

Las tarifas de alta tensión se aplicarán a los consumidores servidos por la empresa en los niveles de voltaje superiores a 40 kV y que deben disponer de un registrador de demanda horaria.

- El consumidor deberá pagar los siguientes cargos:
	- a) Un cargo por comercialización, independiente del consumo de energía.
	- a) Un cargo por demanda, expresado en US\$/kW, por cada kW de demanda facturable, como mínimo de pago, sin derecho a consumo, afectado por un factor de corrección.
- b) Un cargo por energía expresado en US\$/kWh, en función de la energía consumida en el período de demanda media y de punta (07H00 hasta las 22H00), disminuido en un 10 %.
- c) Un cargo por energía expresado en US\$/kWh, en función de la energía consumida, en el período de base (22H00 hasta las 07H00), que corresponde al cargo por energía del literal anterior disminuido en el 20 %.

Para su aplicación, se debe establecer la demanda máxima mensual del consumidor durante las horas de pico de la empresa eléctrica (18H00 – 22H00) y la demanda máxima mensual del consumidor, el cargo por demanda aplicado a estos consumidores deberá ser ajustado mediante un factor de corrección (FC), que se obtiene de la relación:

$$
FC = DP/DM, \qquad \text{donde:}
$$

DP = Demanda máxima registrada por el consumidor en las horas de

pico de la empresa eléctrica (18H00 – 22H00).

DM = Demanda máxima del consumidor durante el mes.

En ningún caso este factor de corrección (FC), deberá ser menor que 0.60.

La demanda mensual facturable, es la demanda máxima mensual registrada por el consumidor, la que no podrá ser menor al 60 % de la potencia contratada o de la demanda facturable del consumidor, definida en el numeral 8.

### **A.2.3 CARGOS POR BAJO FACTOR DE POTENCIA**

Para aquellos consumidores con medición de energía reactiva, que registren un factor de potencia medio mensual inferior a 0,92, el Distribuidor aplicará los cargos establecidos en el Reglamento de Tarifas, en concepto de *Cargos por bajo factor de potencia.* 

### **A.2.4 TARIFA DE TRANSMISIÓN.**

Los distribuidores y grandes consumidores deberán pagar por el uso del sistema nacional de transmisión, una tarifa que tendrá un cargo en US\$/kW, por cada kW de demanda máxima mensual no coincidente, que incluye el transporte de energía y el derecho de conexión.

### **A.2.5 PEAJES DE DISTRIBUCIÓN A GRANDES CONSUMIDORES.**

Para el caso de los Grandes Consumidores que efectúen contratos directamente con los Generadores, el Distribuidor percibirá en concepto de peaje, como máximo, la totalidad del Valor Agregado de Distribución, en función del nivel de tensión en el punto d entrega.

### **A.3 FACTURACIÓN.**

La facturación a los consumidores se efectuará con una periodicidad mensual, y no podrá ser inferior a 28 días ni exceder los 33 días calendarios. No deberá haber más de doce facturaciones anuales; salvo motivos de fuerza mayor que deberán ser debidamente justificados y puestos a consideración de CONELEC. Sin embargo, el distribuidor y el consumidor, de así convenir a sus intereses, podrán acordar períodos de facturación distintos. Las facturas deberán entregarse al consumidor con 10 días de anticipación a la fecha de pago prevista.

En caso de que un medidor de un abonado no haya sido leído por alguna causa justificada, la factura mensual se calculará sobre la base del consumo promedio de los seis últimos meses facturados. Si en dos meses consecutivos no es posible efectuar la medición por causas atribuibles al usuario, la empresa notificará de esta circunstancia, pidiéndole dar facilidades para tal medición. En todo caso, la facturación que se realice hasta que se regularice esta situación, seguirá efectuándose siempre con el promedio de consumo de los seis últimos meses facturados.

# **ANEXO B**

# **CIRCUITOS ELÉCTRICOS DE CONEXIÓN DEL SISTEMA DE**

# **MONITOREO**

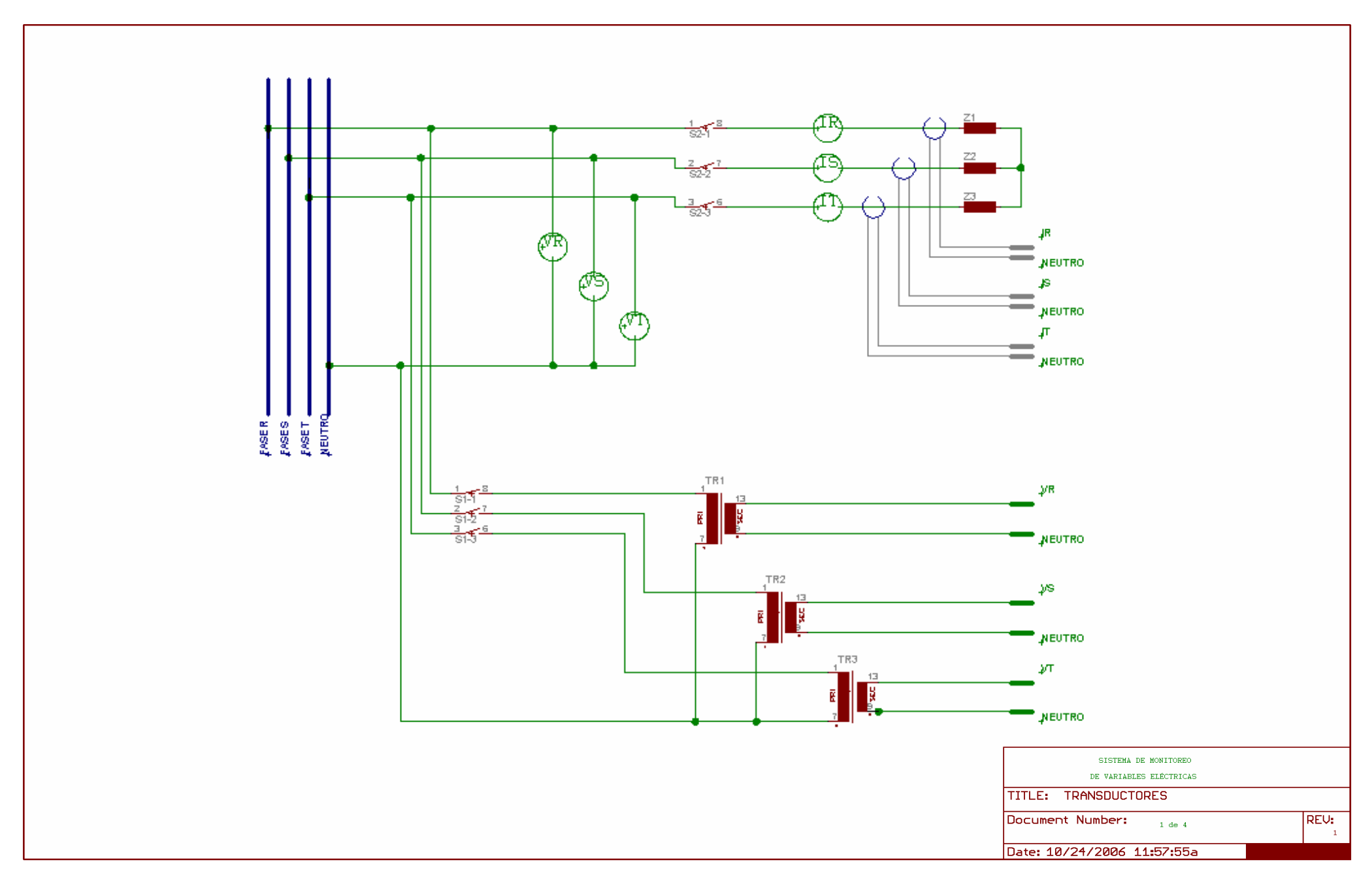
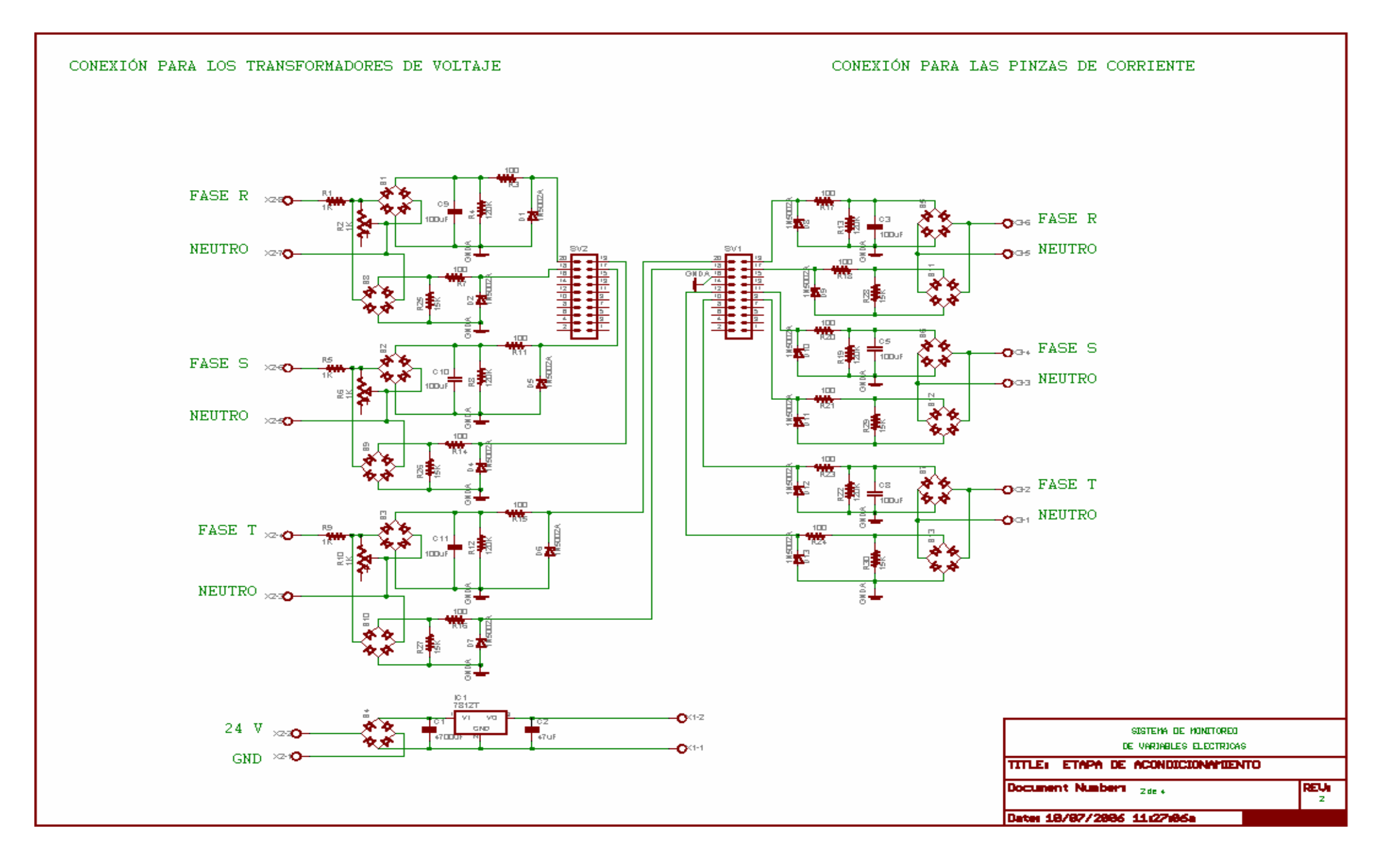

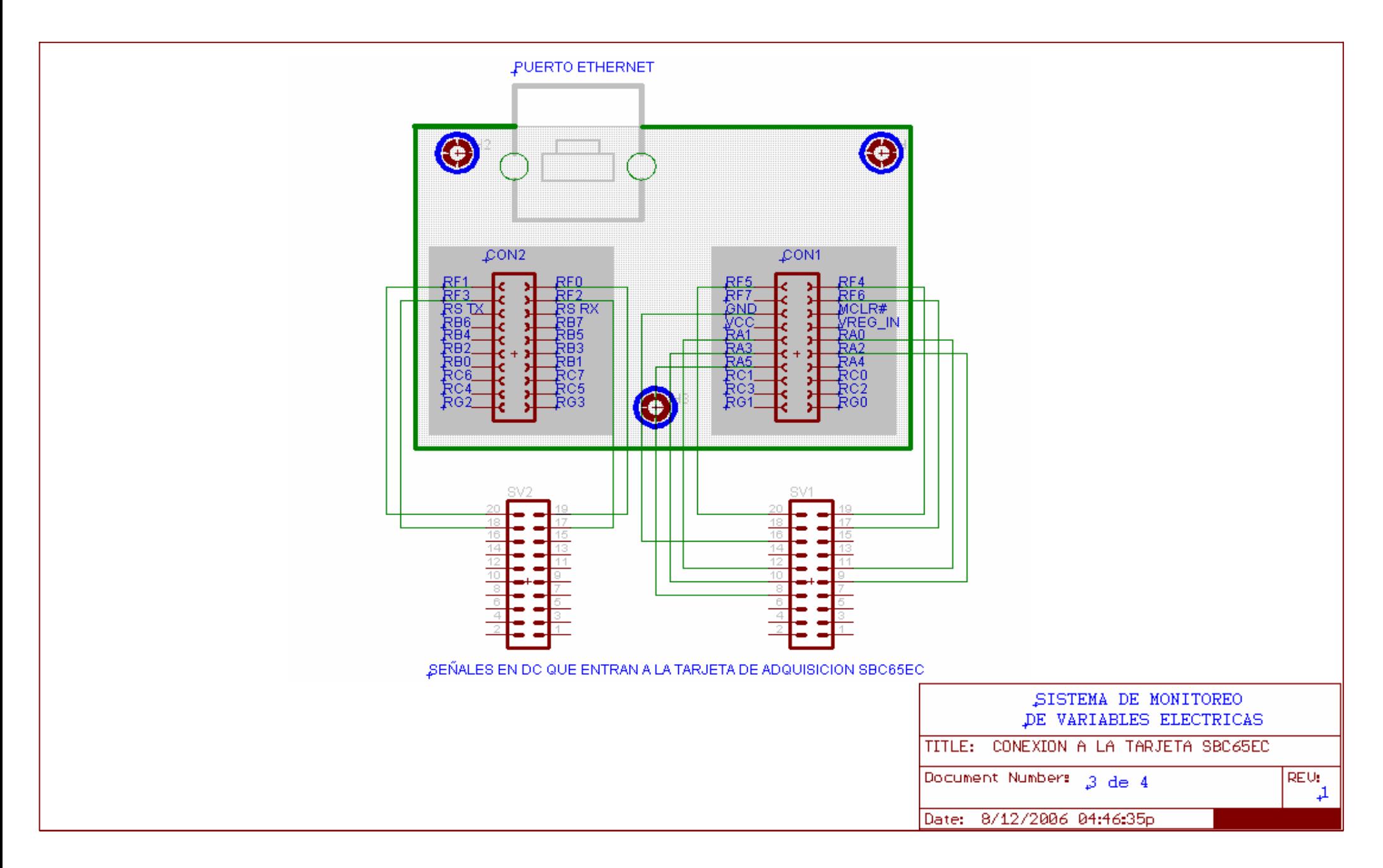

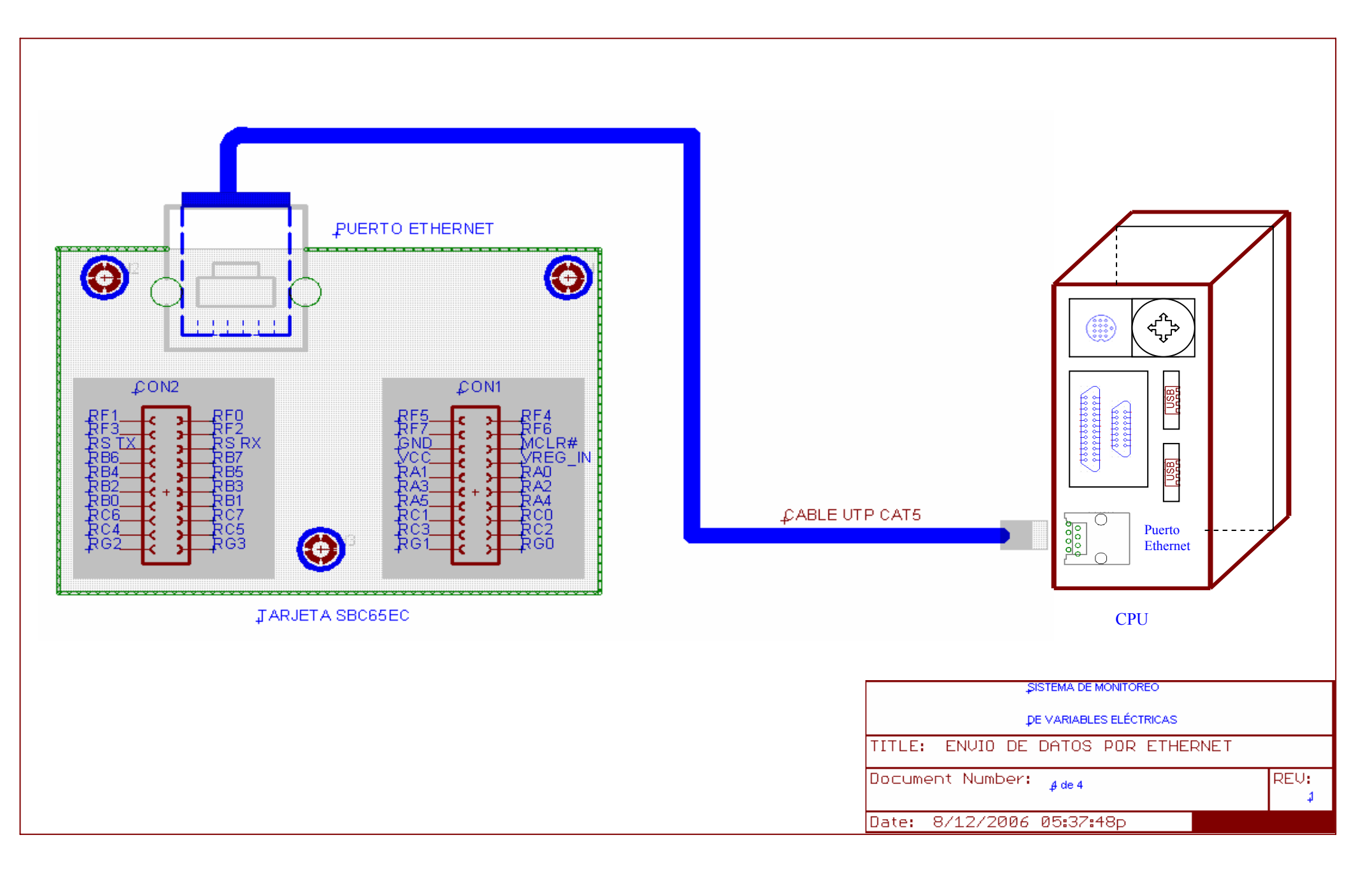

# **ANEXO C**

# **GUIA BASICA DE INTOUCH**

### **C.1 INTRODUCCIÓN**

**InTouch** es un paquete de software utilizado para crear aplicaciones de interfase humano máquina

El paquete consta básicamente de dos elementos: WindowMaker y WindowViewer.

### **C.2 TIPOS DE VENTANAS**

**InTouch** trabaja con ventanas o pantallas. Estas ventanas disponen de:

- Elementos animados
- Tendencias gráficas y alarmas
- Lógica Asociada

### **C.2.1 Creación de una ventana**

Para la creación de una ventana, seleccione New window o Ctrl+N desde el menú File y complete los campos necesarios en el cuadro de diálogo. El nombre de la ventana **Principal.** 

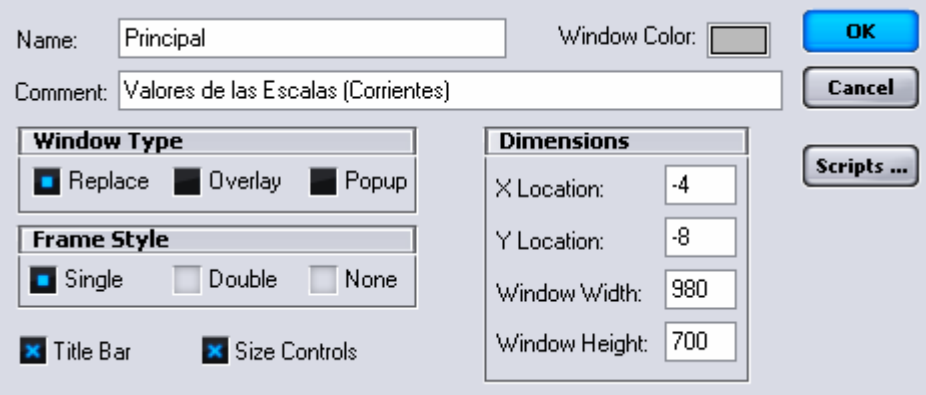

**Figura.C.1. Configuracion de pantalla** 

### **C.3 DICCIONARIO DE TAGNAMES**

#### **C.3.1 Definición del Tagname**

El diccionario de tagnames es el núcleo de **InTouch**. Durante el runtime, este diccionario contiene todos los valores de los elementos en la base de datos. Para crear esa base de datos,

**InTouch** necesita saber qué elementos la van a componer. Se debe crear una base de datos con todos aquellos datos que necesitemos para nuestra aplicación.

A cada uno de estos tags se debe asignar un nombre. Al final, se dispone de un diccionario con todos los tagnames o datos que se ha creado.

#### **C.3.2 Creación de Tagnames**

Dentro del sistema se ha creado estos tagnames por ejemplo :

**DATO** MEMORY REAL de lectura/escritura.

**PinzaR** MEMORY DISCRETE de lectura/escritura

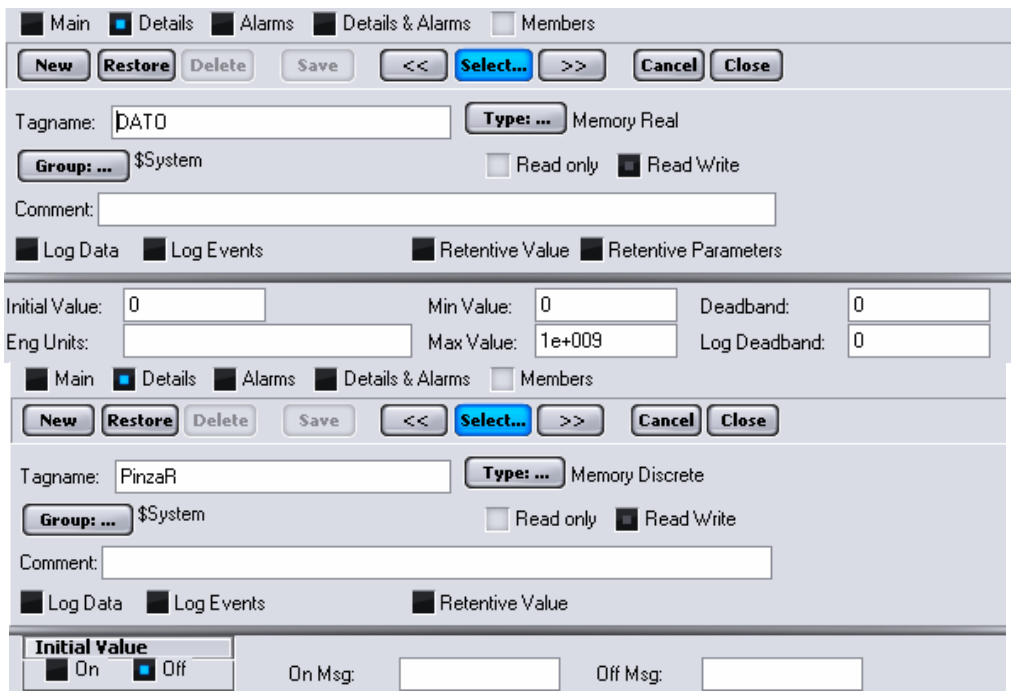

**Figura.C.2. Creación de tagnames**

Pulsar Save cada vez que cree un tagname.

### **C.4 Animation Links**

Para asignar una animation link a un objeto, éste deberá estar seleccionado. Haciendo dos veces click sobre el objeto o símbolo deseado entramos directamente en el menú de Animation Links.

Una vez hecho esto, se podrá seleccionar el tipo de animación que se quiera asociar a ese objeto. Incluso se puede asociar varios Animation Links a un mismo objeto o símbolo.

Al hacer doble click en el objeto creado se abrira este cuadro de ANIMATION LINKS.

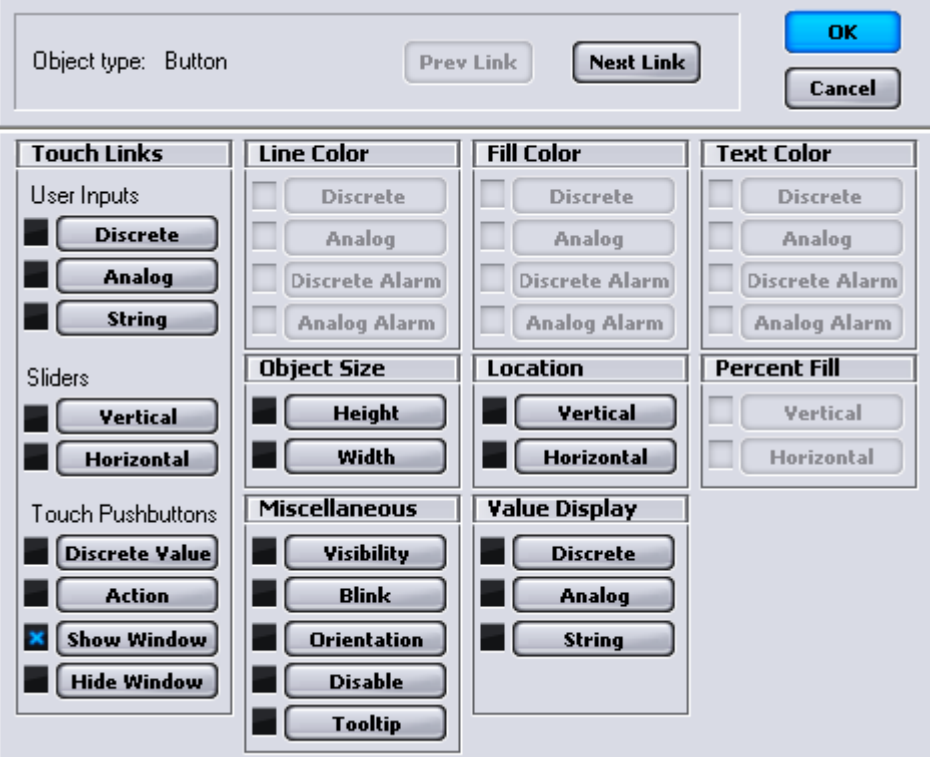

**Figura.C.3. Animation links** 

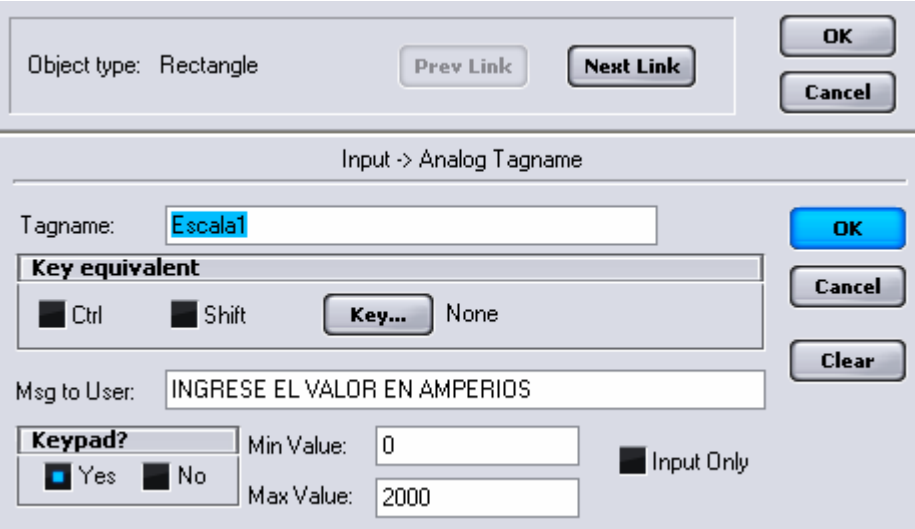

**Figura.C.4. Opción de Animation link** 

# **C.5 CURVAS HISTORICAS Y REALES**

El paquete de software **InTouch** permite observar curvas y tendencias en pantalla tanto en tiempo real como de valores histórico

#### **C.5.1 Curvas en Tiempo Real**

#### **C.5.1.1 Creación de una Curva en Tiempo Real**

Se dispone de una herramienta en la toolbox que permite crear una curva en tiempo real. Cada gráfico puede visualizar hasta 4 lápices.

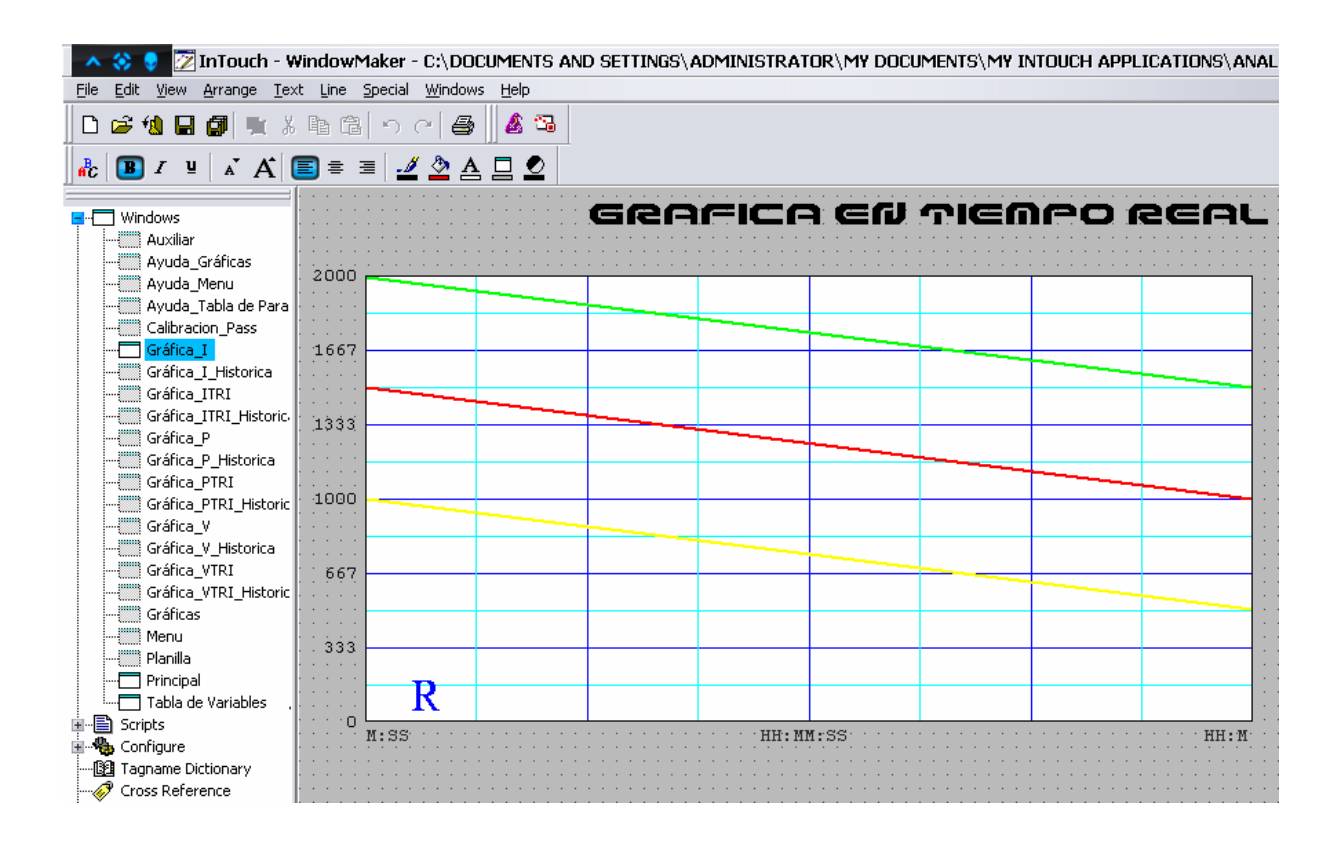

**Figura.C.5. Gráfica en tiempo real** 

#### **C.5.1.2 Configuración de la Curva en Tiempo Real**

Dentro de una curva en tiempo real, se puede definir una serie de parámetros, tales como tiempo de actualización de la curva, tamaño de la muestra, colores de los lápices, color del fondo y otros.

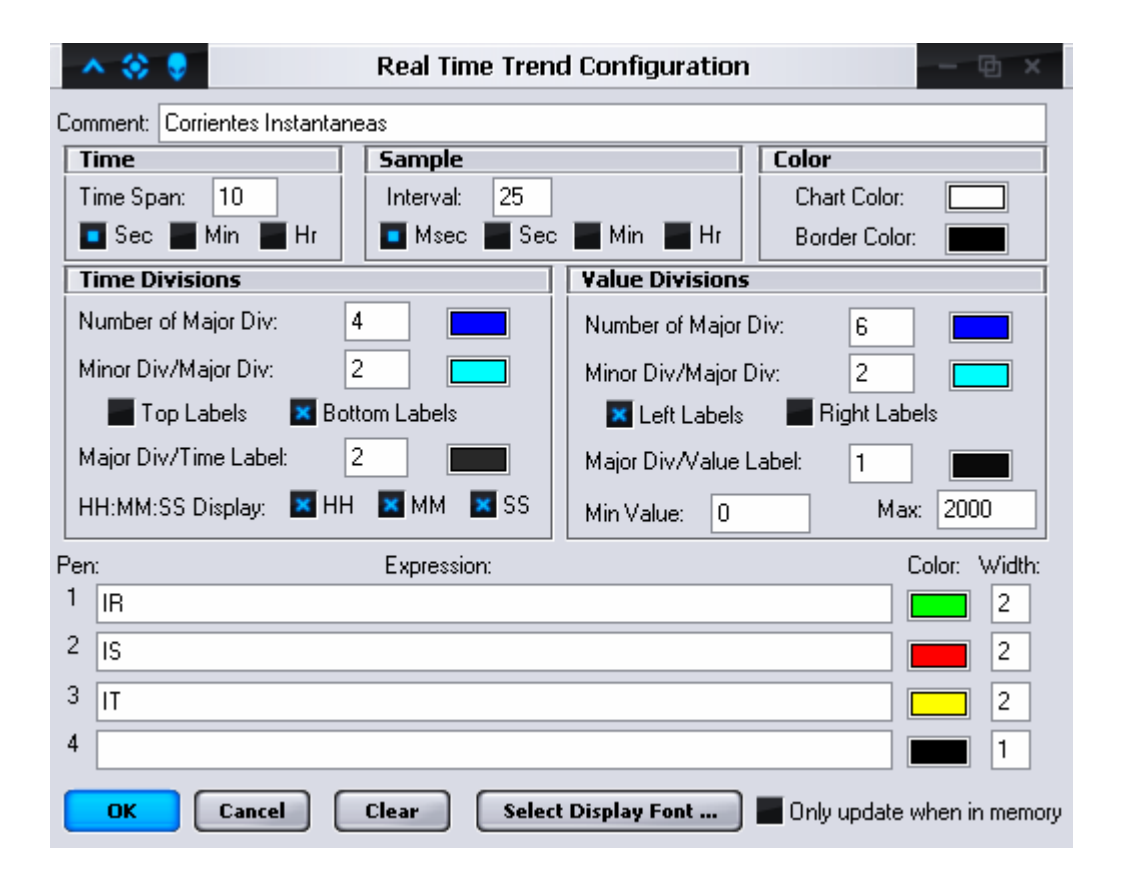

**Figura.C.6. Configuración de la Curva en Tiempo Real** 

Las curvas en tiempo real no almacenan el valor visualizado, sino que simplemente representan un valor o registro real y lo representan en pantalla en forma de curva.

#### **C.5.2 Curvas Históricas**

Las curvas históricas permiten visualizar la evolución con respecto al tiempo de un dato en forma de curva o tendencia. Este dato debe haber sido almacenado previamente, por lo que el tagname visualizado en este tipo de curvas debe haber sido previamente definido

como del tipo logged

### **C.5.2.1 Utilización del Wizard de Curva Histórica**

Dentro de los Wizards se dispone de la herramienta Curva Histórica. Esta herramienta es muy completa, ya que permite disponer de la mayoría de elementos de una curva sin necesidad de programación.

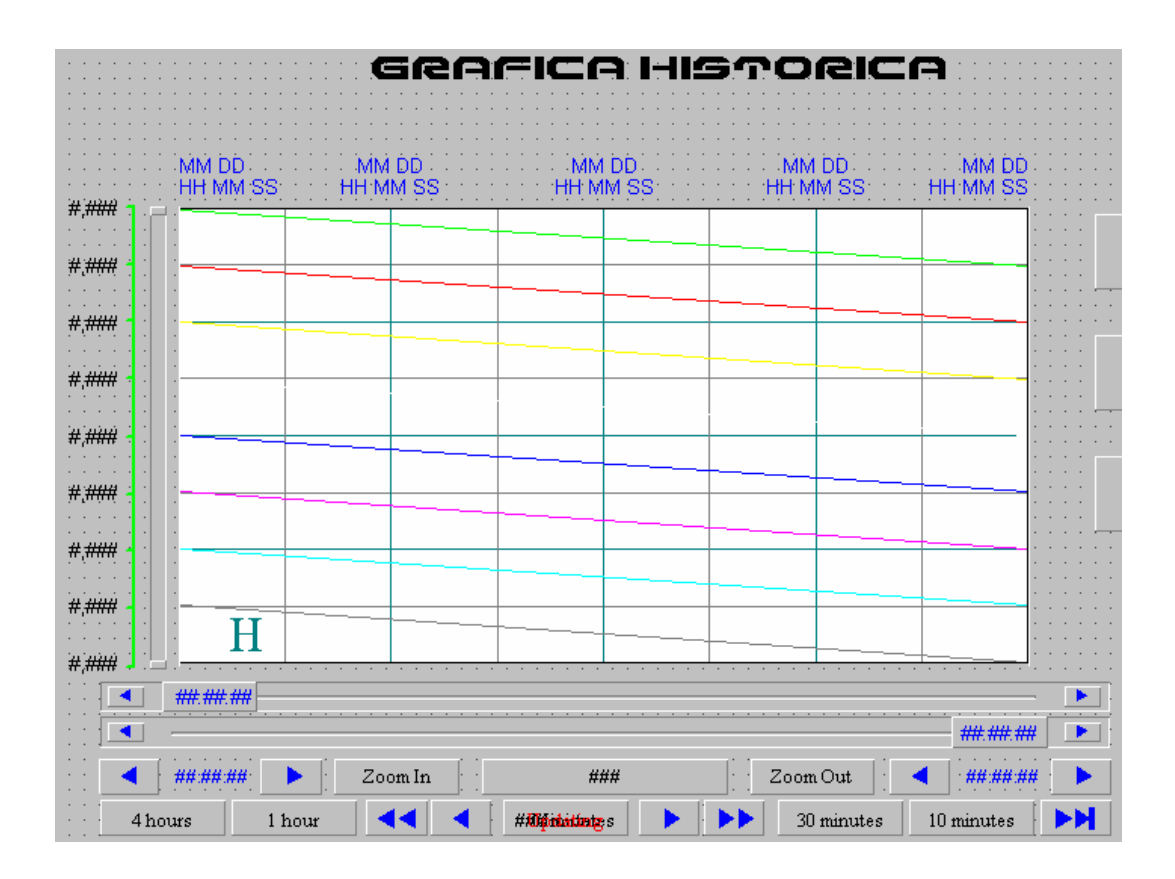

**Figura.C.7. Configuración de la Curva histórica** 

La curva quedará situada sobre la pantalla. Se podrá escalar o mover según la necesidad del operador. Con un doble click en su interior, se puede definir sus características, valores de los lápices y tiempos de visualización

Dentro de los Wizards se dispone de la herramienta de pulsadores de la curva histórica. Permite definir diversas funciones sin necesidad de programación.

### **C.6 COMUNICACIÓN DDE**

DDE es un protocolo de comunicaciones desarrollado por Microsoft para intercambio de datos entre aplicaciones Windows, la comunicación se establece automáticamente entre programas que contemplan la estructura DDE (cliente servidor).

Un programa que puede mandar datos al bus DDE es un programa servidor. Un programa cliente puede recibir datos DDE. Ello permite que se pueda fácilmente crear programas con gestiones especiales en VBasic, Excel, etc., y pasar los datos a **InTouch** sin necesidad de crear un programa de comunicaciones.

### **C.6.1 InTouch Access Name**

Para poder enlazar datos vía DDE de otras aplicaciones Windows a **InTouch**, se debe crear un Access Name.

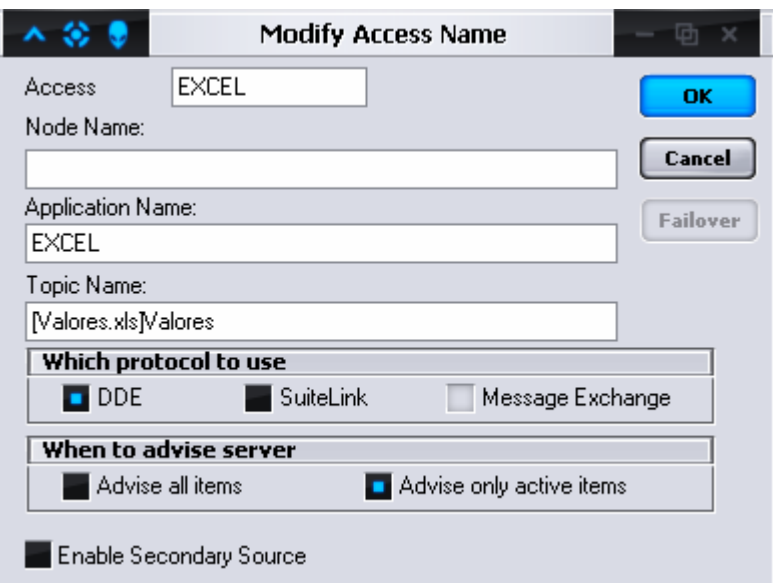

**Figura.C.7. Configuración DDE** 

- Access Name Nombre de enlace. Puede ser un nombre aleatorio (recomendamos utilizar el mismo que el tópico)
- Node Name Nombre del Nodo. Sólo hay que rellenarlo si vamos a leer datos de otro PC.

En caso que los datos sean del mismo PC, dejarlo en blanco

- Application Name Nombre de la aplicación de la que queremos leer (pe Excel, Siemens, etc.)
- Topic Name Nombre del tópico del que queremos leer (pe. Libro1.xls, PLC1, etc.)
- Which protocol To Use DDE para enlace DDE SuiteLink para enlace SuiteLink (sólo entre aplicaciones FS2000)
- When to Advise Server Normalmente dejar por defecto

# **ANEXO D**

# **SERVIDOR WEB**

#### **D.1 Introducción**

El SBC65EC se programa con el Servidor Web de Modtronix, cuya ejecución es recomendada con el navegador "Internet Explorer". A continuación se describe cómo utilizar, configurar y compilar el Servidor Web de Modtronix.

#### **D.2 Instalación**

Todo el código de fuente y archivos compilados se contienen en el archivo de SBC65EC en una localización en tu computadora, por ejemplo "C:\Analizador de redes\WebServerSBC65EC". Todas las referencias futuras en este documento asumirán que el Servidor Web de Modtronix ha estado instalado en esta carpeta.

#### **D.2.1 Detalles**

El Servidor Web de Modtronix pone un servidor del HTTP en ejecución. El servidor se pone en ejecución en el archivo de fuente "HTTP.c". El servidor del HTTP incorpora estas características principales:

- Soporta múltiples conexiones HTTP
- Contiene un archivo MPFS (Microchip File System).
- Soporta páginas web situadas en la memoria EEPROM con capacidad de 32Kb.
- Incluye un programa que crea imágenes MPFS en un directorio dado.
- Soporta archivos cgi (Common Gateway Interface)

El servidor web tiene la siguiente configuración de red:

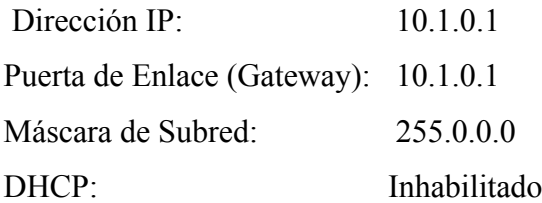

#### **D.3 Modificación de las Páginas Web**

El contenido del sitio web se escribe en HTML y está organizado como archivos múltiples dentro de un solo directorio.

La página web se puede recargar, es decir sustituir la página existente en la tarjeta.

En general, la creación de una nueva página web involucra lo siguiente:

1. Crear o modificar las páginas web existentes. Se puede agregar tantos nuevos archivos como se quiera, con tal de que el tamaño total no exceda la capacidad de la EEPROM de datos externa de 64 KB. No hay ninguna restricción en el tamaño de cualquiera de los archivos, con tal de que ellos se ajusten al espacio de EEPROM disponible. Se puede usar las herramientas profesionales para programación web considerando sus relativas ventajas y desventajas.

2. Almacenar los archivos en un solo directorio.

3. Usar la utilidad suministrada para crear la imagen MPFS (MicroChip File System) de su sitio web.

4. Verificar que el tamaño del archivo acabado está dentro de la capacidad de la EEPROM (64 KB). La utilidad de MPFS mostrará el tamaño real de la imagen. La imagen del sitio web puede cargarse en una de estas dos maneras:

#### **D.3.1 Compilación de las Páginas Web**

#### **Paso1.- Instalación del Software Netloader\_jre150\_v103.exe**

Este Software permite compilar los archivos que se requieran grabar en la tarjeta SBC65EC.El Netloader jre150 v103.exe se lo puede descargar desde la página www.modtronix.com/soft/netloader

### **Paso2.- Modtronix Network Bootloader**

Una vez instalado el Netloader jre150 v103.exe seguimos la siguiente ruta de acceso: Inicio  $\rightarrow$  Programas  $\rightarrow$  Modtronix Engennering  $\rightarrow$  Netloader v103  $\rightarrow$  Modtronix Network Bootloader.

Una vez ejecutado el Network Bootloader aparece la siguiente pantalla, en la cual existen dos pestañas:

- Firmware Update
- Web Page Update

Seleccionamos la pestaña Web Page Update, ya que nuestra necesidad consiste en compilar las páginas web. En esta opción se requiere la siguiente configuración:

- 1. Ingreso de la dirección IP de la Tarjeta SBC65EC
- 2. Selección de la carpeta en donde se encuentran las páginas web modificadas y archivos que se desean guardar en la tarjeta.
- 3. Proveer de un nombre al archivo de salida que se va a compilar, este archivo tiene una extensión .img (archivo imagen).
- 4. Activar la opción "Compile**"** para la creación del archivo imagen.

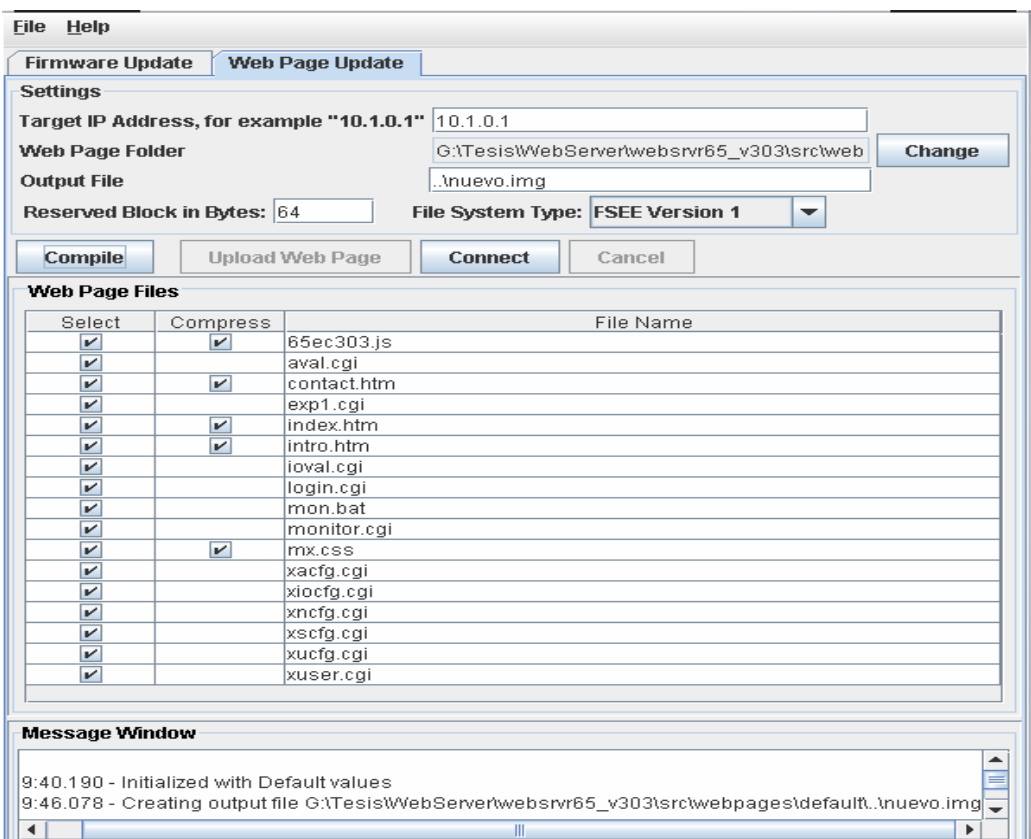

**Figura.D.1. Modtronix network bootloader** 

**Paso3.-** Se debe indicar que se puede realizar la actualización de las páginas web mediante cualquiera de los siguientes protocolos:

#### **a) Protocolo Xmodem:**

Se ejecuta la aplicación Hyperterminal con el fin de establecer una comunicación serial por medio del puerto COM1 con la tarjeta SBC65EC, para ello se realiza la configuración que se puede apreciar en la siguiente pantalla :

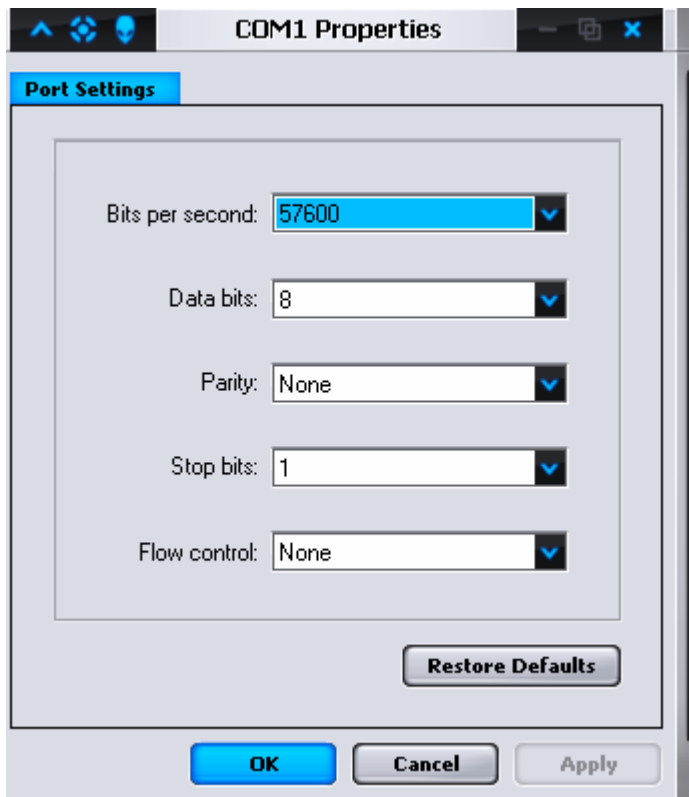

**Figura. D.2. Configuración serial** 

Una vez configurada la conexión se desplegara el siguiente mensaje por 3 segundos: Press any key for Configuration menu........

En los 3 segundos se puede presionar cualquier tecla para acceder al menú de opciones de configuración de la Tarjeta SBC65EC.En este menú se procede ha seleccionar la opción #7, con el objetivo de enviar el archivo imagen a la tarjeta.

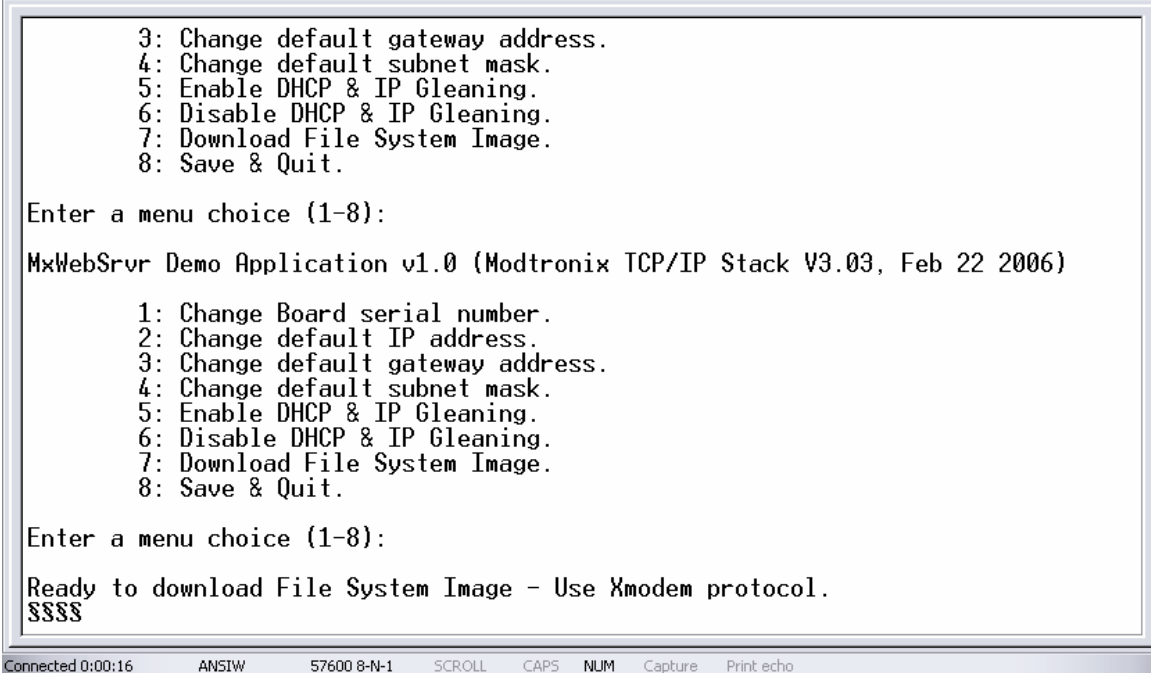

**Figura. D.3. Menú de Opciones de la tarjeta sbc65ec** 

Una vez que se encuentra listo el archivo imagen, se realiza la configuración para su envío mediante el protocolo Xmodem.

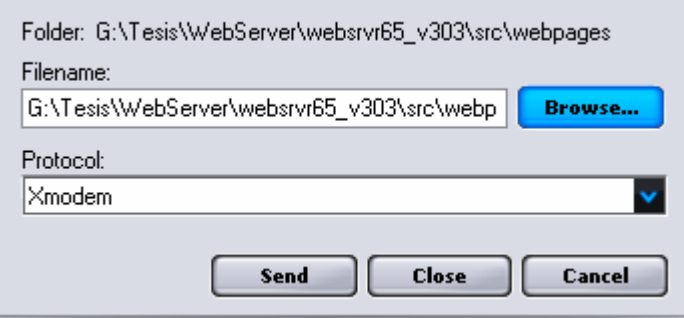

**Figura. D.4. Envío de archivo imagen.** 

### **b) Protocolo FTP**

Este protocolo puede ser usado para cargar el archivo .img, para ello es necesario el ingreso de la dirección IP de la tarjeta SBC65EC , el nombre de usuario "**admin**" y la contraseña "**pw**".

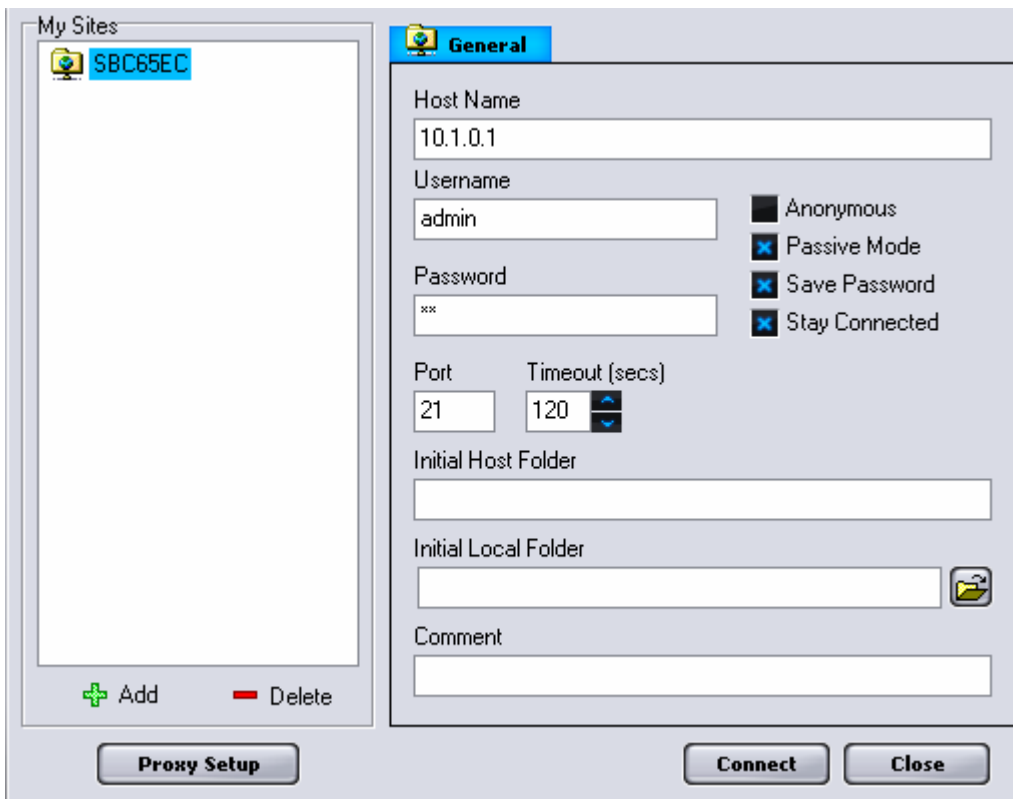

**Figura. D.5. Configuración FTP.** 

Una vez ingresado estos datos procede a conectar con el servidor de la tarjeta.

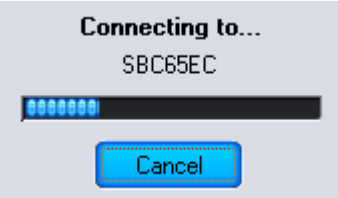

**Figura. D.6. Conexión con el servidor Web.** 

Después de haberse conectado, simplemente se carga el archivo .img, una vez hecho esto la tarjeta de adquisición contendrá las nuevas páginas web.

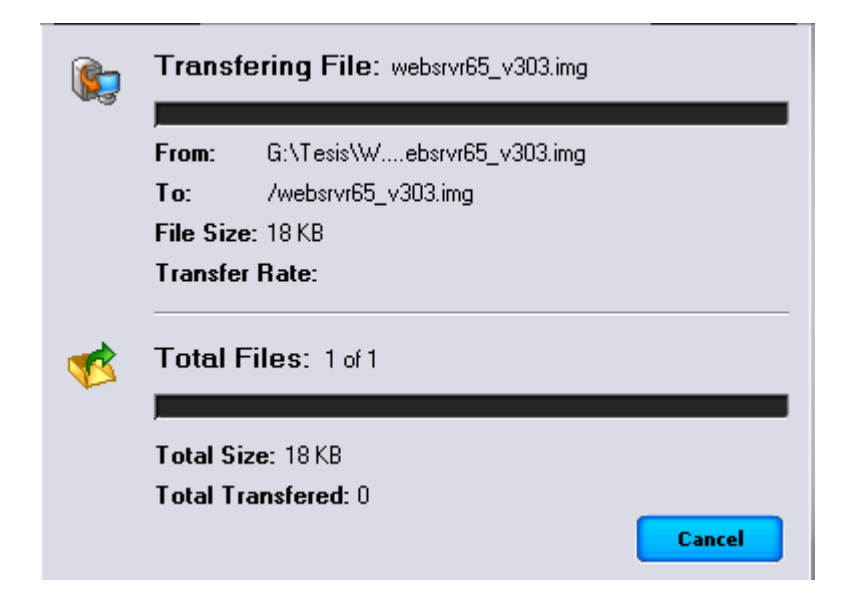

**Figura. D.7. Envío de archivo imagen mediante FTP.** 

### **D.4 EXPLORACIÓN Y CONFIGURACIÓN DEL SERVIDOR WEB**

#### **D.4.1 Página de Información del Sistema**

Esta es la página principal, se carga al momento de comunicarse con la tarjeta.

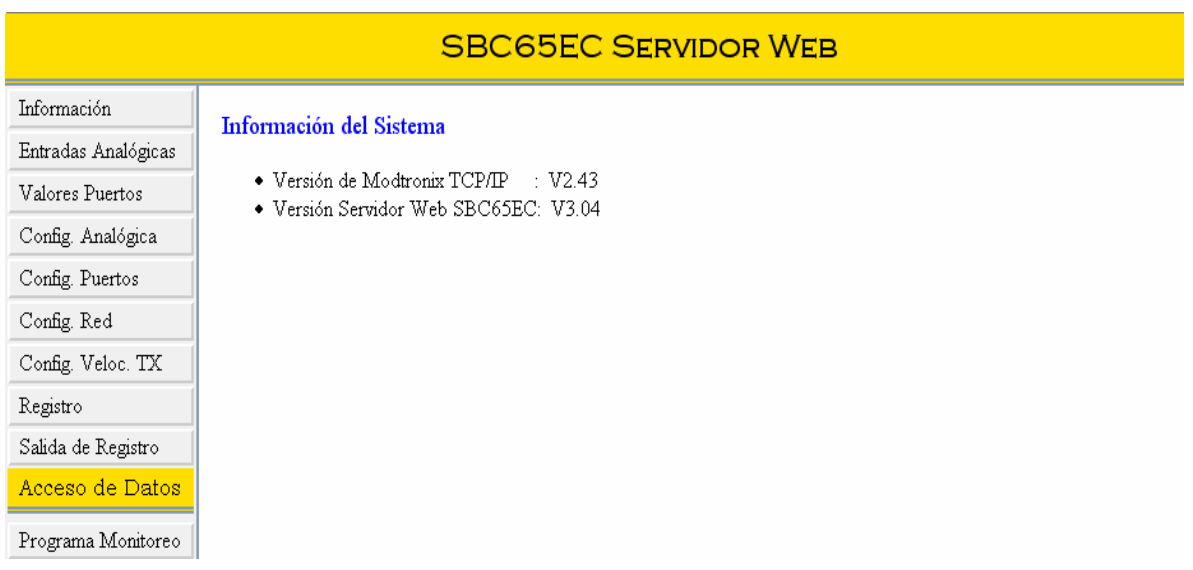

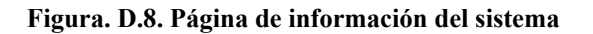

### **D.4.2 Página de Entradas Analógicas**

Esta página muestra los valores de las entradas analógicas para una señal de referencia de 3V en el ADC (Conversor Análogo Digital). Usando la escritura de Java Script, las entradas se pueden exhibir en cualquier otro formato deseado.

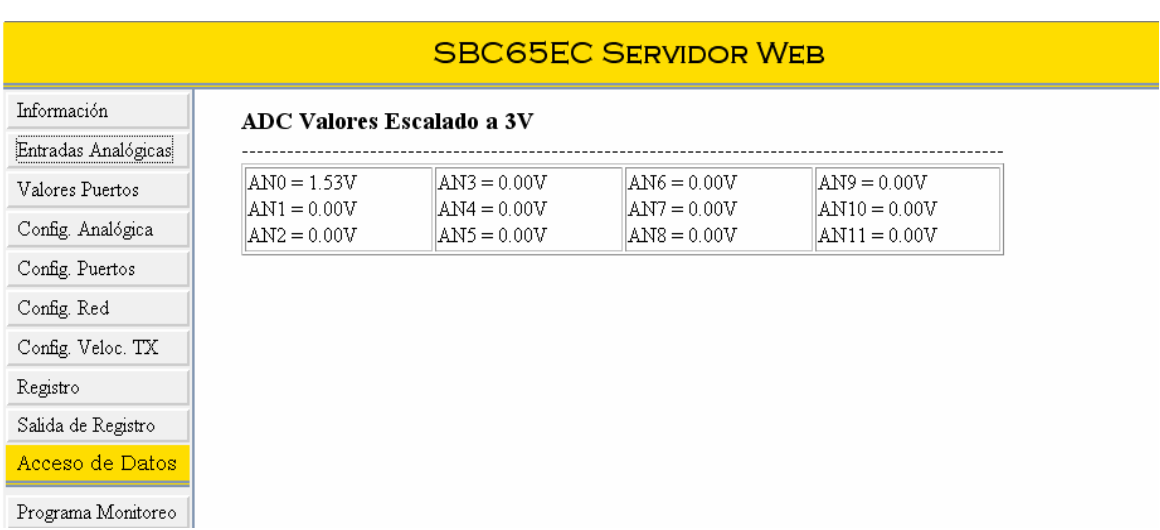

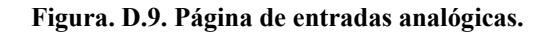

### **D.4.3 Página de Valores Digitales en los Puertos**

Esta página se exhibe y modifica el estado de los puertos del PIC. Los puertos se configuran, mientras que las salidas están asignadas automáticamente mediante una opción por el servidor web. Al presionar la opción, cambiara el valor del puerto del PIC.

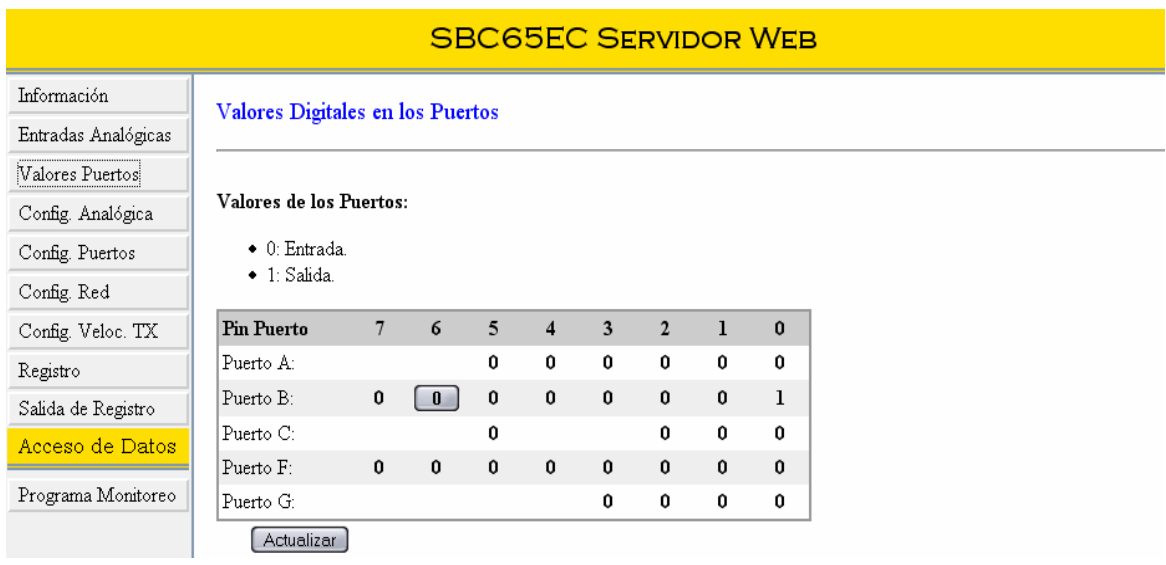

**Figura. D.10. Página de valores digitales en los puertos.** 

### **D.4.4 Página de Configuración de Entradas Analógicas**

Esta página se utiliza para configurar el ADC (Conversor Analógico Digital) en el PIC. Además es posible realizar las siguientes configuraciones:

- Selección de puertos a ser visualizados en la página de entradas analógicas.
- Deshabilitación del ADC.
- Configuración del voltaje de referencia.
- Selección del tiempo de Adquisición

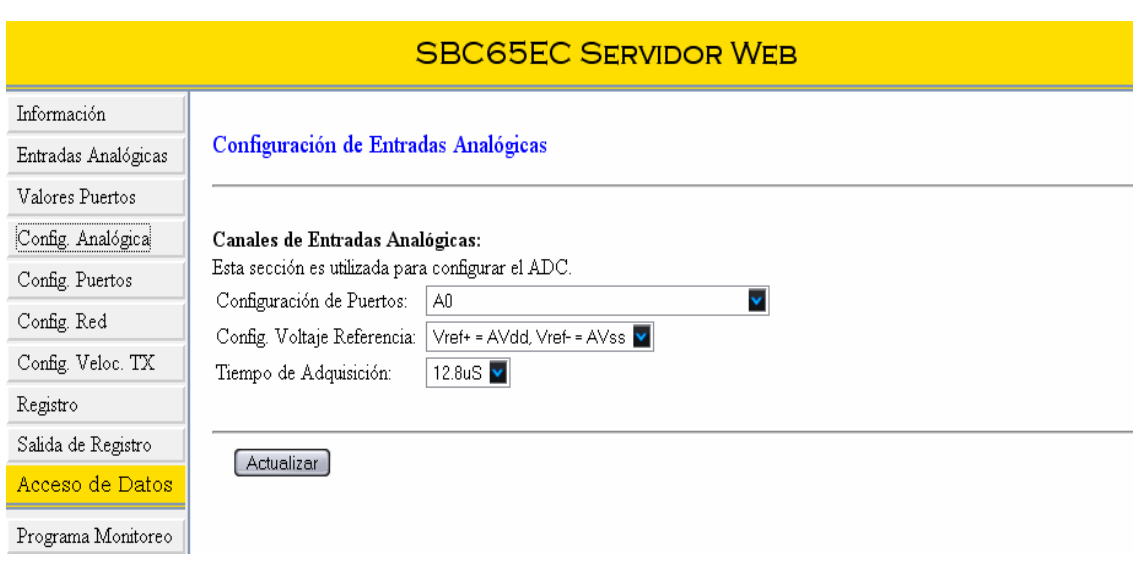

**Figura. D.11. Página de configuración de entradas analógicas.** 

### **D.4.5 Página de Configuración de Puertos**

.

Esta página se utiliza para configurar si los puertos del PIC son para entrada o salida de datos.

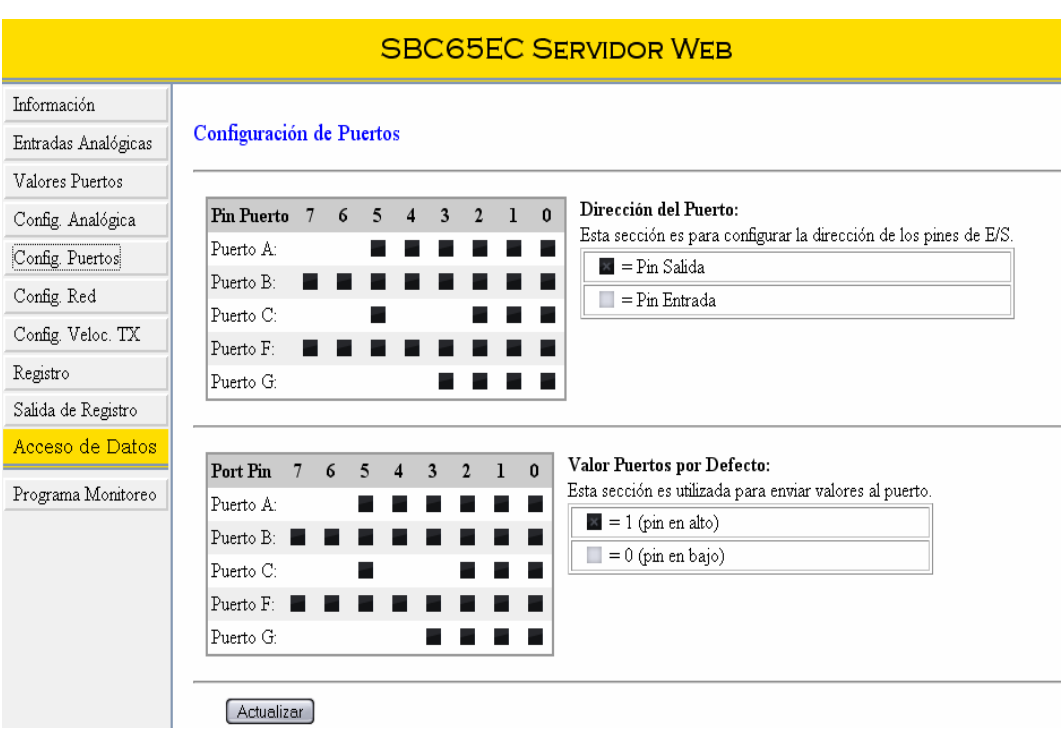

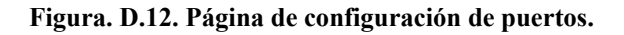

### **D.4.6 Página de Configuración de la Red**

Esta página se utiliza para configurar los ajustes de la red para este dispositivo. Es muy importante ya que asigna la dirección MAC (Media Access Control) de la tarjeta. Para cambiar la dirección MAC, el usuario debe ingresar el nombre de usuario y la contraseña de administrador en la página de registro. Además se puede modificar la dirección IP, la máscara de subred, la puerta de enlace y habilitar o deshabilitar el servidor DHCP.

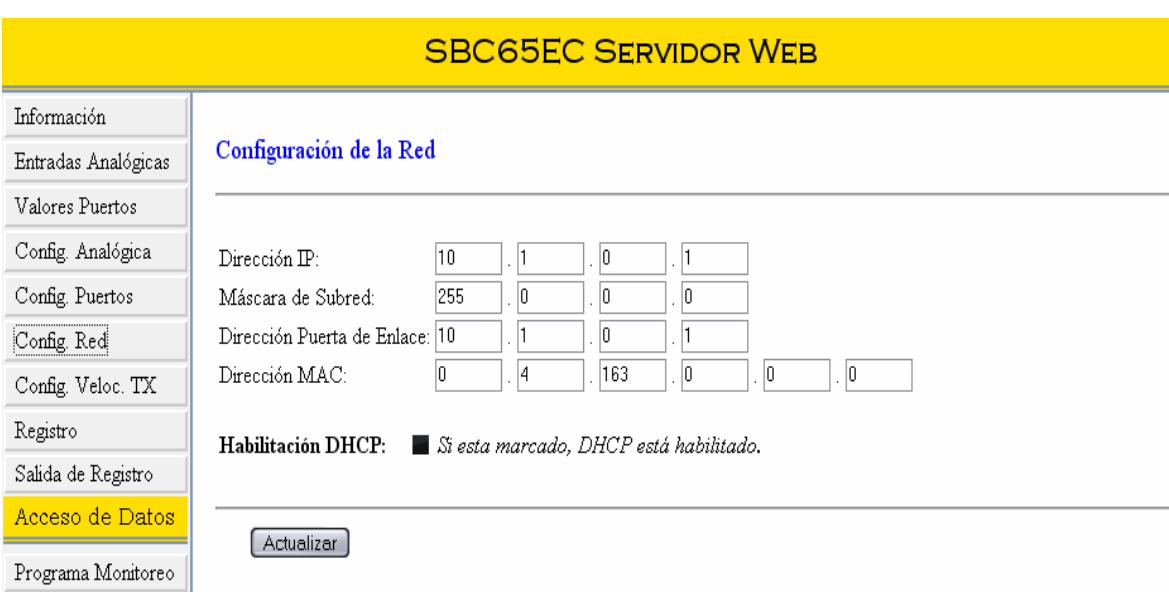

**Figura. D.13. Página de configuración de la red.** 

### **D.4.7 Página de Selección de Velocidad de Transmisión**

Esta página permite que la velocidad de transmisión de datos sea configurada. La velocidad recomendada para la tarjeta es 57600.

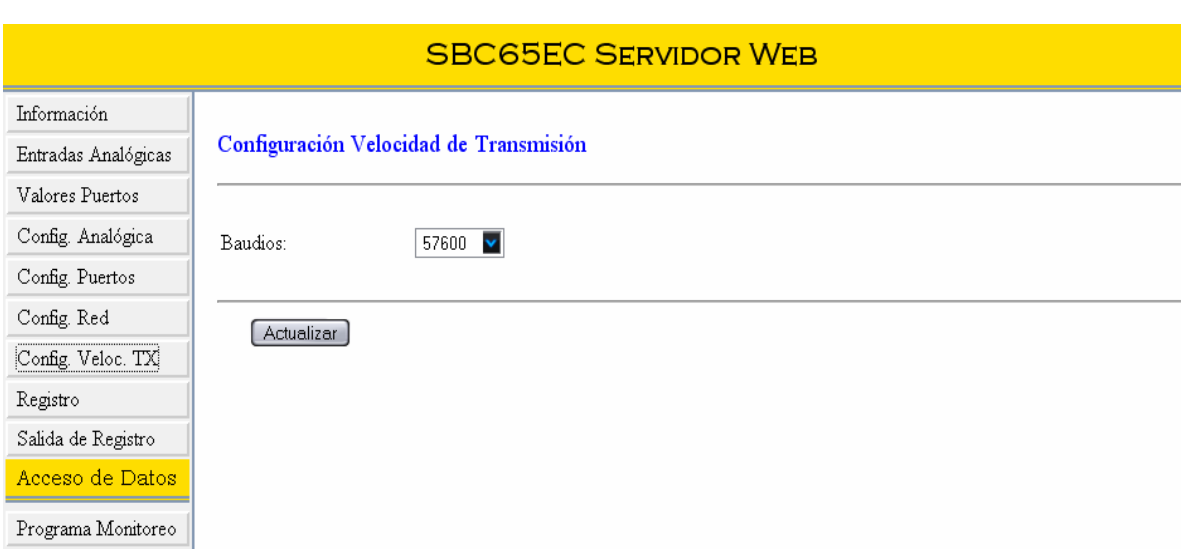

**Figura. D.14. Página de selección de velocidad de transmisión.** 

### **D.4.8 Página de Registro**

En esta página existen 2 niveles de usuarios, Visitante y Administrador. El nombre y la contraseña para el Administrador:

• admin y pw

Cuando no se esta registrado, el usuario tendrá opciones solo de visitante.

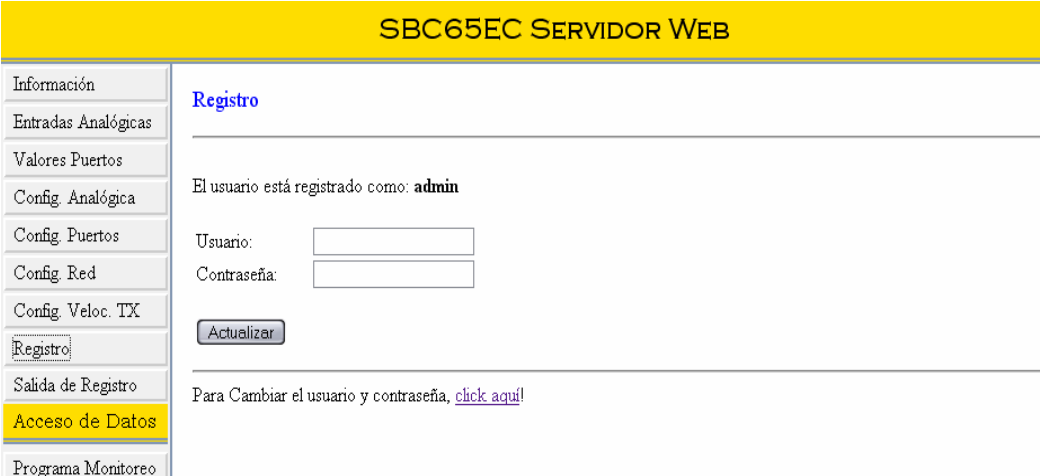

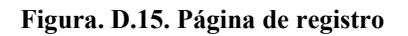

# **D.4.9 Opción Salida de Registro**

En esta página el usuario puede regresar del modo Administrador al modo Visitante.

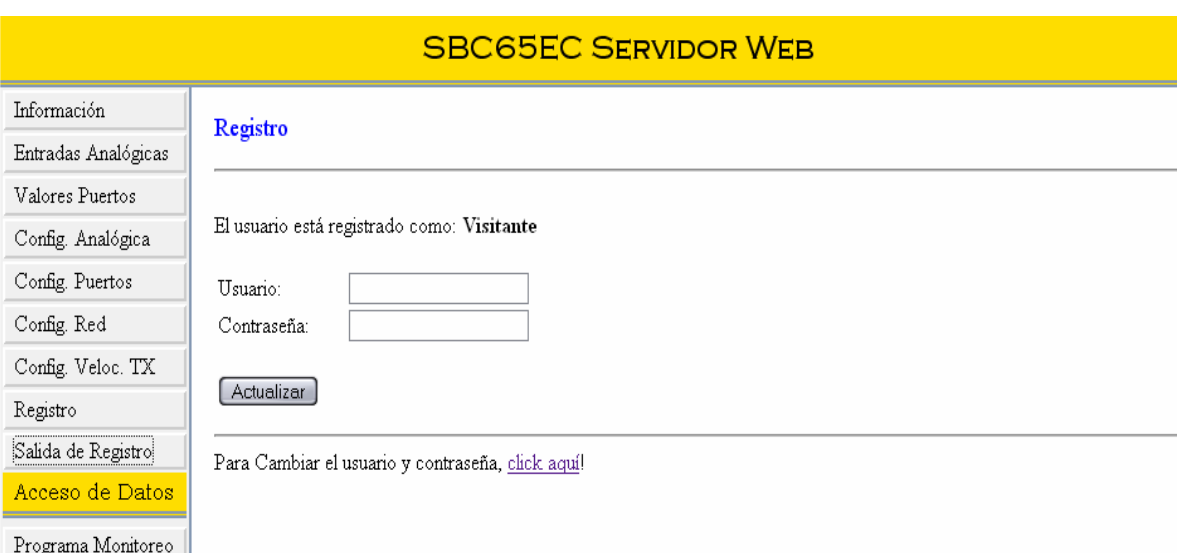

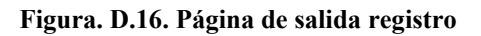

# **ANEXO E**

# **PRUEBAS REALIZAS AL SISTEMA DE MONITOREO IMPLEMENTADO**

# **E.1 MEDICIONES OBTENIDAS CON EL ANALIZADOR DE REDES AMPROBE DMIIpro**

• **Carga Inductiva:** 

**Fase RN:** 

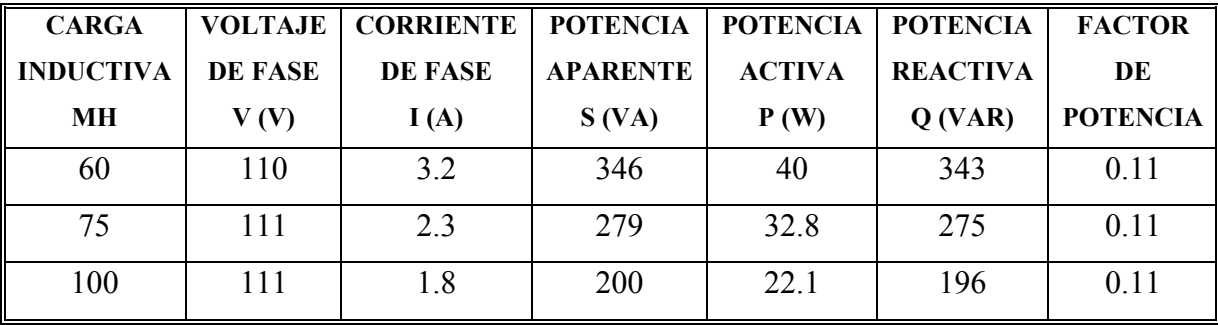

**Fase SN:** 

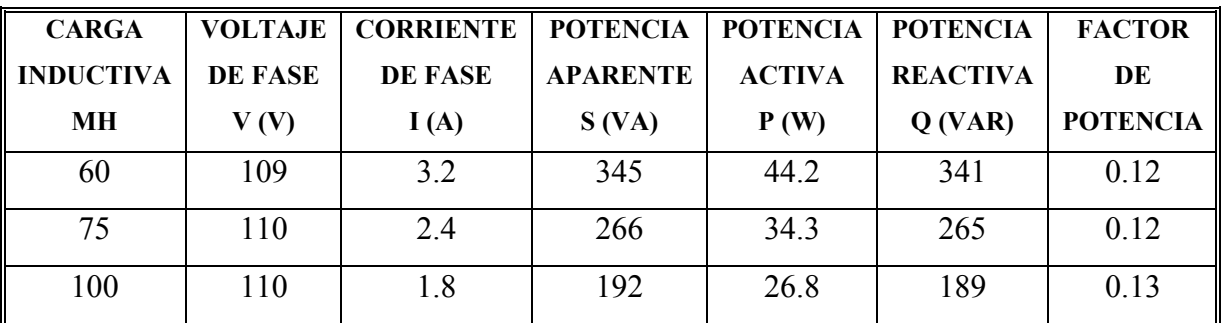

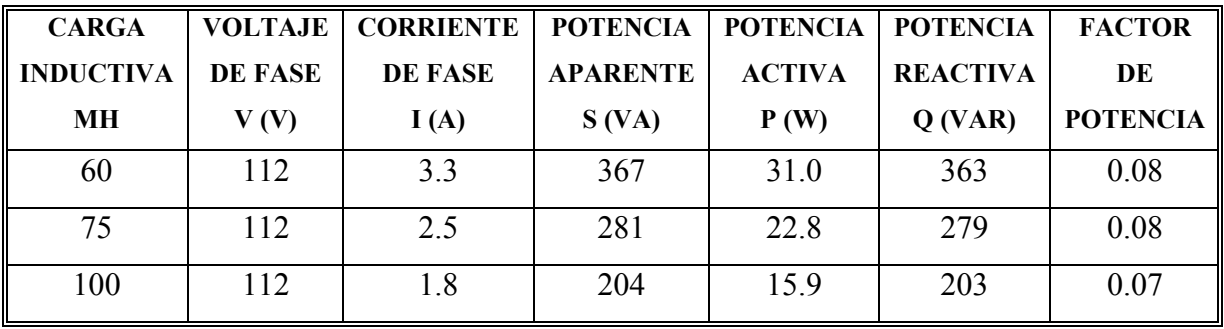

• **Carga Resistiva:** 

**Fase RN:** 

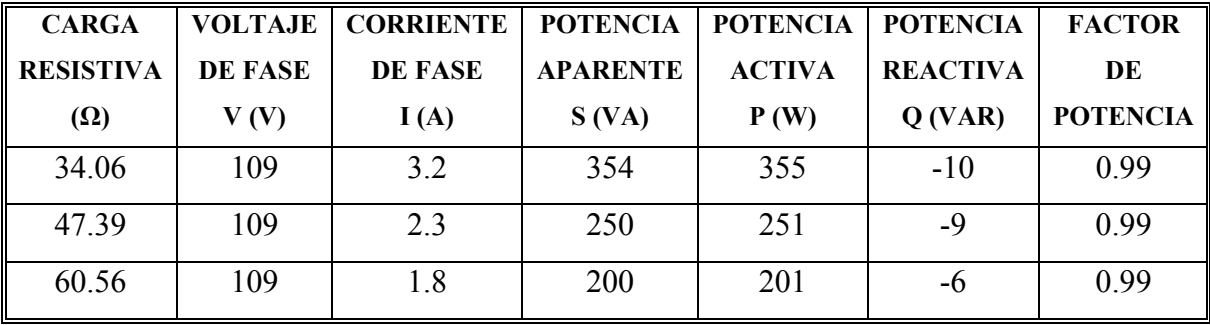

**Fase SN:** 

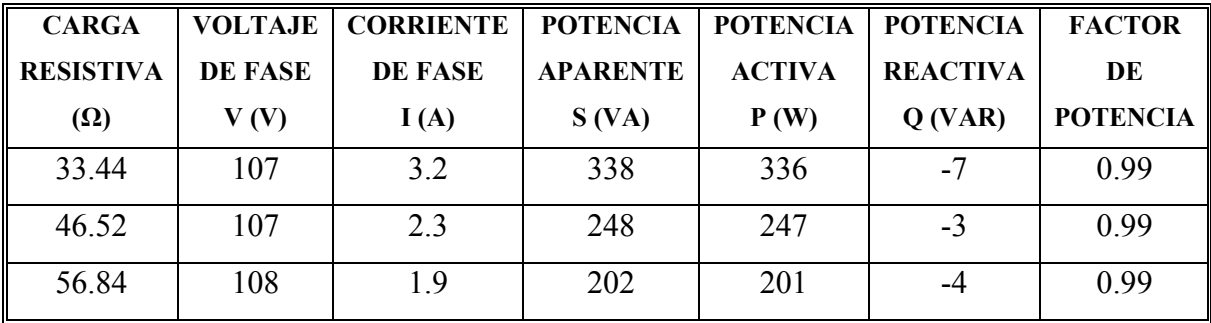

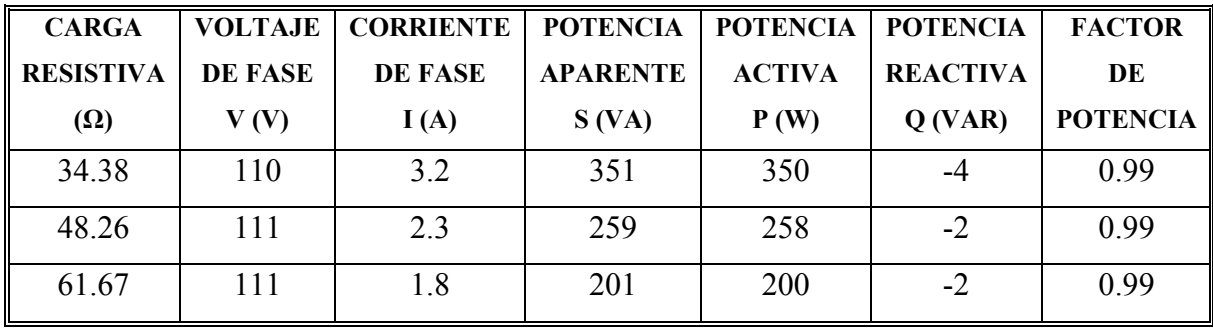

• **Carga Capacitiva:** 

**Fase RN:** 

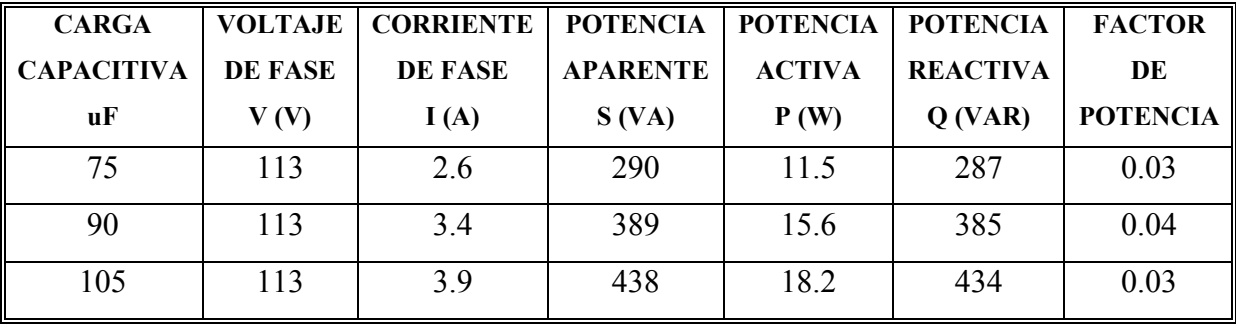

**Fase SN:** 

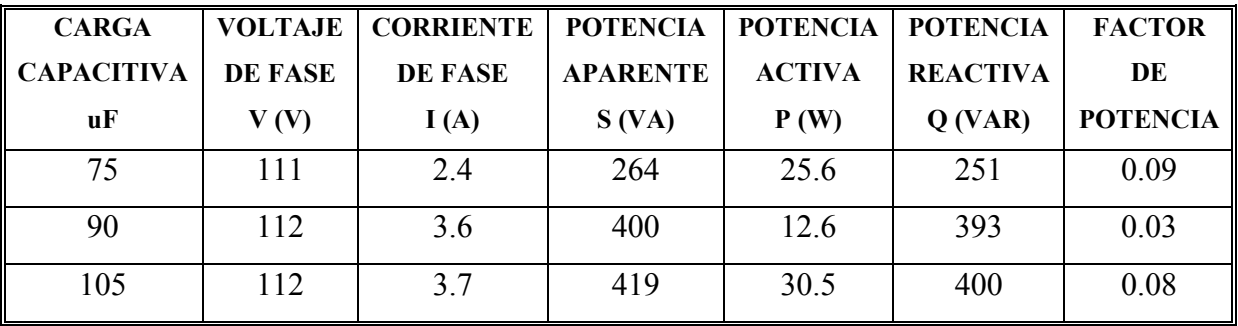

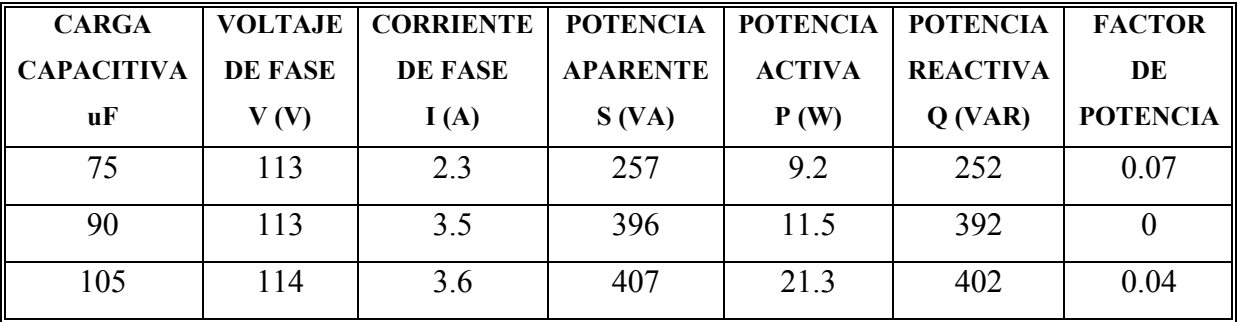

# **E.2 MEDICIONES OBTENIDAS CON EL SISTEMA DE MONITOREO DE VARIABES ELÉCTRICAS PARA CÁMARAS DE TRANSFORMACIÓN**

• **Carga Inductiva:** 

### **Fase RN:**

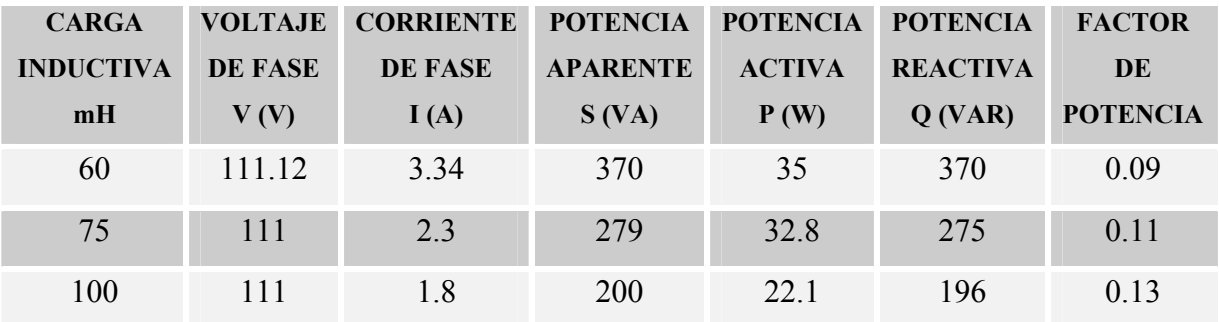

### **Fase SN:**

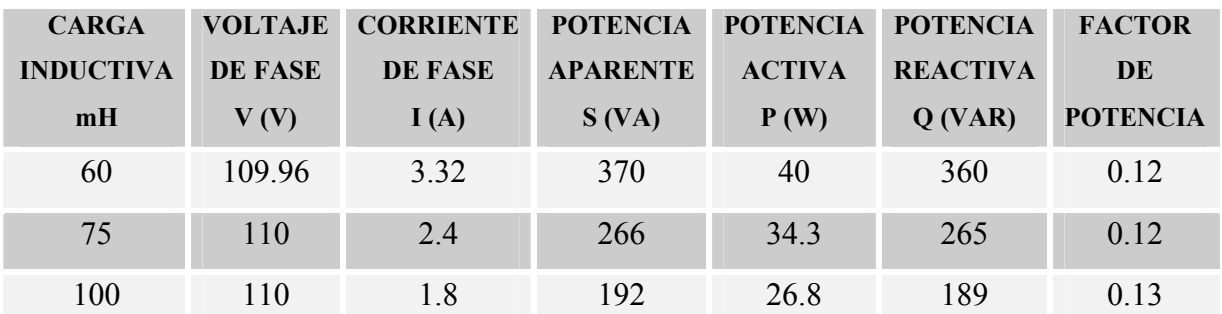

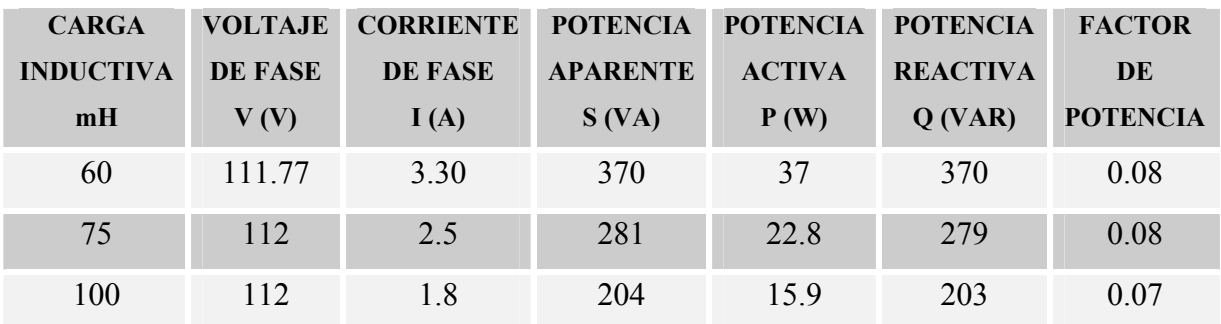

# • **Carga Resistiva:**

### **Fase RN:**

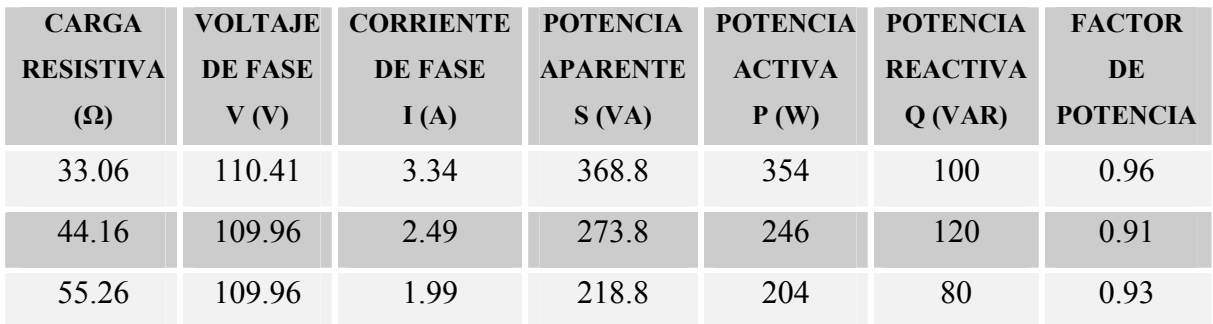

### **Fase SN:**

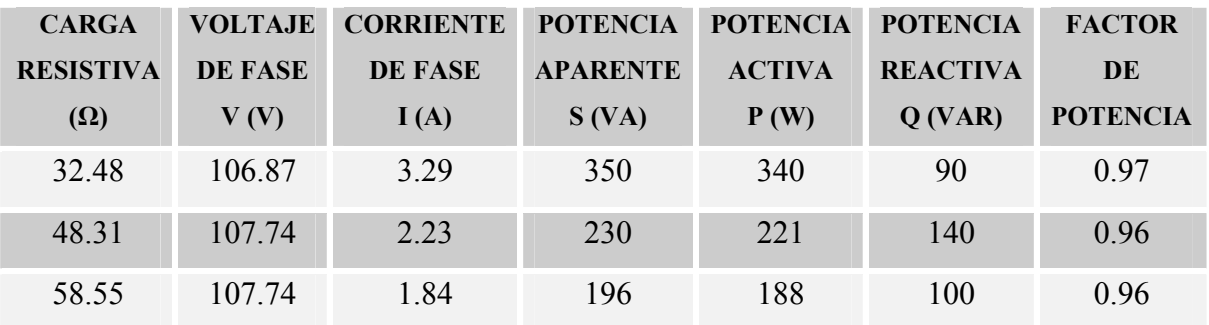

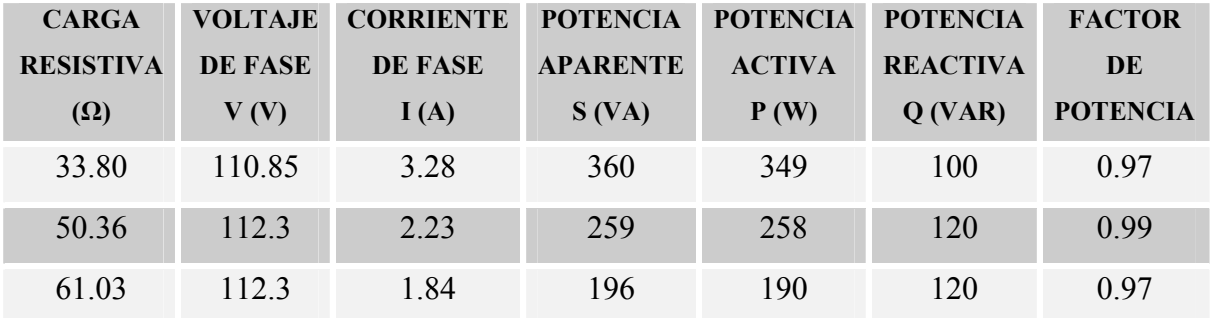

• **Carga Capacitiva:** 

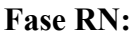

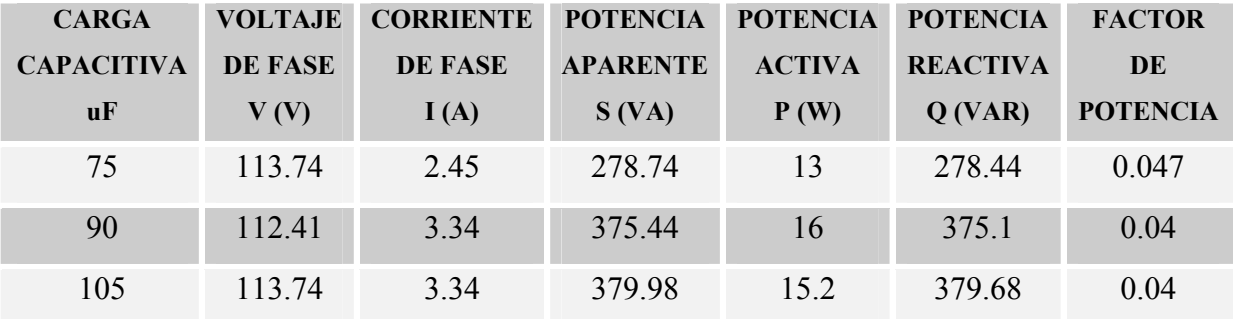

### **Fase SN:**

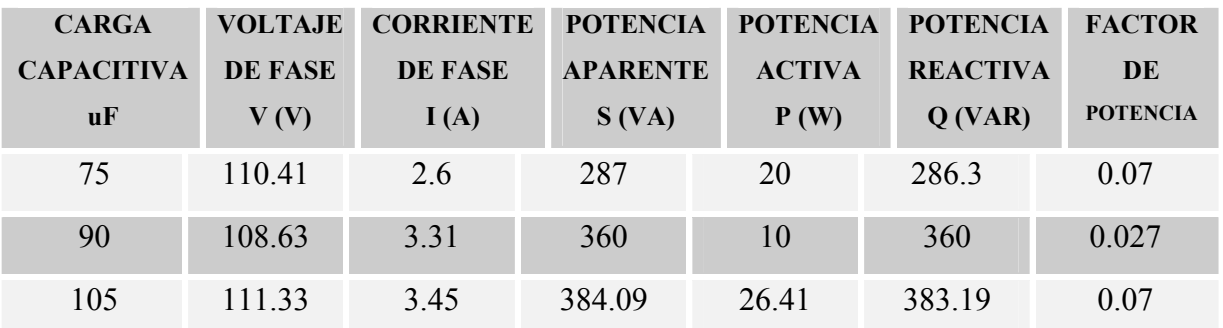

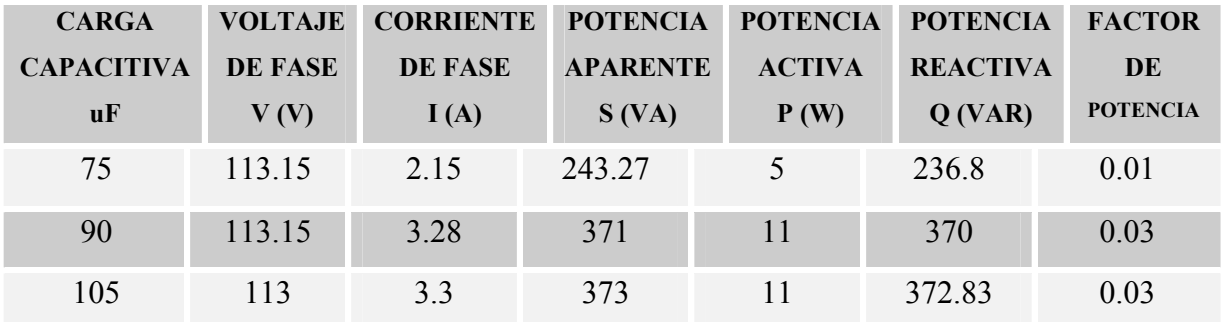

# **INDICE DE FIGURAS**

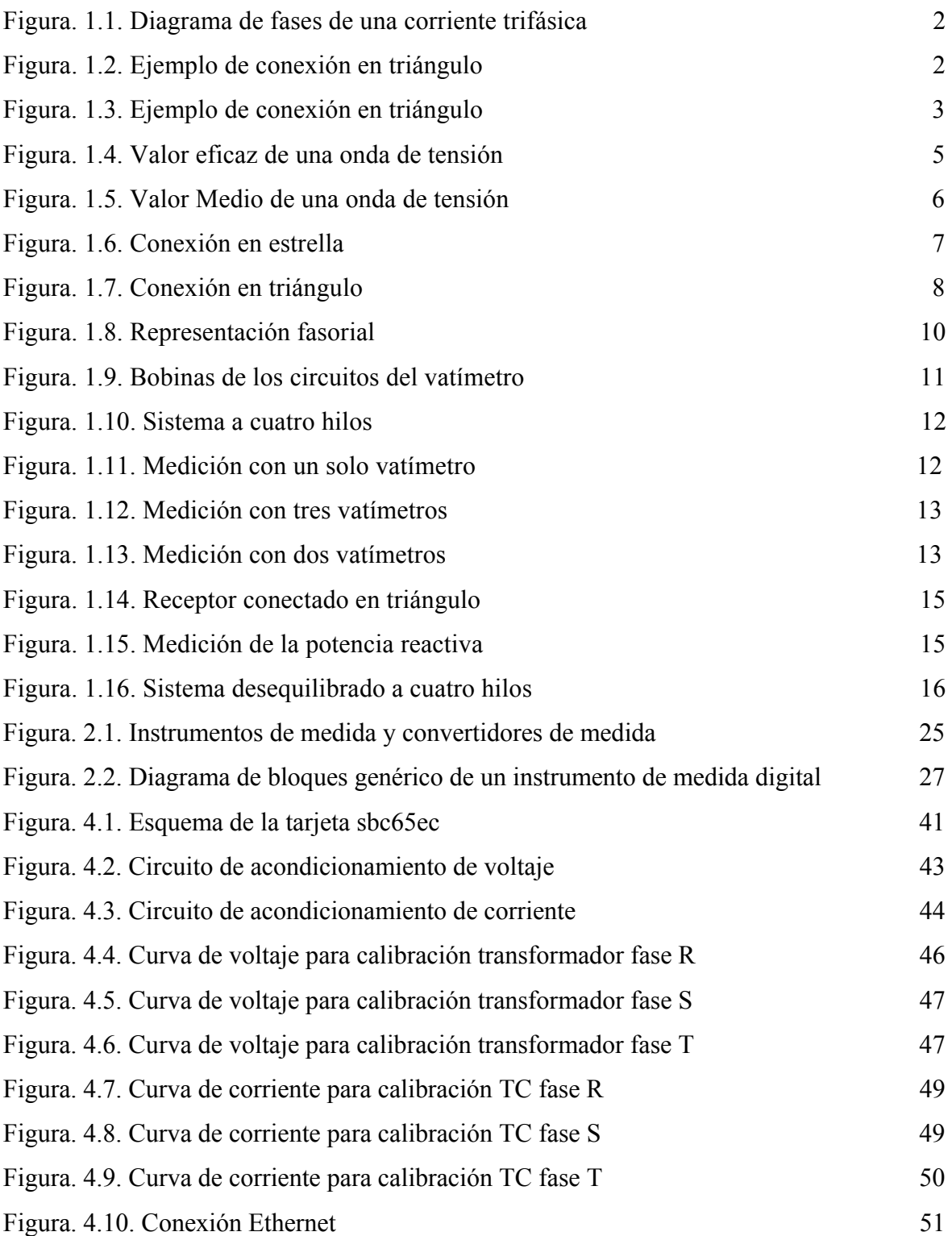
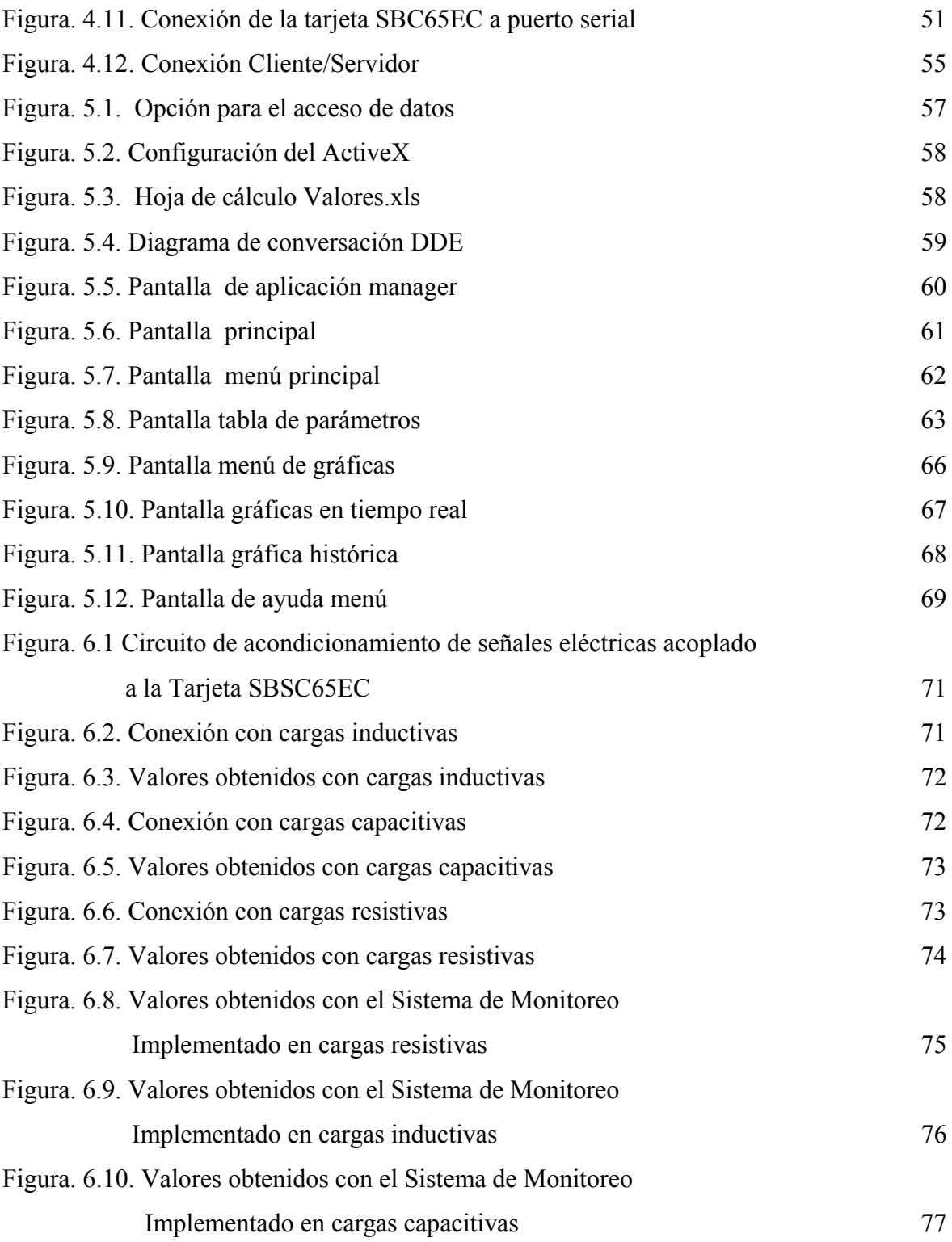

### **INDICE DE TABLAS**

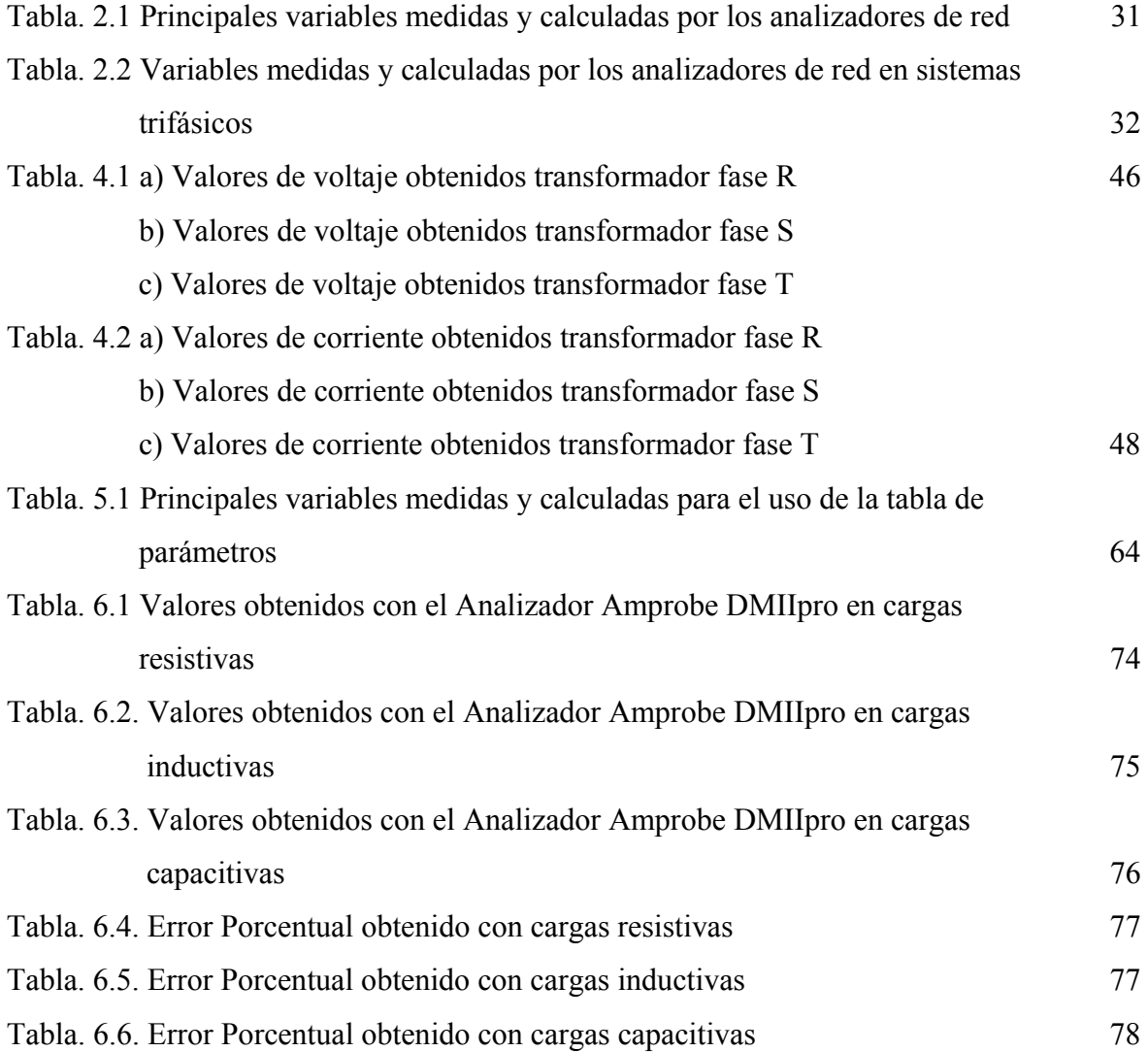

#### **GLOSARIO**

**Acondicionamiento:** Procedimiento técnico que se ocupa de lograr las condiciones adecuadas para llevar a cabo ciertos trabajos u operaciones.

**Adaptador de red:** Dispositivo que conecta el equipo a una red. A veces se denomina tarjeta adaptadora o tarjeta de interfaz de red.

**ADC:** Conversor Analógico-Digital. Dispositivo electrónico que realiza la conversión (generalmente de voltaje) de valores continuos (analógicos) a discretos (digitales).

**Aislante:** Contiene muy pocos electrones libres y cuyos átomos no contienen ningún electrón externo que se pueda desprender con facilidad, motivo por el cual se resiste al paso de la corriente eléctrica.

**Alternador:** Tipo de generador de corriente alterna. Se basa en el fenómeno de la inducción electromagnética.

**Amplitud:** Magnitud de un vector.

**ARP:** ARP son las siglas en inglés de Address Resolution Protocol (Protocolo de resolución de direcciones).

**Automatismo:** Sistema automático, capaz de efectuar sus funciones, controlarla y dirigirlas prescindiendo de la intervención directa del hombre.

**Bits:** Unidad básica de información, que puede tomar los dos valores de 1 o 0, utilizada en la numeración binaria.

**Bobina:** Devanado compuesto de varias espiras de hilo conductor arrollado con un núcleo, sea de material magnético o no, cuya finalidad es producir una inductancia.

**Calibrar:** Establecer, con la mayor exactitud posible la correspondencia entre las indicaciones de un instrumento de medida y los valores de la magnitud que se mide con él.

**Conductores:** Elementos metálicos, generalmente cobre o aluminio, permeables al paso de la corriente eléctrica y que, por lo tanto, cumplen la función de transportar la energía de un extremo al otro del cable. Material que opone mínima resistencia ante una corriente eléctrica.

#### **Condensadores eléctricos estáticos:**

**Conector RJ45:** es una interfaz física comúnmente usada para conectar redes de cableado estructurado, (categorías 4, 5, 5e y 6). RJ es un acrónimo inglés de Registered Jack que a su vez es parte del Código Federal de Regulaciones de Estados Unidos. Posee ocho 'pines' o conexiones eléctricas.

**CON1:** Puerto1 de conexiones del PIC18F6621

**CON2:** Puerto2 de conexiones del PIC18F6621

**COM:** Nombre que reciben bajo DOS los puertos serie (para conectar módem o ratón, por ejemplo). Lo habitual es que un ordenador tenga dos puertos de este tipo, que se designarían COM1 y COM2.

**Corriente continua:** Flujo de electrones que circulan siempre en el mismo sentido a lo largo de un conductor.

**Corriente nominal:** La corriente nominal es la corriente absorbida por la carga cuando, alimentado a tensión y frecuencia nominal, suministra la potencia nominal.

**Corriente Alterna:** Flujo de electrones cuyo sentido varía periódicamente; sus variaciones siguen generalmente una ley sinusoidal.

**Chips:** Es un circuito integrado en la que se encuentran todos o casi todos los componentes electrónicos necesarios para realizar alguna función. Estos componentes son transistores en su mayoría, aunque también contienen resistencias, diodos, condensadores, etc.

**Cgi:** Common Gateway Interface (en inglés «Pasarela de Interfaz Común», abreviado CGI) es una importante tecnología de la World Wide Web que permite a un cliente (explorador web) solicitar datos de un programa ejecutado en un servidor web. CGI especifica un estándar para transferir datos entre el cliente y el programa.

**CSMA/CD:** siglas que corresponden a Carrier Sense Multiple Access with Collision

Detection (inglés: "Acceso Múltiple con Escucha de Portadora y Detección de

Colisiones"), es una técnica usada en redes Ethernet para mejorar sus prestaciones. Anteriormente a esta técnica se usaron las de Aloha puro y Aloha ranurado, pero ambas presentaban muy bajas prestaciones. Por ello apareció primeramente la técnica CSMA que fue posteriormente refinada a la técnica CSMA/CD.

**DDE:** Protocolo de intercambio de datos de Microsoft para aplicaciones Windows. **Digital:** Señal que utiliza valores discretos en lugar de un espectro continuo de valores. **Display:** unidad de visualización; monitor; pantalla.

**DHCP:** DHCP son las siglas en inglés de Protocolo de configuración dinámica de servidores (). Es un protocolo de red en el que un servidor provee los parámetros de configuración a las computadoras conectadas a la red informática que los requieran (máscara, puerta de enlace y otros) y también incluye un mecanismo de asignación de direcciones de IP.

**Electroimán:** Imán cuyo campo magnético es producido mediante una corriente eléctrica y que al cesar ésta queda prácticamente desmagnetizada

**Energía eléctrica alterna:** Forma de energía basada en la generación de diferencias de potencial eléctrico entre dos puntos, que permiten establecer una corriente eléctrica entre ambos. Mediante la adecuada transformación es posible la obtención de energías finales de uso directo, en forma de luz, movimiento o calor, según los elementos de transformación que se empleen.

**Ethernet:** es un estándar para redes de ordenadores muy utilizado por su aceptable velocidad y bajo coste. Admite distintas velocidades según el tipo de hardware utilizado, siendo las más comunes 10 Mbits/s y 100 Mbits/s

**Factor de potencia:** Es el coseno del ángulo de fase (φ) que existe entre la intensidad y la tensión.

**Firmware:** Es el "software que está dentro del hardware". Se refiere a los programas grabados en memorias ROM.

**Frecuencia de muestreo:** Frecuencia a la que se toman muestras de una señal analógica para convertirla en señal digital. Generalmente se mide en hercios (o ciclos por segundo), aunque se pueden utilizar otras medidas.

**Fusibles:** Hilo metálico fácil de fundirse que se colocan en algunas partes de las instalaciones eléctricas para que, cuando la corriente sea excesiva, la interrumpa fundiéndose.

**FTP:** FTP es uno de los diversos protocolos de la red Internet, concretamente significa File Transfer Protocol (Protocolo de Transferencia de Archivos) y es el ideal para transferir datos por la red.

**GND:** Tierra (eléctrica)

**Homopolar:** Sistema formado por tres vectores iguales entre si en magnitud y fase. **HTML:** (HyperText Markup Language) Lenguaje utilizado para la creación de documentos de hipertexto e hipermedia. Es el estándar usado en el World Wide Web. **HTTP: (**HyperText Transmission Protocol) Protocolo para transferir archivos o documentos hipertexto a través de la red. Se basa en una arquitectura cliente/servidor. **Hub:** Dispositivo que integra distintas clases de cables y arquitecturas o tipos de redes de área local.

**ICMP:** (Internet Control Message Protocol) Protocolo Internet de Control de Mensajes. **Interfase Usart:** Universal Synchronous/Asynchronous Receiver/Transmitter **Impedancias:** Es la relación entre el valor de la tensión del valor eficaz aplicada al circuito y a la corriente eficaz que lo recorre.

**IP:** es un concepto en teoría de la complejidad computacional que modela cómputos como el intercambio de mensajes entre dos partes. Las partes son el verificados y el demostrador, quienes interactúan por intercambio de mensajes para demostrar la pertenencia de una palabra dada pertenece o no a un lenguaje.

**Jumpers:** small connectors that bridge a connection to activate desired lead.

 **KVA:** Kilovoltio Amperio señala la salida que un transformador puede entregar en el voltaje y frecuencia.

**Led:** Diodo emisor de luz (Light Emitting Diode).

**MAC:** En redes de computadoras Media Access Control address cuyo acrónimo es MAC es un identificador físico -un número, único en el mundo, de 48 bits- almacenado en fábrica dentro de una tarjeta de red o una interfase usada para asignar globalmente direcciones únicas en algunos modelos OSI (capa 2) y en la capa física del conjunto de protocolos de Internet

**Monitoreo:** Proceso continuo de recolección y análisis de datos cualitativos y cuantitativos, con base en los objetivos planteados en un programa o proyecto, que tiene como propósito descubrir fortalezas y/o debilidades para establecer líneas de acción, permitiendo brindar correcciones y reorientaciones técnicas en la ejecución.

**MPFS:** (Microchip File System) aplicación que crea los archivos imagines .img

**Normalizar:** Tipificar o ajustar a un tipo, modelo o norma. **NP:** es el número total de muestras en TMP.

**Página web:** es un documento de la World Wide Web (que intenta ser estandarizada por el World Wide Web Consortium, también llamada W3C), normalmente en formato HTML que proviene del estándar SGML o XHTML que proviene del estándar XML.

**Período:** Es el tiempo requerido para un ciclo completo de una señal eléctrica.

**Pins:** The thin metal rods that are inserted through holes in the upright supports which fasten the supports to the basket

Las barras finas del metal que se insertan a través de los agujeros en las ayudas verticales que sujetan las ayudas a la cesta

**Potencia:** Media transportada por una corriente alterna.

**Potencia Activa:** Es la que efectivamente se aprovecha como potencia útil en el eje de un motor, la que se transforma en calor en la resistencia de un calefactor, etc.

**Potencia Aparente:** Es la que resulta de considerar la tensión aplicada al consumo y la corriente que éste demanda, esta potencia es lo que limita la utilización de transformadores, líneas de alimentación y demás elementos componentes de los circuitos eléctricos.

**Potencia Reactiva:** Es la que los campos magnéticos de los motores, de los reactores

balastos de iluminación etc. intercambian con la red sin significar un consumo de potencia activa en forma directa.

**Protocolo Xmodem:** Protocolo de transferencia que permite enviar archivos divididos en bloques de 128 bytes.

**RAM:** Sigla de Random Access Memory (Memoria de acceso directo). La RAM se usa para mantener los programas mientras se están ejecutando, y los datos mientras se los procesa. La RAM es volátil, lo que significa que la información escrita en la RAM desaparecerá cuando se apague la alimentación de energía del ordenador.

**Receptor:** Aparato o máquina eléctrica que utiliza la energía eléctrica para un fin particular.

**Resistencia:** Es un componente electrónico que resiste, limita o regula el flujo de corriente eléctrica en un circuito electrónico. Dado que el dispositivo tiene resistencia, se usa en un circuito para protegerlo y controlar la corriente.

**Resistencia Shunt:** In electricity, a shunt is a device which allows electrical current to pass around another point in the circuit.

**Servidor Web:** es un programa que implementa el protocolo HTTP (hypertext transfer protocol). Este protocolo está diseñado para transferir lo que llamamos hipertextos, páginas web o páginas HTML (hypertext markup language): textos complejos con enlaces, figuras, formularios, botones y objetos incrustados como animaciones o reproductores de sonidos.

**Sistemas Trifásico Desequilibrados:** Posee fasores con módulos distintos o con desfases distintos de 120º o ambas cosas a la vez.

**Sistemas Trifásico Equilibrados**: Es representado por tres fasores desfasados entre si 120º

**SLIP:** Sigla de Serial Line Internet Protocol (Protocolo de Internet para líneas serie). SLIP es un protocolo que permite la comunicación TCP/IP sobre líneas serie (típicamente una conexión por módem a través de la red telefónica conmutada).

**Sobrecorriente térmica:** Gran incremento momentáneo de la corriente o tensión en un circuito eléctrico.

**Stack:** Una pila (stack) es una estructura de tipo LIFO (del inglés Last In First Out) que permite almacenar y recuperar datos mediante operaciones push (apilar) y pop (desapilar). **Switch:** Dispositivo Ethernet multipuerto diseñado para aumentar las prestaciones de la red permitiendo sólo el tráfico esencial en cada segmento de la red a los que está conectado. Se filtran o se remiten paquetes basándose en sus direcciones fuente y destino.

**TA:** Es el tiempo de acumulación de energía, desde la puesta a cero de contadores

**TC:** Transformador de corriente

**TCP/IP:** Sistema de protocolos en los que se basa en buena parte Internet. El primero se encarga de dividir la información en paquetes en origen, para luego recomponerla en el destino. El segundo la dirige adecuadamente a través de la red.

**TMP:** es el periodo mínimo de promediado (no confundir con el periodo de registro de promedios).

**TP:** Transformador de potencia

**Transformador:** Se denomina transformador a un dispositivo electromagnético que permite aumentar o disminuir el voltaje y la intensidad de una corriente alterna de forma tal que su producto permanezca constante (ya que la potencia que se entrega a la entrada de un transformador ideal, esto es, sin pérdidas, tiene que ser igual a la que se obtiene a la salida).

**Transductor:** Dispositivo que convierte algún tipo de energía en una *señal eléctrica.* 

**UTP:** Cable de par trenzado sin apantallar (UTP - Unshielded Twisted Pair).

### **INDICE DE DATASHEETS**

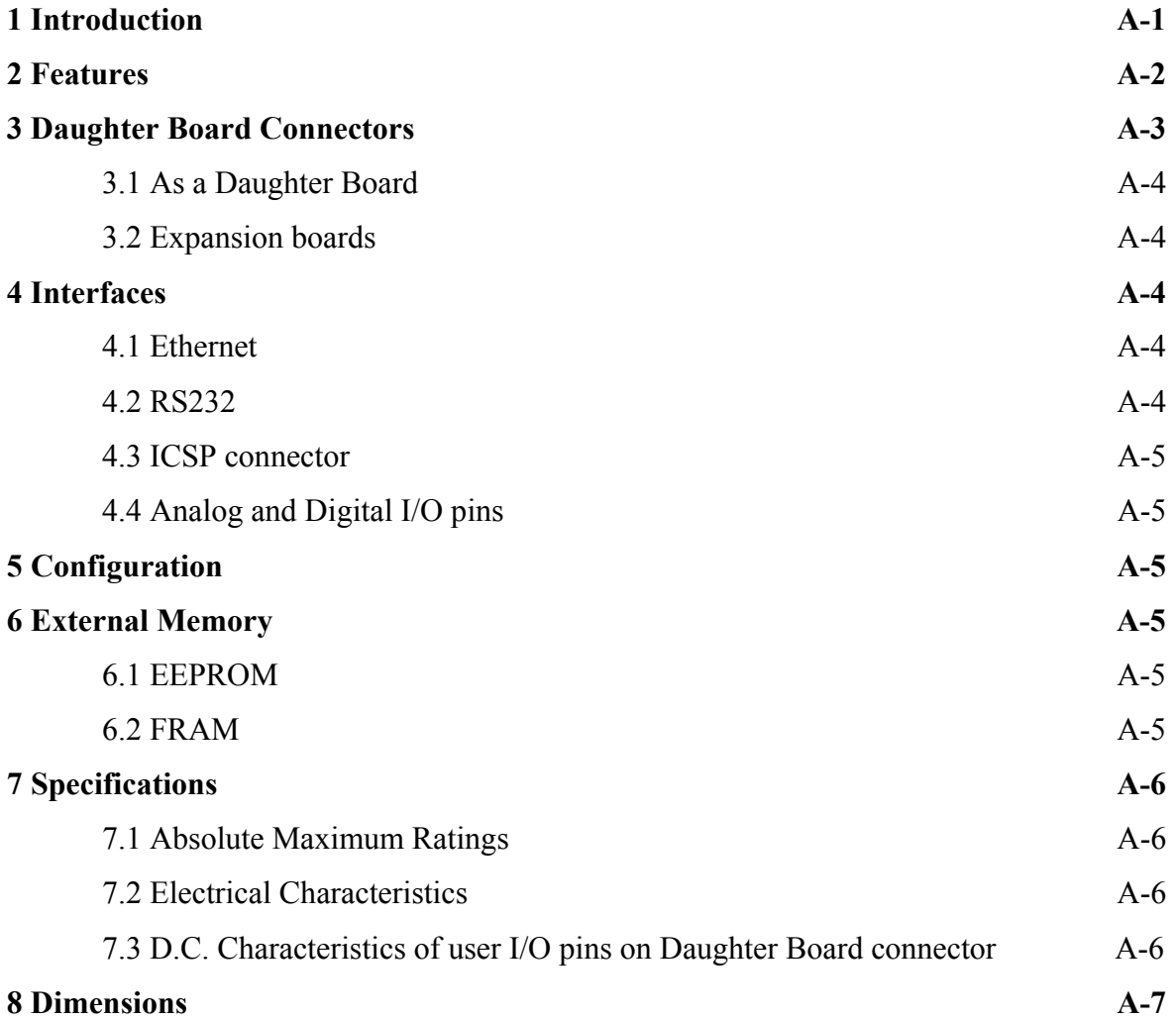

### **DATASHEET A**

**HOJAS TECNICAS TARJETA SBC65EC** 

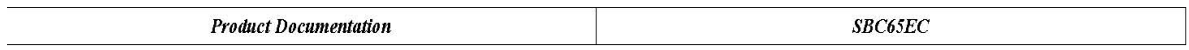

## 1 Introduction

The following documentation is for the SBC65EC Revision 201, which is marked on the PCB as SBC65EC REV2! It has has a label on the 100 pin network chip with the hardware version number, and should be "HW: V2.01".

The SBC65EC is a single board computer with 10Mbs Ethernet and RS232 interface. It can be added to any 10/100Mbs Ethernet network. It is assembled with a PIC18F6621 CPU. It is supplied with the Modtronix Free TCP/IP stack Typical applications include HTTP Web servers, Mail clients, Ethernet to RS232 interface converter, Ethernet to RS485 interface converters, Remote control via Web Server, Protocol Bridge applications -Ethernet to USART, CAN, I2C, SPI etc.

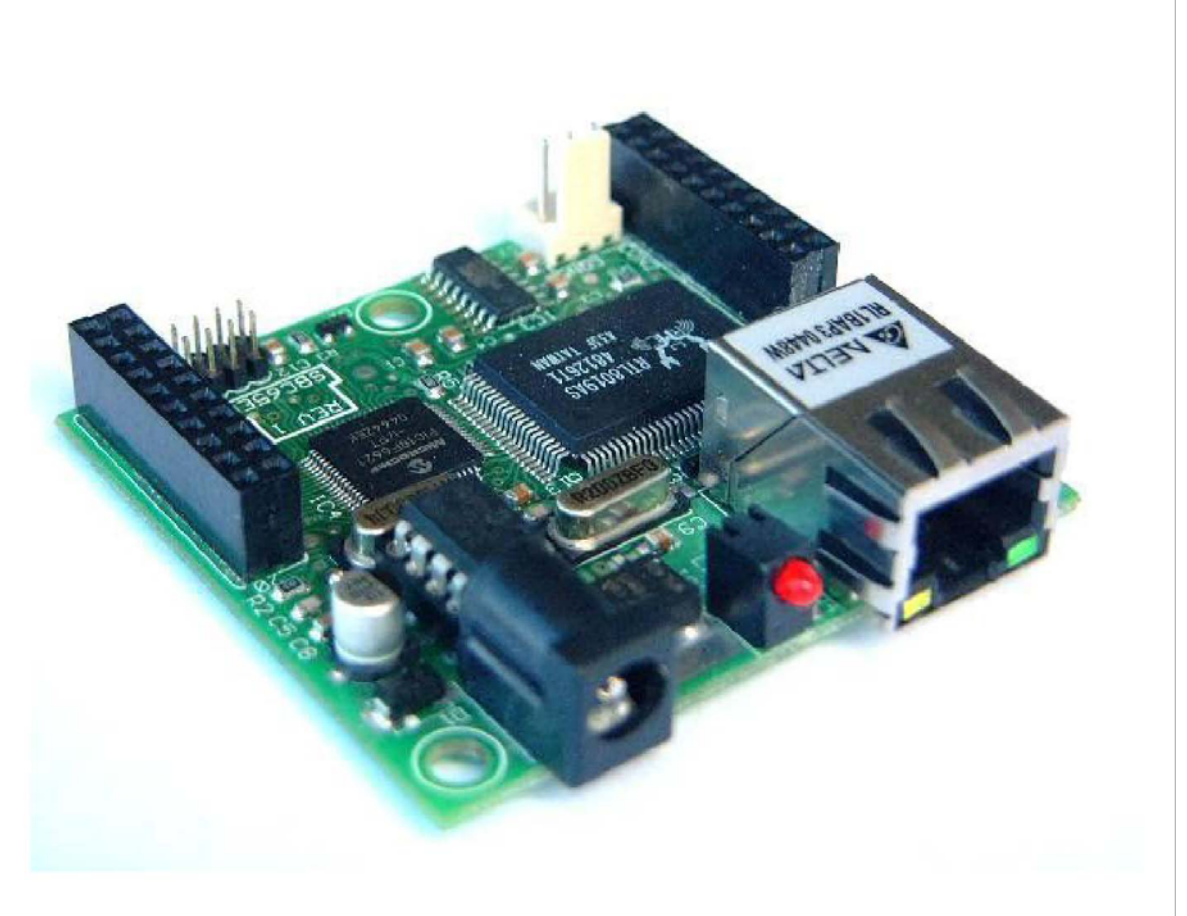

Figure 1

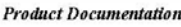

### 2 Features

Is part of our MicroX product range, meaning you can upgrade or expand it with any of the other MixroX products. For details see www.modtronix.com/microx.

Has 32 general purpose user programmable I/O, of which 12 can be configured as 10 bit Analog Inputs.

Can be used as a daughter board to Ethernet enable any product.

Diode protected 2.1mm power connector for standard DC transformer. Center is positive. Wide operating voltage range from  $7 - 35V$ .

Default operating frequency of 40MHz, software configurable low power mode that runs at 10MHz.

Red 3mm User programmable LED.

RJ45 connector with two built in LEDs. Green LED is for link indication, yellow LED is for activity.

Assembled with 10BaseT Ethernet and RS232 interface with +-15kV ESD protection.

RS232 interface via 3 pin Molex type connector or Daughter Board connector.

Has a 40 pin Daughter Board connector. For details see [www.modtronix.com](http://www.modtronix.com/) /microx/expansion Assembled with brand name, quality components. Has an ICSP (In Circuit Serial Programming) connector (ICPC1 type) -CPU can be programmed and debugged in circuit. For details see http:// [www.modtronix.com/](http://www.modtronix.com/) picboards/prog.

Is designed to run with the freely available Modtronix TCP/IP stack that features: Includes MAC, IP, ARP, ICMP, TCP, UDP, HTTP, FTP, DHCP, IP Gleaning,

**MPFS** 

Socket support for TCP and UDP Portable across PIC18 MCUs RTOS independent Full TCP state machine Modular Design

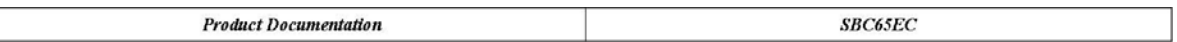

## 3 Daughter Board Connectors

The SBC65EC has two 2x10 pin, 2.54mm female connectors. They contains all free CPU port pins, power, I2C, SPI, RS232 signal,..... For the location of the Daughter Board connectors, see the *Dimensions* chapter of this document. The Daughter Boards connectors pins are mapped to the following signals:

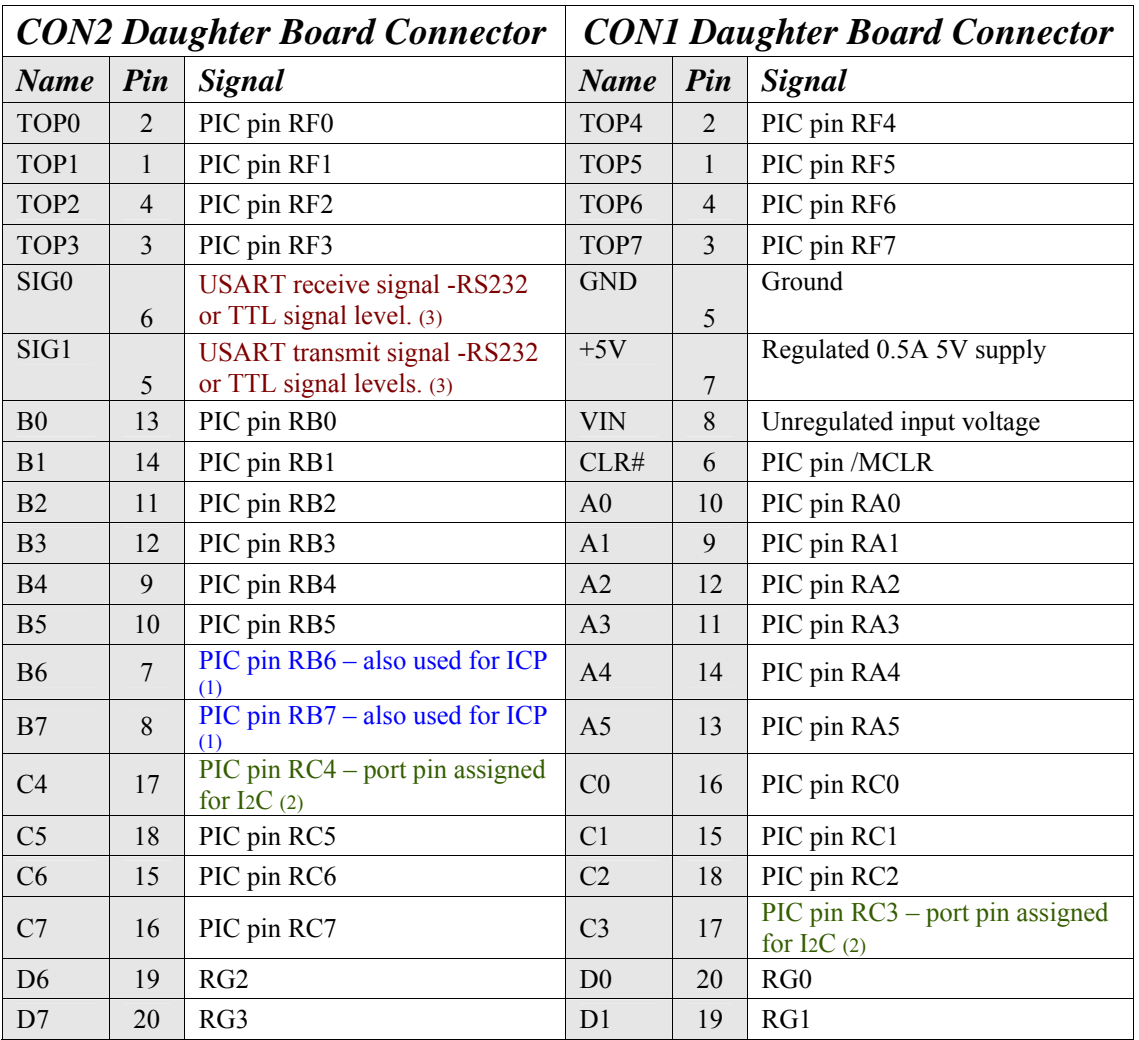

(1) Port Pins B6 and B7 are also used for in circuit programming, if the board is programmed in circuit! If they are used, and the board should still be in circuit programmable, make sure their impedance is greater then a 1000 ohms! (2) Port Pins C3 and C4 are assigned to be used as I2C pins in Daughter and Frontend Boards.

(3) At delivery SIG0 and SIG1 pins are configured for RS232 voltage levels. See RS232 section in documentation for details

#### *3.1 As a Daughter Board*

The SBC65EC can be used to add Ethernet capabilities to any board by using it as a daughter board. All connectors and PCB standoffs required to do this can be purchased from our web site. The board that is to take the SBC65EC as a daughter board needs to provide two 2x10 pin, 2.54mm pin headers for the SBC65EC to plug into. Additionally, 3 PCB supports can also be provided if additional stability is required.

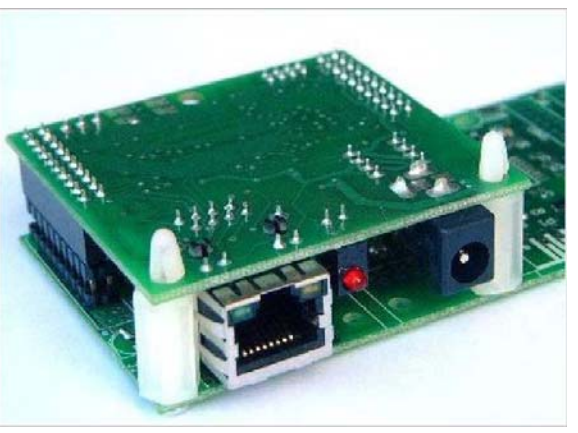

Usually it is adequate providing the connector s on two PCB supports as shown in the picture to the right. The 2x10 pin header connectors available from Modtronix are specially made so that when mated with the connectors on the SBC65EC, the main board and SBC65EC will be 15.9mm apart. This is a standard height for PCB supports.

*3.2 Expansion boards* The SBC65EC can be used as a full functional Single Board Computer. It's Daughter Board connector can be used as an expansion port to add additional functionality. It contains all free CPU port pins, power, I2C, SPI, RS232 signal,..... For a list of available daughter boards from our site see [www.modtronix.com/products/sbc65ec/#expan](http://www.modtronix.com/products/sbc65ec/#expansion) [sion.](http://www.modtronix.com/products/sbc65ec/#expansion) The Picture to the right shows the SBC65EC with a PT01TC prototype daughter board plugged onto it. Additionally, users can download PCB templates for creating their own

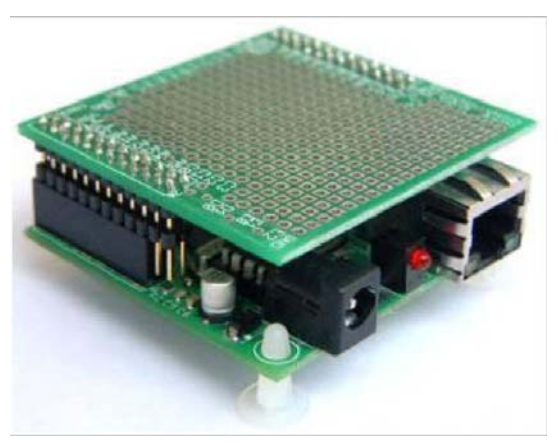

Daughter Board from our Download page – see www.modtronix.com/downloads. The *daughter\_compact.brd PCB fits onto the SBC65EC.* 

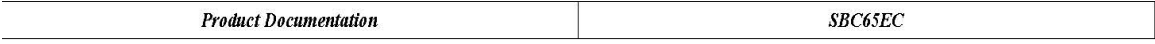

#### 4 Interfaces

#### *4.1 Ethernet*

The SBC65EC has a 10Mbs Ethernet port. The RJ45 connector meets IEEE 802.3 standards and FCC mechanical requirements. The RJ45 connector has two built in LEDs, a green LED for link indication, and a yellow LED for activity.

### *4.2 RS232*

The SBC65EC has a USART interface with +-15kV ESD protection. The USART signals are available via a 3 pin Molex type connector or the Daughter Board connector. Four solder jumpers (SJ1 to SJ4) on the back of the board are used to configure if the USART signals are RS232 or TTL voltage levels – see circuit diagram at end of document for details.

At delivery solder jumpers SJ3 and SJ4 are made, which configures the USART signals for RS232 voltage levels. By making solder jumpers SJ1 and SJ2, and opening SJ3 and SJ4, the USART pins can be configured for TTL signal levels.

#### *4.3 ICSP connector*

The SBC65EC has an ICSP (In Circuit Serial Programming) connector (ICPC1 type). This enables the PIC to be programmed and debugged in circuit. For details on programming and debugging in circuit see <http://www.modtronix.com/picboards/prog>.

#### *4.4 Analog and Digital I/O pins*

The SBC65EC has 32 I/O pins available for general purpose user I/O. Each of these pins can be configured separately to be inputs or outputs. Digital inputs and outputs are 0 to 5V. Inputs are 3V tolerant, and outputs can be made 3V tolerant by adding a series resistor (assuming 3V input will have clamping diodes).

The SBC65EC can be configured to have between 1 to 12 analog inputs. Each channel has a 10 bit resolution.

# 5 Configuration

The SBC65EC board can be configured via solder jumpers SJ1 to SJ5.

SJ1 to SJ4 are used to select RS232 or TTL signals for the USART – see section on RS232 above for details.

SJ5 is currently not used.

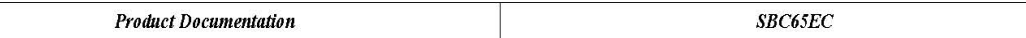

## 6 External Memory

### *6.1 EEPROM*

The SBC65EC board has a 8 pin IC socket for mounting a serial EEPROM, like the 24LC256 (32Kbytes) chips.

Depending on the SBC65EC variant, a EEPROM might be fitted. The standard SBC65EC board is fitted with a 24LC256 EEPROM and the PIC programmed with the Modtronix TCP/IP stack (modified Microchip TCP/IP stack) that uses the external EEPROM for storing configuration data and web pages. The 24LC256 has 32Kbytes of non volatile memory, which is large enough for several web pages, including some small pictures. If this is not large enough, a larger 24LC512 chip can be fitted that can hold twice as much data.

#### *6.2 FRAM*

There is space on the bottom of the board for mounting a RAMTRON FRAM chip. FRAM offers features consistent with a RAM technology, but is nonvolatile like a ROM technology. FRAM bridges the gap between the two categories and creates something completely new --a nonvolatile RAM. For further details see [www.ramtron.com](http://www.ramtron.com/). Currently the following chips can be used:

– **FM25256** – SPI Interfase, 4.0V to 5.5V, 32KBytes, 15MHz, 7mA, Unlimited Read/Write Cycles, 10 Year data retention, SPI Mode 0 & 3

– **FM25640** – SPI Interfase, 4.0V to 5.5V, 8KBytes, 5MHz, 3mA, 1 Trillion Read/Writes Cycles, 45 Year data retention, SPI Mode 0 & 3

– Older, smaller memory version of the the SPI FRAM chip can also be used.

See the circuit diagram for details on what PIC port pins are connected to the FRAM chip. Notice that the PIC data lines used are used for the SPI2 bus on new PIC chips like the PIC18F6627 for example.

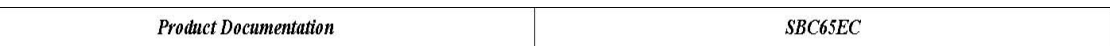

 $\begin{array}{c} \hline \end{array}$ 

# 7 Specifications

### *7.1 Absolute Maximum Ratings*

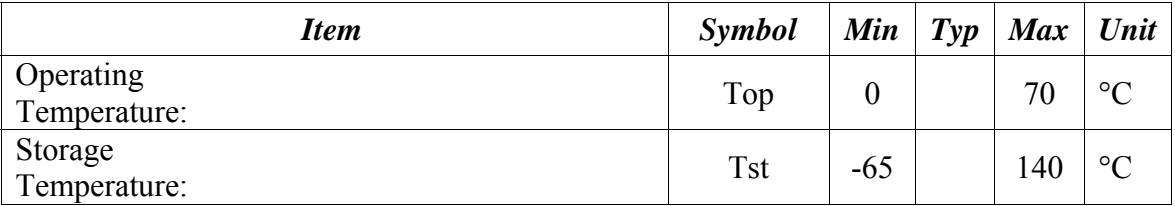

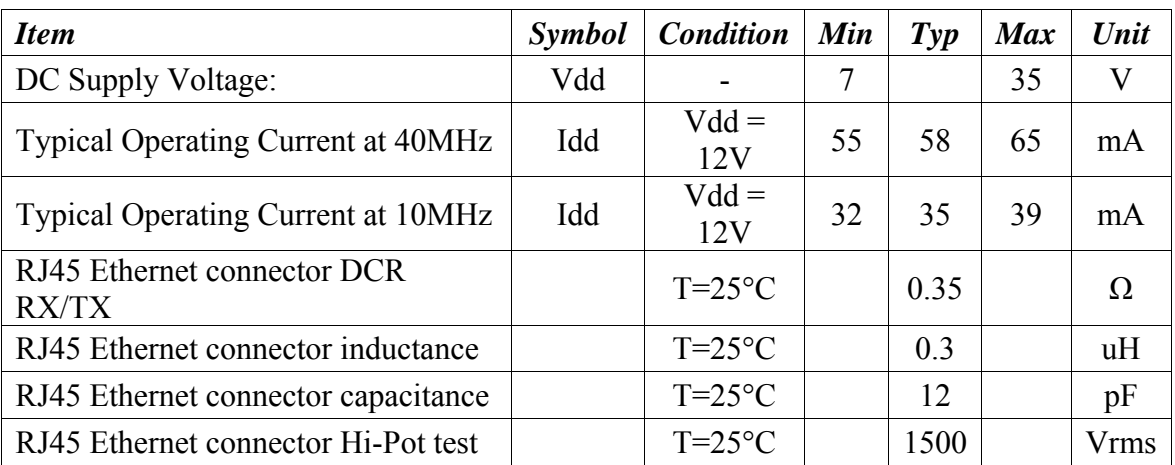

### *7.2 Electrical Characteristics*

 The RJ45 connector (Ethernet connector) meets IEEE 802.3 standards and FCC mechanical requirements.

### *7.3 D.C. Characteristics of user I/O pins on Daughter Board connector.*

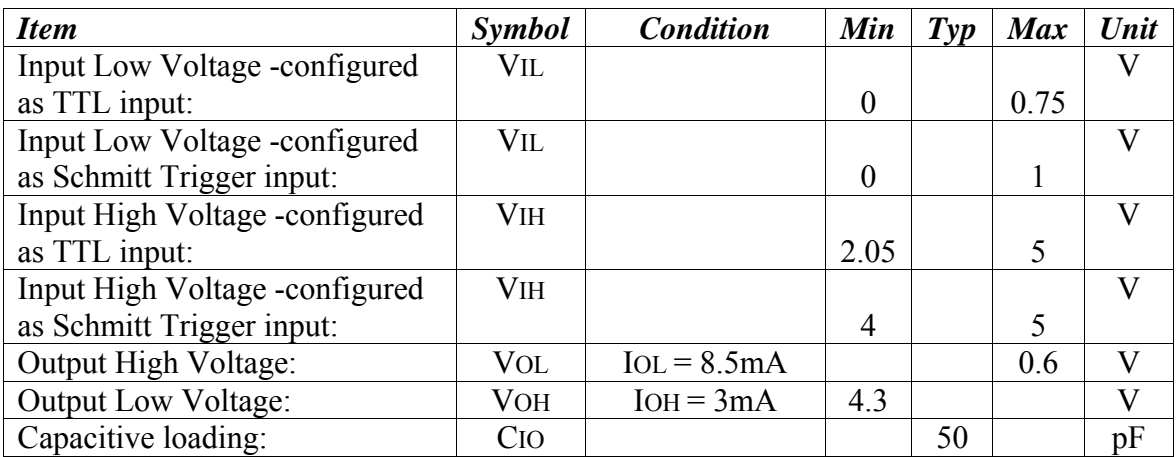

Many inputs on the PIC18F6621 are Schmitt Trigger inputs, consult the data sheet for details

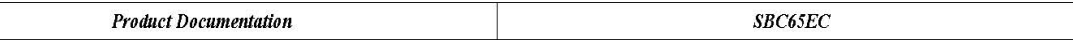

### 8 Dimensions

The SBC65EC conforms to the MicroX Compact Main Board Dimensions, as shown in Figure 2.

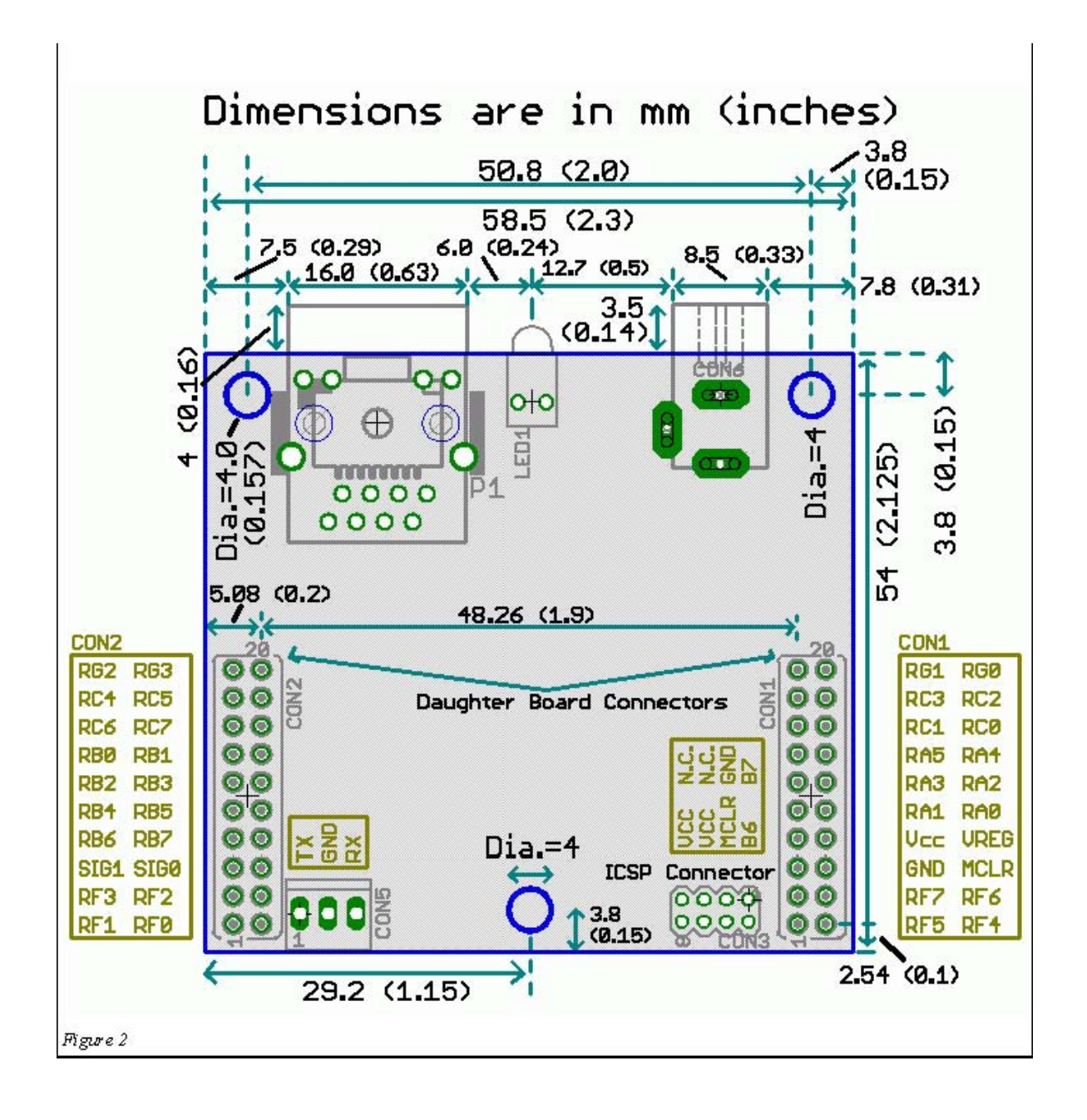

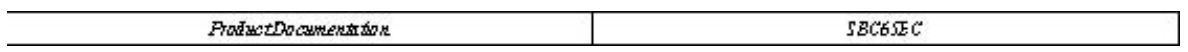

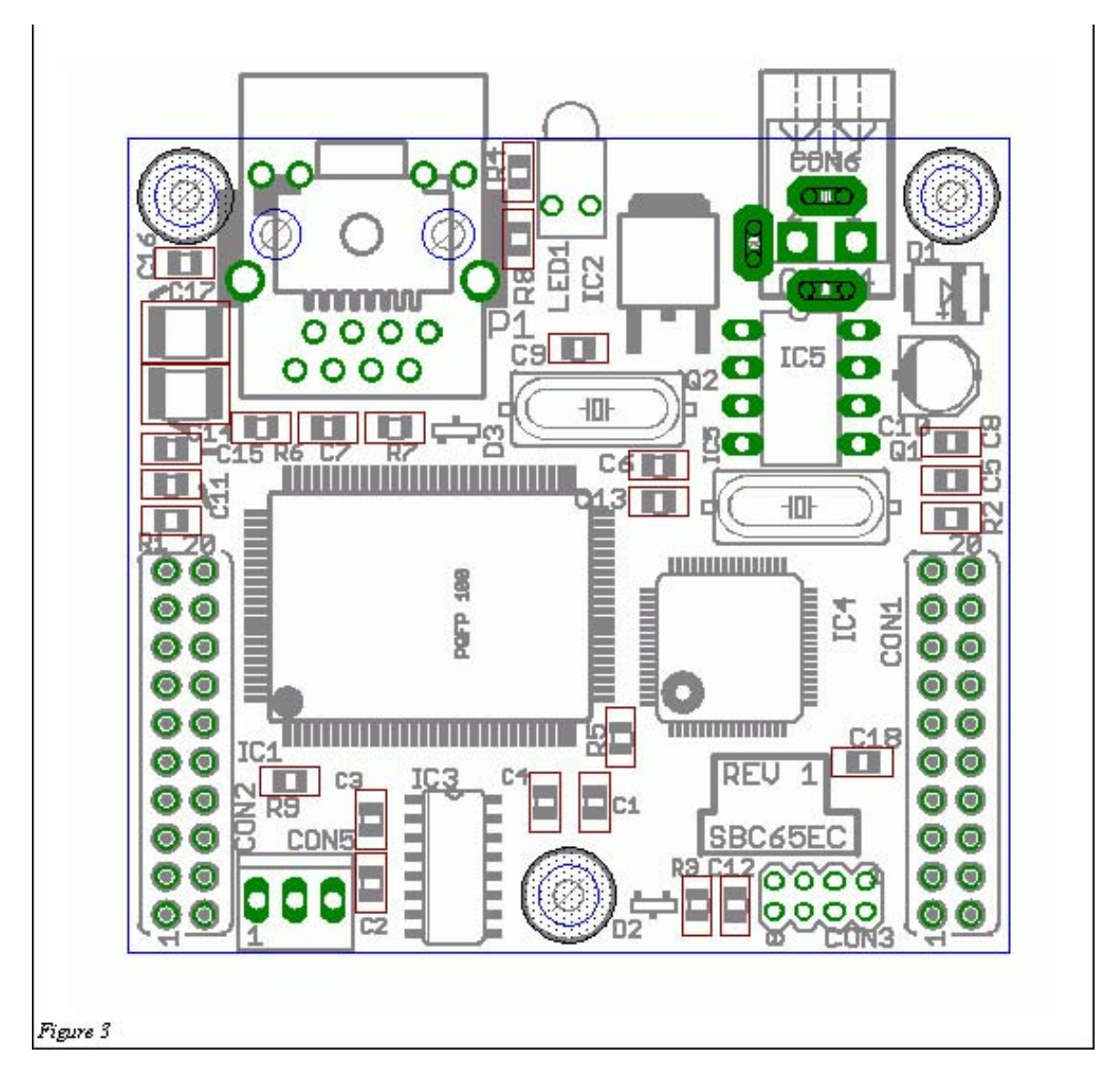

The SBC65EC's PCB layout is shown in Figure 3.

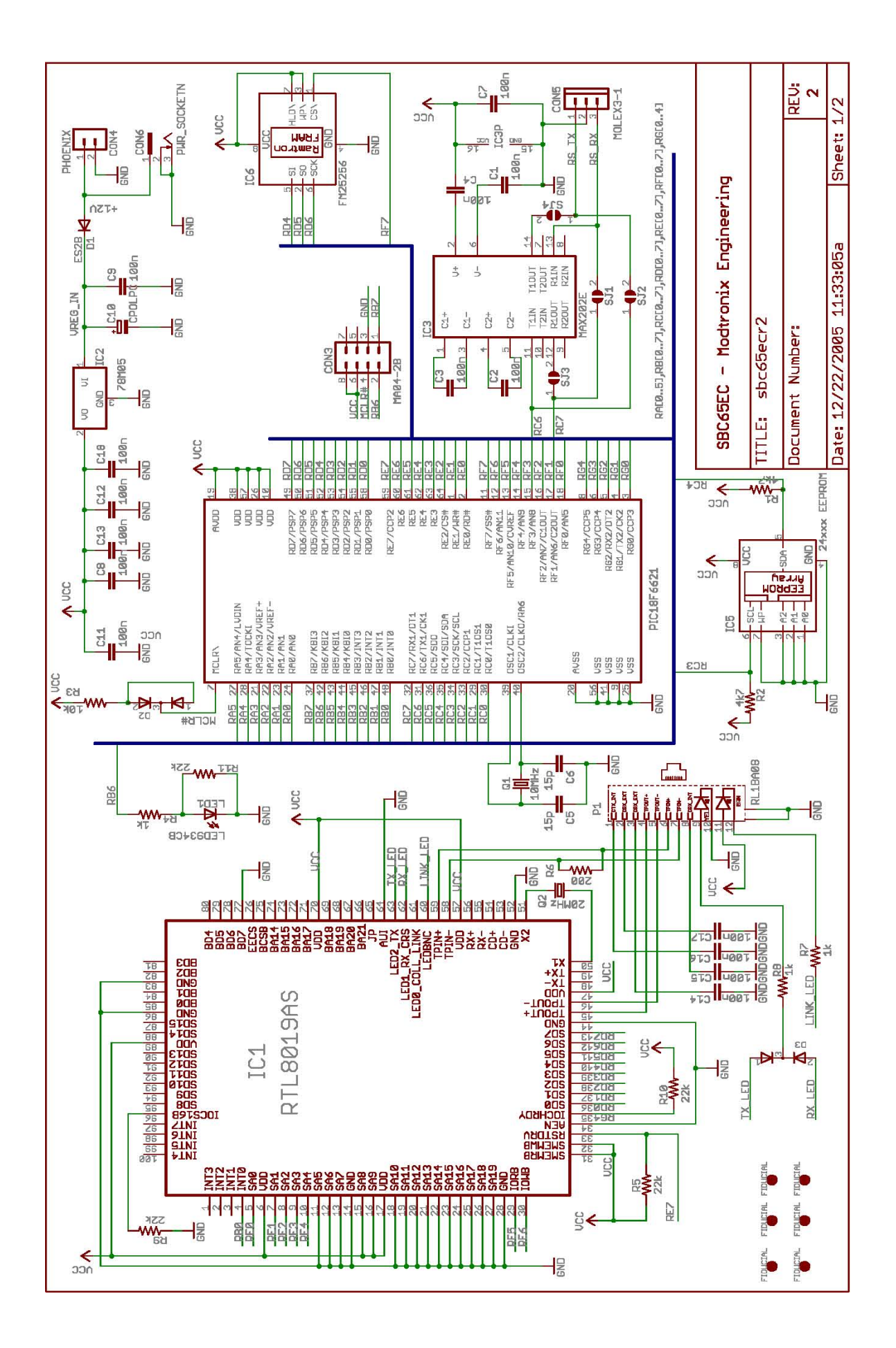

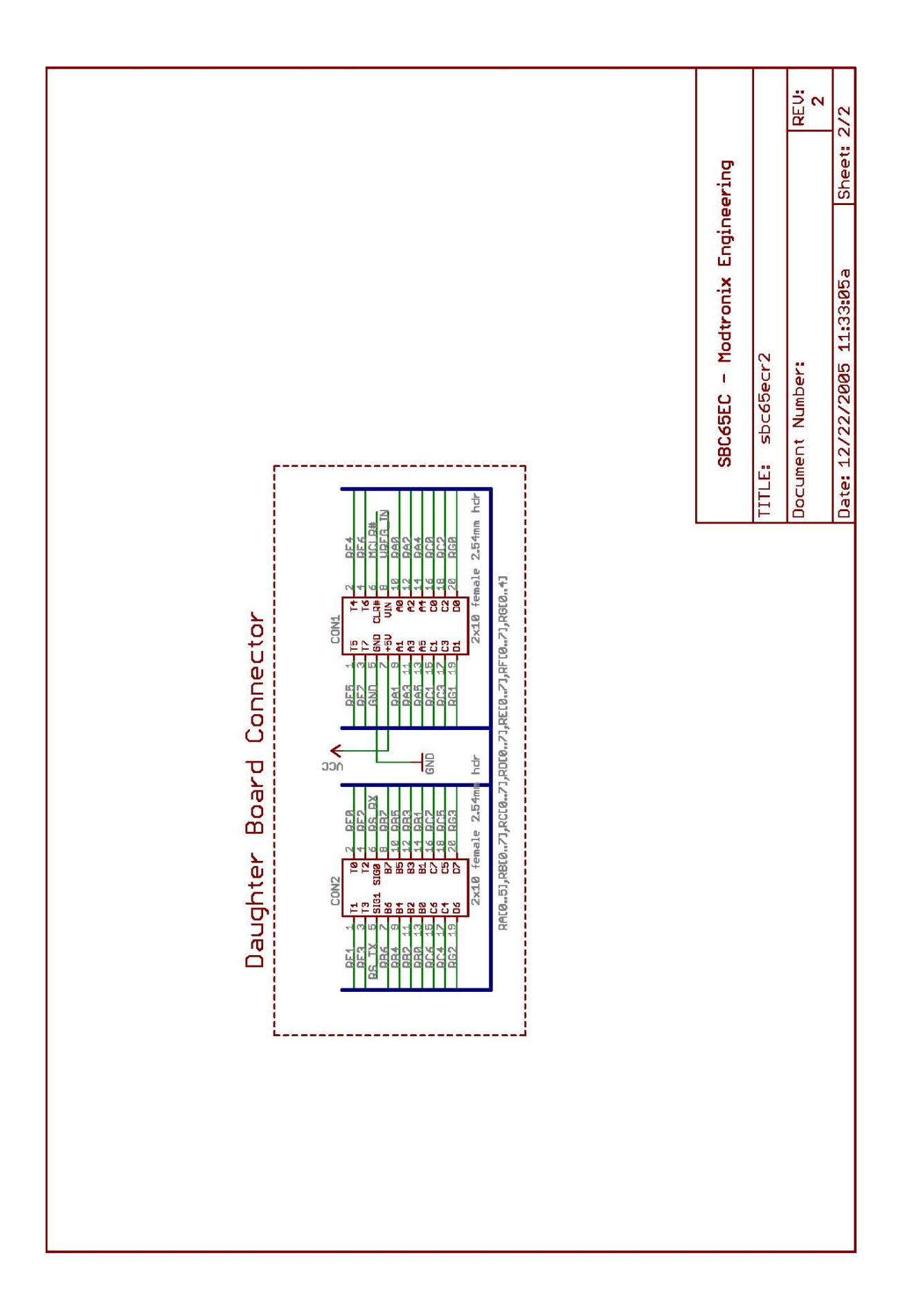

### FECHA DE ENTREGA

Sangolquí**, \_\_\_\_\_\_\_\_\_\_\_\_\_\_\_\_\_\_\_\_\_\_\_\_\_\_\_\_\_** 

Ing. Víctor Proaño Coordinador de Carrera de Ingeniería en Electrónica, Automatización y Control

> Dr. Jorge Carvajal Secretario Académico del Departamento de Eléctrica y Electrónica

Germán Aníbal Suárez Samaniego Autor

Patricio Norberto Barahona Vivar Autor